# **Quantum Computing**

 $\circ$ 

# "Quantum Logic Gates"

Dr. Cahit Karakuş, Mart - 2021

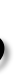

### **Baz Vektörler**

Skaler çarpım:

• 
$$
\vec{Y} = \alpha \vec{V} = \alpha \begin{pmatrix} a_1 \\ a_2 \\ \vdots \\ a_n \end{pmatrix} = \begin{pmatrix} \alpha a_1 \\ \alpha a_2 \\ \vdots \\ \alpha a_n \end{pmatrix}
$$

• 
$$
\vec{V} = \begin{pmatrix} a_1 \\ a_2 \\ \vdots \\ a_n \end{pmatrix} = \begin{pmatrix} a_1 \\ 0 \\ \vdots \\ 0 \end{pmatrix} + \begin{pmatrix} 0 \\ a_2 \\ \vdots \\ 0 \end{pmatrix} + \dots + \begin{pmatrix} 0 \\ 0 \\ \vdots \\ a_n \end{pmatrix} = a_1 \begin{pmatrix} 1 \\ 0 \\ \vdots \\ 0 \end{pmatrix} + a_2 \begin{pmatrix} 0 \\ 1 \\ \vdots \\ 0 \end{pmatrix} + \dots + a_n \begin{pmatrix} 0 \\ 0 \\ \vdots \\ 1 \end{pmatrix}
$$

- Her vektör baz vektörleri şeklinde genişletilebilir. Quantum hesaplamada vektör uzunluğu 2^n biçiminde olmak zorubdadır.
- Baz vektörde, her sütunda bir adet 1; geriye kalanlar 0 dır.
- Quantum hesaplamada baz vektör olabilmesi için vektör katsayılarının mutlak değerlerinin kareleri toplamı 1'e eşit olmak zorundadır. Çünkü olasılık temel teorim geçerlidir, katsayılar pozitif, negatif ve kompleks ifadeler olabilir.

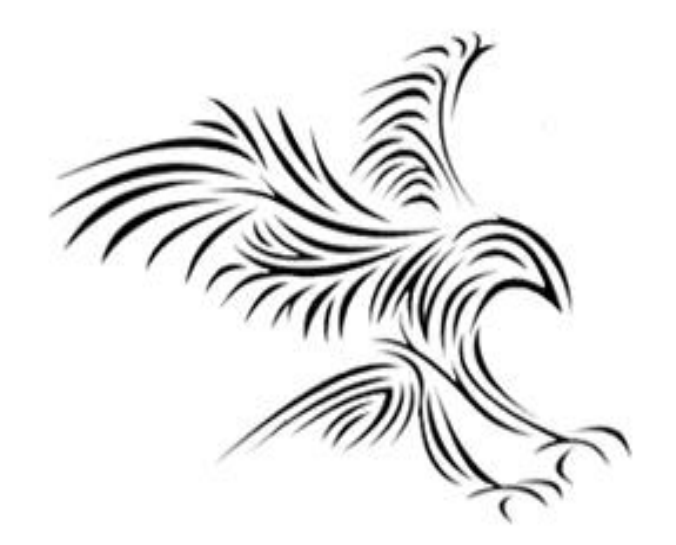

# *Vektörel Çarpımlar*

### **Vektörel Çarpımlar**

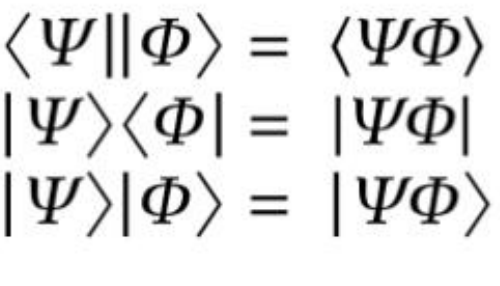

"Inner Product" "Outer Product" "Tensor Product"

 $\langle \Psi | \langle \Phi |$ 

Invalid Operation

|Ψ>, |φ>: sütun vektörleri <Ψ|, <φ|: satır vektörleridir. 〈a|, (bra) satır vektörüdür, gelecek durumu temsil eder. |b〉, (ket) sütun vektörüdür, şu anki durumu temsil eder.

### Matris çarpmaya örnekler

### Satır vektör ve sütun vektör

**Satir vektor ve sutun vektor**  
Aşağıdaki gibi iki matris verilsin; 
$$
\mathbf{A} = \begin{pmatrix} a & b & c \end{pmatrix}, \mathbf{B} = \begin{pmatrix} x \\ y \\ z \end{pmatrix},
$$

Burada matris çarpma işlemi şöyle:

\n
$$
\text{A}\mathbf{B} = \n \begin{pmatrix}\n a & b & c\n \end{pmatrix}\n \begin{pmatrix}\n x \\
 y \\
 z\n \end{pmatrix}\n =\n ax + by + cz,
$$
\n \quad\n \text{Benzer} \quad \text{gekilde;}\n \quad\n \mathbf{B}\mathbf{A} =\n \begin{pmatrix}\n x \\
 y \\
 z\n \end{pmatrix}\n \begin{pmatrix}\n a & b & c\n \end{pmatrix}\n =\n \begin{pmatrix}\n xa \\
 ya \\
 za\n \end{pmatrix}\n

AB ile BAnın çok farklı matrisler olduğuna dikkat edin. İlk matris  $1 \times 1$  boyutlu matris iken, ikincisi 3  $\times$  3 boyutlu matristir.

### Kare matris ve sütun vektörü

Aşağıdaki gibi iki matris verilsin;

$$
\mathbf{A} = \begin{pmatrix} a & b & c \\ p & q & r \\ u & v & w \end{pmatrix}, \quad \mathbf{B} = \begin{pmatrix} x \\ y \\ z \end{pmatrix}, \quad \mathbf{AB} = \begin{pmatrix} a & b & c \\ p & q & r \\ u & v & w \end{pmatrix} \begin{pmatrix} x \\ y \\ z \end{pmatrix} = \begin{pmatrix} ax + by + cz \\ px + qy + rz \\ ux + vy + wz \end{pmatrix}
$$

Bu örnekte BA tanımlı değildir.

$$
\begin{pmatrix} x & y & z \end{pmatrix} \begin{pmatrix} a & b & c \\ p & q & r \\ u & v & w \end{pmatrix} = (xa + yp + zu \quad xb + yq + zv)
$$

Dış çarpım:

### $\bm{xb}$  $xc$  $y b$  $yc$  $z\overline{b}$  $Z\mathcal{C}$

 $xc + yr + zw)$ 

### **Inner Product**

### Inner Product - < 40>

A product of two quantum states bra  $Psi < \Psi$  and ket  $Phi \mid \Phi$  is called an inner product, producing a value. An inner product is also called an overlap, the overlap between quantum states.

$$
\langle \Psi || \Phi \rangle = \langle \Psi \Phi \rangle
$$
  
=  $\left(\frac{4}{5}i \frac{3}{5}\right) \left(\frac{\frac{1}{2}}{\frac{\sqrt{3}}{2}}\right)$   
=  $\frac{4}{10}i + \frac{3\sqrt{3}}{10}$ 

 $|\psi\rangle$ : Sütun vektör,  $\langle \varphi|$ : satır vektör

iki vektörün iç çarpım  $\langle \psi \varphi \rangle = \langle \psi | . | \varphi \rangle$ değeri nedir?

Sütun vektör satır vektöre dönüşürken kompleks eşleniği alınır. Aynı biçimde satır vektör sütun vektöre dönüşürken de kompleks eşleniği alınır.

İç çarpım skaler çarpımdır. Satır vektör ile sütun vektörün skaler çarpımıdır, skaler değer elde edilir.

Matris ile sütun vektörün skaler çarpımı da iç çarpımdır, sütun vektör elde edilir.

# **Outer products**

### **Outer Products**

Inner products aren't the only way to multiply vectors. Occasionally, we'll switch the order of the bra and ket in order to take the outer product, whose outcome is a matrix, rather than a single number. For two vectors  $|a\rangle$  and  $|b\rangle$  in a Hilbert space, we denote the outer product as  $|a\rangle\langle b|$ , where  $\langle b|$  is equal to the conjugate transpose of  $|b\rangle$ , as before. This gets us:

### İki vektörün dış çarpım  $|\psi\rangle\langle\varphi|$  değeri nedir?

ütun vektör satır vektöre nüşürken kompleks leniği alınır.

$$
b = \begin{pmatrix} b_1 \\ b_2 \\ \vdots \\ b_n \end{pmatrix} \qquad |a\rangle\langle b| = \begin{pmatrix} a_1 \\ a_2 \\ \vdots \\ a_n \end{pmatrix} \begin{pmatrix} b_1^* & b_2^* & \cdots & b_n^* \end{pmatrix} = \begin{pmatrix} a_1b_1^* & a_1b_2^* & \cdots & a_1b_n^* \\ a_2b_1^* & a_2b_2^* & & \vdots \\ \vdots & & \ddots & \vdots \\ a_nb_1^* & \cdots & a_nb_n^* \end{pmatrix} \qquad \begin{matrix} \text{Si} \\ \text{G5} \\ \text{Si} \\ \text{Si} \\ \text{Si} \\ \text{Si} \end{matrix}
$$

itun vektör ile satır ktör çarpılır, matris elde edilir.

# **Tensor products**

Most often, you'll see the tensor product used to describe the shared state of two or more qubits. Notice here that the tensor product doesn't require taking one of the vector's conjugate transposes like the outer product does—we're multiplying two kets together instead of a ket and a bra. The tensor product of vectors  $|a\rangle$  and  $|b\rangle$ , written  $|a\rangle \otimes |b\rangle$  or  $|ab\rangle$ , equals:

$$
|a\rangle = \begin{pmatrix} a_1 \\ a_2 \end{pmatrix}
$$
  
\n
$$
|b\rangle = \begin{pmatrix} b_1 \\ b_2 \end{pmatrix}
$$
  
\n
$$
|b\rangle = \begin{pmatrix} b_1 \\ b_2 \end{pmatrix}
$$
  
\n
$$
|b\rangle = \begin{pmatrix} b_1 \\ b_2 \end{pmatrix}
$$
  
\n
$$
|b\rangle = \begin{pmatrix} b_1 \\ b_2 \end{pmatrix}
$$
  
\n
$$
|b\rangle = \begin{pmatrix} b_1 \\ b_2 \end{pmatrix}
$$

$$
|a\rangle \otimes |b\rangle = {a_1 \choose a_2} \otimes {b_1 \choose b_2}
$$

### **Tensor products**

**İki girişli quantum kapılarının durum vektörlerini oluşturma**

$$
\cdot \quad |1\rangle \otimes |0\rangle = |10\rangle = \begin{pmatrix} 0 \\ 1 \end{pmatrix} \otimes \begin{pmatrix} 1 \\ 0 \end{pmatrix}
$$

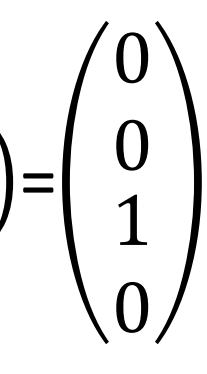

$$
\bullet \quad |1\rangle \otimes |1\rangle = |11\rangle = \begin{pmatrix} 0 \\ 1 \end{pmatrix} \otimes \begin{pmatrix} 0 \\ 1 \end{pmatrix}
$$

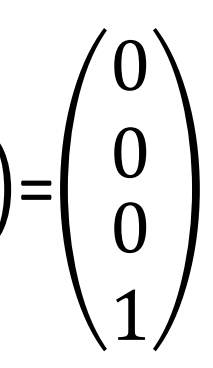

$$
\bullet \quad |0\rangle \otimes |0\rangle = |00\rangle = {1 \choose 0} \otimes {1 \choose 0} = \begin{pmatrix} 1 \\ 0 \\ 0 \\ 0 \end{pmatrix}
$$

$$
\bullet \quad |0\rangle \otimes |1\rangle = |01\rangle = {1 \choose 0} \otimes {0 \choose 1} = {0 \choose 0}
$$

### 10

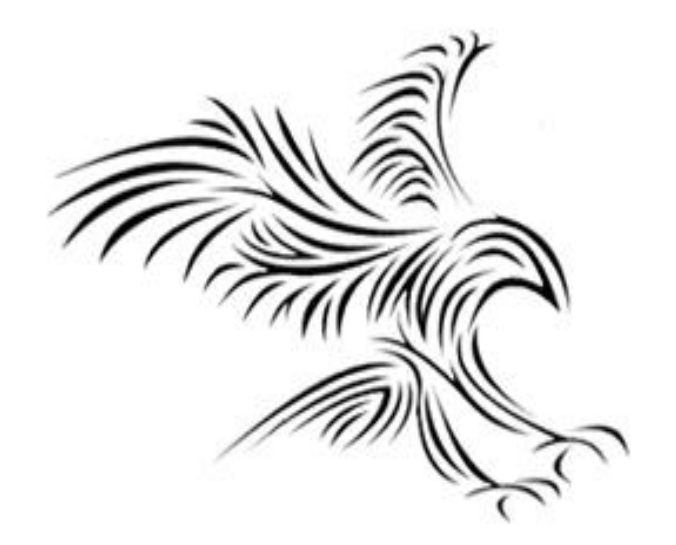

# *Quantum Devre Modeli*

• Quantum sisteminin gelecek zamanlar için durumu bulunmak istenirse, quantum devre modelindeki Schrodinger denkleminin çözülmesi gerekir. Schrodinger denklemi:

$$
\left(-\frac{\hbar^2}{2m}\nabla^2+V\right)\psi=\imath\hbar\frac{\partial\psi}{\partial t}
$$

- Ancak quantum devre modeli oluşturulurken, hesaplamanın başlangıcında qubit'lerin hangi durumda olduğu ve hesaplamanın sonunda hangi durumda olacağı bilinmektedir.
- Girişleri vektör olarak bilenenden, istenen çıkış vektörlerinin elde edileceği bir quantum devre modeli matris olarak oluşturulur. Ax=b, lineer denklem sisteminde giriş, X; çıkış, b ise A matrisi bulunur; A matrisinin quantum mekaniğinde bir karşılığı fiziksel olarak vardır. Bunun için A matrisinin belirli özelliklere sahip olması gerekmektedir.
- Sadece qubitlere etki eden her bir kuatum devre modelinin giriş sinyallerine ne yaptığı adım adıma takip edilir ve bu genellikle bu işlem Schrondinger denklemini çözmekten çok daha kolaydır. |Ψ>=α 1 0 +β 0 1 =α|0>+β |1>, bu ifade Schrodinger denkleminin bir çözümdür.

### **Quantum Devre Modeli**

# **Quantum Lojik Devreleri**

- Quantum lojik devreleri tasarlanırken veya quantum hesaplama yapılırken, giriş ve çıkış değerlerine bakılır. Araya quantum hesaplama matematiği (Matris) devreye girer.
- Quantum lojik devresinde giriş, X; çıkış, b olmaktadır. A matrisi quantum mekaniğine göre matematiği ve ardından gerçek quantum devresi çalıştırılmaktadır. Çökertme esalı çalışmaktadır.

$$
\begin{bmatrix}\na_{11} & a_{12} & a_{1n} \\
a_{21} & a_{22} & a_{2n} \\
a_{m1} & a_{m2} & a_{mn}\n\end{bmatrix}\n\cdot\n\begin{bmatrix}\nx_1 \\
x_2 \\
x_n\n\end{bmatrix}\n=\n\begin{bmatrix}\nb_1 \\
b_2 \\
b_n\n\end{bmatrix}
$$
\nweya\nA.X = B bigiminde yazılır.\n|A| ≠ 0 olmak üzere, A. X = B doğrusal denklem sistemin-  
\nde\nA.X = B\nA<sup>-1</sup>.A.X = A<sup>-1</sup>.B\nI.X = A<sup>-1</sup>.B\nX = A<sup>-1</sup>.B bulunur.

### **Quantum Computer**

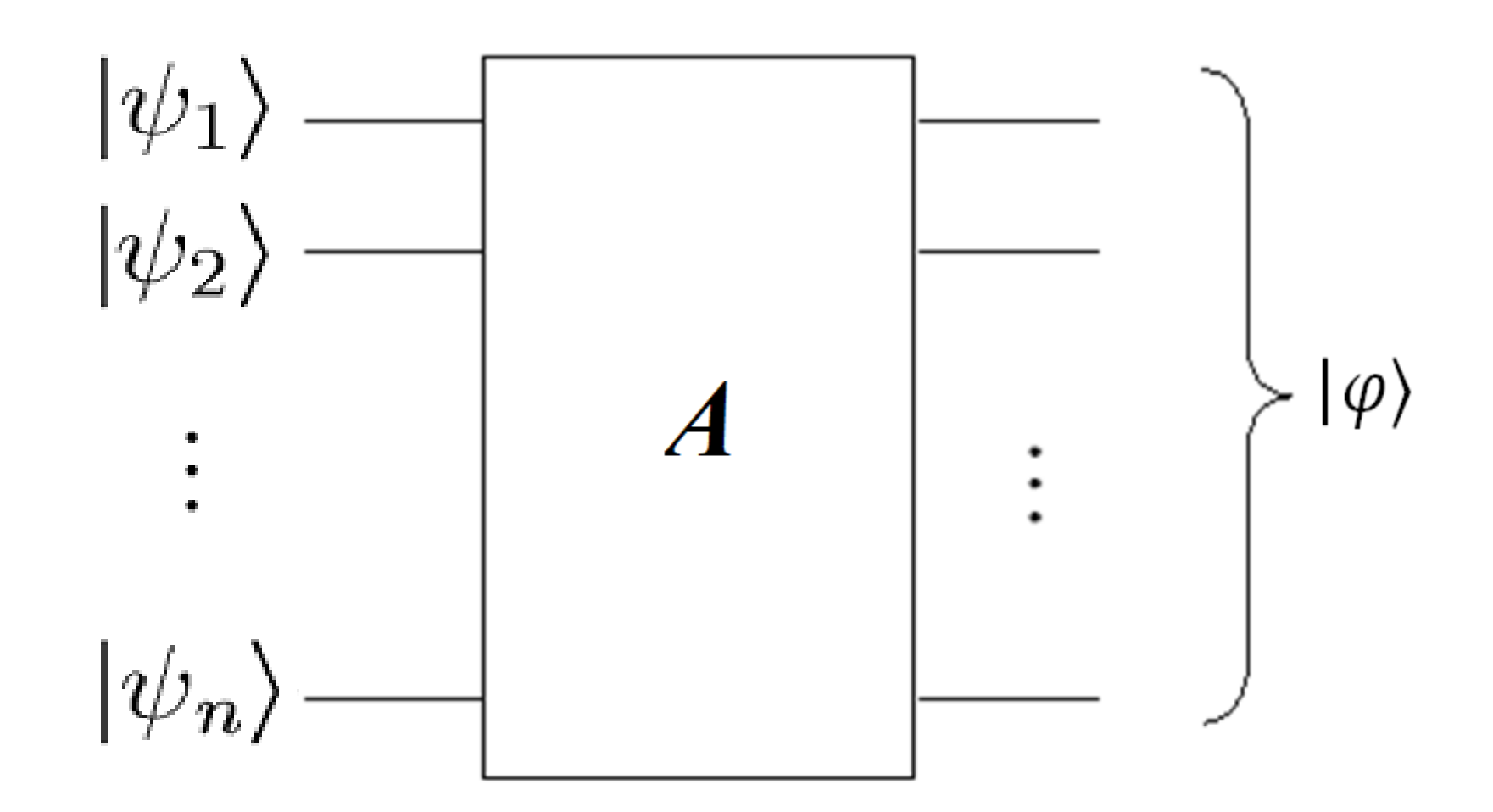

Giriş bilinyor. Çıkış çökertilir. Çıkış da biliniyor. A matrisi bilinmiyor. A matrisi oluşturularak istenilen çıkış elde edilebilir (Çökertme).

$$
|\psi\rangle = \alpha_0|0\rangle + \alpha_1|1\rangle
$$
  
One-qubit gate  

$$
A = \begin{pmatrix} a_{11} & a_{12} \\ a_{21} & a_{22} \end{pmatrix} \qquad | \varphi \rangle
$$

$$
\binom{\beta_0}{\beta_1} = \binom{a_{11}}{a_{21}} \quad a_{12}
$$

# $\beta_0$ |0) + $\beta_1$ |1)

# $= A | \psi \rangle$

### $\alpha_1$  $\alpha_2$

### **Quantum Kablolar**

- Quantum kablolar qubitin her yerde durumunu koruyan, transfer edilmesini sağlayan fiziksel ortamdır. Fiziksel olarak oluşturmak çok zordur.
- En küçük fiziksel değişim bile quantum bitinin durumunu bozabilir.
- Bu nedenle bir yerden başka bir yere bir quantum bitini bozulmadan transfer etmek çok zordur ve yüksek teknoloji gerektirir. Elektron hareket ettikçe ısıyı artamayacak süper iletkenler geliştirilmektedir.
- Bu kabloların çok düşük sıcaklıklarda tutulması gerekir. Çünkü ısısal dalgalanmalar quatum durumlarını çok kolay bozabilir.
- Kaç qubitlik bir sistem düşünülürse o kadar qubitlik kablo kullanılır.
- Quantum kablolar nanometre mertebelerindedir.
- Quantum mekaniği temel özelliklerini gösterirler.
- Tek qubitlik bir kablonun her yerinde qubit durumu kablo boyunca aynıdır değişmez.
- İki qubitlik kablo sisteminde, kablonun herhangi bir noktasındaki |ψ> vektörü aşağıdaki gibi gösterilir.

### UJ>  $00$ 0>

### $|\psi\rangle = |00\rangle = |0\rangle \otimes |0\rangle$

ΙΨ>

### **Inner products**

İç çarpım bir değişken üretir. Çökertme üretir.

$$
\langle 0 | 0 \rangle = (1 \quad 0) \binom{1}{0} = 1 \qquad \qquad \langle 1 | 0 \rangle = (0 \quad 1) \binom{1}{0} = 0
$$
  

$$
\langle 0 | 1 \rangle = (1 \quad 0) \binom{0}{1} = 0 \qquad \qquad \langle 1 | 1 \rangle = (0 \quad 1) \binom{0}{1} = 1
$$

İç çarpımla klasik bit (1/0) elde edilebilir.

### **Ortanormal Vektör Seti**

- $|0\rangle$  ve  $|1\rangle$  quantum durumları kompleks vektör uzayında iki boyutlu birer sütun vektör ile gösterilir.
- $|0\rangle =$ 1 0 ve  $|1\rangle$ = 0 1 ; Bunlara base ketler denir. (Compuational Base)
- Bunlar kompleks vektör uzayında iki boyutlu birer vektördürler.
- Ortanormal vektör setini oluştururlar.
- Eğer bir vektör seti aşağıdaki koşulları sağlıyorsa ortanormal vektör setidir. Eğer satır vektör ile sütün vektör birbirine eşit ise iç çarpım 1, değilse iç çarpım 0 çıkar. İç çarpım sonuçları klasik bilgisayarlarda kullanılan bit elde edilir.
- $\langle 0|0 \rangle = (1 \ 0$ 1 0  $=1+0=1$
- $\langle 1|1\rangle = (0 \ 1)$ 0 1  $=1+1=1$
- $\langle 0|1 \rangle = (1 \ 0$ 0 1  $=0+0=0$
- $\langle 1|0 \rangle = (0 \ 1$ 1 0  $=0+0=0$

### **Outer products**

Dış çarpım bir matris üretir. Quantum lojik devre üretir.

$$
|00\rangle\langle00| = \begin{pmatrix} 1 \\ 0 \\ 0 \\ 0 \end{pmatrix} \otimes (1 \quad 0 \quad 0 \quad 0) = \begin{pmatrix} 1 & 0 \\ 0 & 0 \\ 0 & 0 \\ 0 & 0 \end{pmatrix}
$$

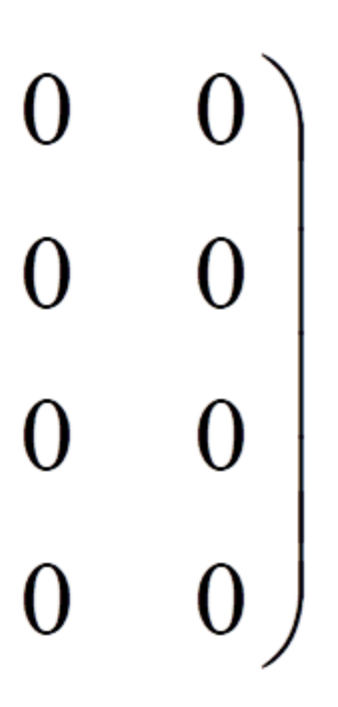

### 2 Qubitlik Durum Vektörü

- Vektörler baz yapıdadır.
- Her bir durumun olma olasılığı mümkündür, 2 –qubit söz konusu ise 4 durum vardır. İki qubitlik durumda, 2^2=4 durum söz konudur: ∣00〉, ∣01〉, ∣10〉, ∣11〉
- α<sub>0</sub> kadar |00), α<sub>1</sub> kadar |01), α<sub>2</sub> kadar |10), α<sub>3</sub> kadar |11) olma ihtimali bulunmaktadır. Paralellik söz konusudur (Süperpozisyon). Anlık bu durumlardan birisi gerçektir, fakat biz bilemiyoruz; belirsizlik var. Olma olasılıkları olasılık hesaplaması ile belirlenir.
- $|\psi\rangle = \alpha_0 |00\rangle + \alpha_1 |01\rangle + \alpha_2 |10\rangle + \alpha_3 |11\rangle$
- $\alpha_0, \ldots, \alpha_3$ : Reel, pozitif ya da negatif, kompleks olasılıksal genlik katsayılarıdır.
- P= $|\alpha_0|^2 + |\alpha_1|^2 + |\alpha_2|^2 + |\alpha_3|^2 = 1$
- Ölçüm yapıldığında bu durumlardan birine çöker.

### 3 Qubitlik Durum Vektörü

- 2^3=8 durum söz konudur: |000), |001), |010), |011), |100), |101), |110), |111)
- $|\psi\rangle = \alpha 0 |000\rangle + \alpha 1 |001\rangle + \alpha 2 |010\rangle + \alpha 3 |011\rangle + \alpha 4 |100\rangle + \alpha 5 |101\rangle + \alpha 6 |110\rangle + \alpha 7 |111\rangle$
- $\alpha_0, \ldots, \alpha_7$ : Kompleks genlik katsayılarıdır.
- $P= |\alpha_0|^2 + |\alpha_1|^2 + |\alpha_2|^2 + |\alpha_3|^2 + |\alpha_4|^2 + |\alpha_5|^2 + |\alpha_5|^2 + |\alpha_7|^2 = 1$
- Aynı anda parelel olarak tüm durumların olma oasılıkları var. Katsayıları pozitif, negatif, kompleks olabiliyor. Katsayıların mutlak değerlerinin karelerinin toplamı 1 olmak zorundadır. Ölçüm yapıldığında bu durumlardan birine çöker.

### **Quantum lojik kapısı bir matristir**

- Quantum lojik kapısı bir matristir.
- $A|\psi\rangle=|\varphi\rangle$ , burada A matrisi bir lojik quantum kapısı olmak üzere,  $|\psi\rangle$  ve $|\varphi\rangle$  kompleks vektör uzayında iki boyutlu birer baz vektördürler.
- $|\psi\rangle$  ve  $|\varphi\rangle$  birer durum vektörü olmak üzere bir A matrisinin quantum kapısı olabilmesi için karşılaması gereken koşul nedir? A matrisinin quantum lojik kapısı (Bir sistem) olabilmesi için quantum dünyasında fiziksel bir karşılığı olmak zorundadır.
- Qubit olarak tanımlanan  $\ket{0}$  ve  $\ket{1}$ , quantum durumları kompleks vektör uzayında birer sütun vektör ile gösterilir.  $|0\rangle$ = 1 0 ve  $|1\rangle$ = 0 1 ; Bunlara base ketler denir. (Compuational vector Base)
- A matrisinin quantum lojik kapısı (Bir sistem) olabilmesi için matris, Hermesyen matris olmak zorundadır.

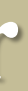

### **Hermesyen Matris**

# $\bullet$   $A \mid \psi \rangle = \mid \varphi \rangle$

- **Bir matrisin quantum lojik kapısı olabilmesi için Hermesyen matris olmak zorundadır. Hermisyen matris, transposesi (Matrisin satırları ile sutünları yer değiştirilir) alınan bir matrisin tüm elemanlarının k**ompleks eşleniğinin (+ yerine -; - yerine + konur) alınması ile elde edilir. Bir matrisin Hermisyeni ile kendisinin çarpımı birim matrise eşit olmalıdır.
- $|A|\psi\rangle|^2 = ||\varphi\rangle|^2 = \langle\varphi|\varphi\rangle = 1$
- Kompleks bir ifadenin mutlak değerinin karesi, kendisi ile eşleniğinin çarpımına eşittir.  $\phi$ ) Ket fi'nin kompleks eşleniği  $\langle \varphi |$  bra fi'dir. Sağ tarafından mod karesi alınırsa,
- $\langle \psi | A^* A | \psi \rangle = \langle \varphi | \varphi \rangle = 1$ ,  $A^*$ ,  $A'$ nun Hermisyen eşdeğeridir.
- $\langle \psi | A^+ A | \psi \rangle = \langle \varphi | \varphi \rangle$  =1 bu işlemin sağlanmasının tek şartı  $A^+ A = I$ , birim operatöre ya da birim matrise eşit olmasıdır.

### **Durum vektörleri birer fiziksel durumu temsil eder.**

$$
|\psi\rangle = a|0\rangle + b|1\rangle = a\begin{pmatrix} 1 \\ 0 \end{pmatrix} + b\begin{pmatrix} 0 \\ 1 \end{pmatrix} = \begin{pmatrix} a \\ b \end{pmatrix}
$$

$$
|\varphi\rangle = c|0\rangle + d|1\rangle = c\begin{pmatrix} 1 \\ 0 \end{pmatrix} + d\begin{pmatrix} 0 \\ 1 \end{pmatrix} = \begin{pmatrix} c \\ d \end{pmatrix}
$$

- Burada a, b, c ve d değişkenleri olasıksal genlik değerlerdir. Herhangi bir değer alabilir; 0, 1, +/- sayısal değerler olabildiği gibi kompleks değerler ve negatif de olabilir.
- $|\psi\rangle$  ve  $|\varphi\rangle$  durum vektörlerinin birer quantum fiziksel durumu temsil edebilmeleri için – Normalize vektörler (ıaı^2+ıbı^2=1, ıcı^2+ıdı^2=1) olmaları gerekir.
	- $|\psi\rangle$  ve  $|\varphi\rangle$  süperpozisyonu durumlara sahiptirler;  $|a|^2$  olasılıkla ile  $|0\rangle$  ve  $|b|^2$ olasılıkla  $|1\rangle$  dir.  $|a|^{2}$  nin ve  $|b|^{2}$  nin mutlak değeri 0 ile 1 arasındadır. Havaya atılan paranın yazı mı tura mı olduğunun havada iken bilinmemesi gibi... Yere para düştüğü anda...
	- Ölçme yapıldığında bu durumlarından birine çöker.

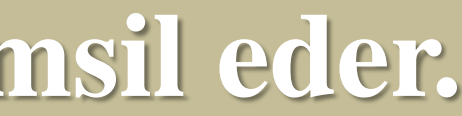

### **Adjoints: Eşlenik Matris, Hermityen Matris**

Associated with any linear operator A is its *adjoint*  $A^{\dagger}$  which satisfies

$$
\langle v | Aw \rangle = \langle A^{\dagger} v | w \rangle
$$

In terms of matrices,  $A^{\dagger} = (A^*)^T$ 

where  $*$  denotes complex conjugation and  $T$  denotes transposition.

$$
\begin{bmatrix} 1+i & 1-i \\ -1 & 1 \end{bmatrix}^{\dagger} = \begin{bmatrix} 1-i & -1 \\ 1+i & 1 \end{bmatrix}
$$

Bu matris Hermesyen matris değildir.

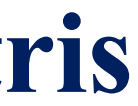

# One qubit gates

$$
A = \begin{pmatrix} a_{11} & a_{12} \\ a_{21} & a_{22} \end{pmatrix}
$$

$$
AT = \begin{pmatrix} a_{11} & a_{21} \\ a_{12} & a_{22} \end{pmatrix}
$$

$$
A^{+} = \begin{pmatrix} a_{11}^{*} & a_{21}^{*} \\ a_{12}^{*} & a_{22}^{*} \end{pmatrix}
$$

$$
A^+ A = I
$$

### **Normalize Vektör**

- Normalize vektör, normu 1'e eşit olmak demektir. Diğer bir ifadeyle boyutu 1 olan bir vektör demektir. Bu bir sistem ile ilgili muhtemel bütün olasıkların karelerinin toplamının 1'e eşit olması ile eşdeğerdir. Aksi durumda fiziksel olmayan durumlar ile karşılaşılır.
- $|| \psi \rangle ||=1$ . Normalize vektör,  $|\psi \rangle$  durum vektörünün normu 1'e eşit olan bir vektördür.
- Dolasıyla A lojik kapısı,  $A|\psi\rangle = |\varphi \rangle$  işleminde quantum durumunun vektörünü değiştirir, fakat vektörlerin boylarını değiştirmez.
- Benzer biçimde  $|| |\varphi\rangle||=1$ ,  $|\varphi\rangle$  normu 1'e eşit olan bir vektördür.
- Bir vektörün normu, o vektörün kendisi ile skaler çarpımının (iç çarpım) kareköküne eşittir.
- Aynı anda hem  $|\psi\rangle$ hem de  $|\varphi\rangle$  vektörleri bu şartı sağlamak zorundadır. Aksi takdirde gerçek bir fiziksel sistemi temsil etmezler.
- $\|\ket{\psi}\| = \sqrt{\frac{\psi}{|\psi|}} = 1$ ,
- $|| |\varphi\rangle|| = \sqrt{\langle \varphi | |\varphi \rangle} = 1$
- $|\varphi \rangle$  ve  $|\psi \rangle$ 'nin normu 1'e eşitse karesi de 1'e eşittir.
- $\langle \psi | | \psi \rangle = 1$  ve  $\langle \varphi | | \varphi \rangle = 1$  olacaktir. Bu normalizasyon koşuludur.

### **Herhangi bir matris quantum kapısı olabilir mi?**

- Bir matrisin bir quantum lojik kapı olabilmesi için sağlaması gereken yeterli ve gerekli tek koşul kendisinin Hermesyen eşleniği ile çarpımının birim matrise eşit olmasıdır. Bu özellikleri sağlayan matrislere uniter matris denir. Bu operatörlere uniter operatörler denir.
- **Kapalı quatum sistemlerin zaman evrimi bir uniter matris ya da bir uniter operatör yardımıyla gerçekleşir.**
- $X =$ 0 1 1 0 ,
- X'in Hermisyen eşleniği,  $X^+=$ 0 1 1 0
- $XX^+$  = 0 1 1 0 0 1 1 0 = 1 0 0 1 , birim matristir, uniterdir, gerçek bir quantum lojik kapısını temsil eder. Dahası X=X<sup>\*</sup>dir.

,

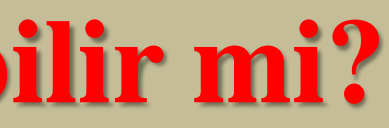

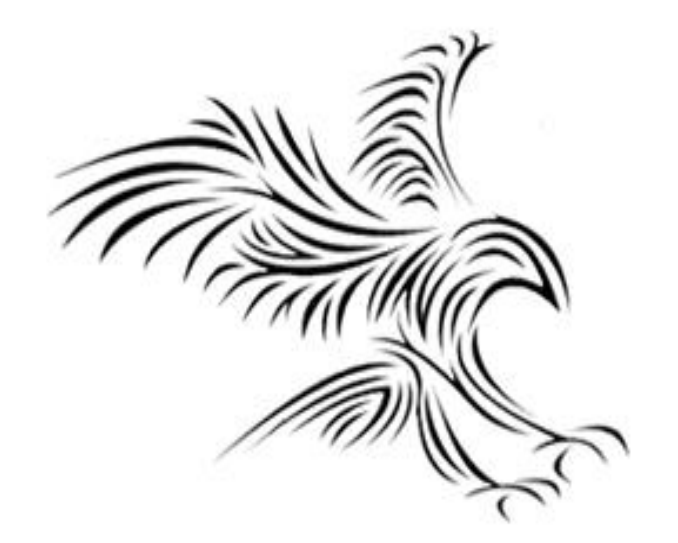

# *Pauli Gates*

### **Pauli Kapıları**

- Quantum hesaplamada ilgilenilecek konuların çoğu doğrusal operatör üniterdir.
- Her bir sütunun bir birim vektör ve sütunların çiftler halinde ortogonal olduğu matrisler olarak temsil edilebilirler.
- Kullanacağımız üniter operatörlerin bir başka yararlı temsili, kapılardır.
- 2-qubitlik bir kapı, kompleks düzlemde üniter bir operatördür.
- Bir durum vektörü, muhakkak ve muhakkak ket 0 ve ket 1 bileşlerine dönüştürülmelidir.

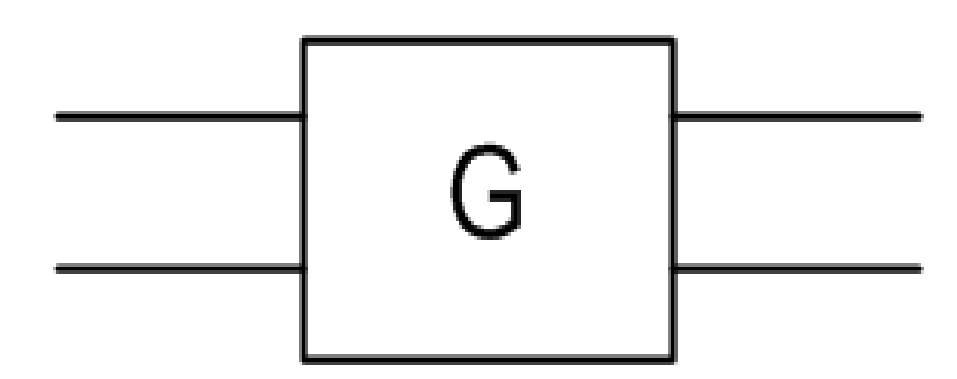

### **Pauli Kapıları**

• Özellikle kullanışlı bir 1-kübit kapı seti Pauli Kapılarıdır.

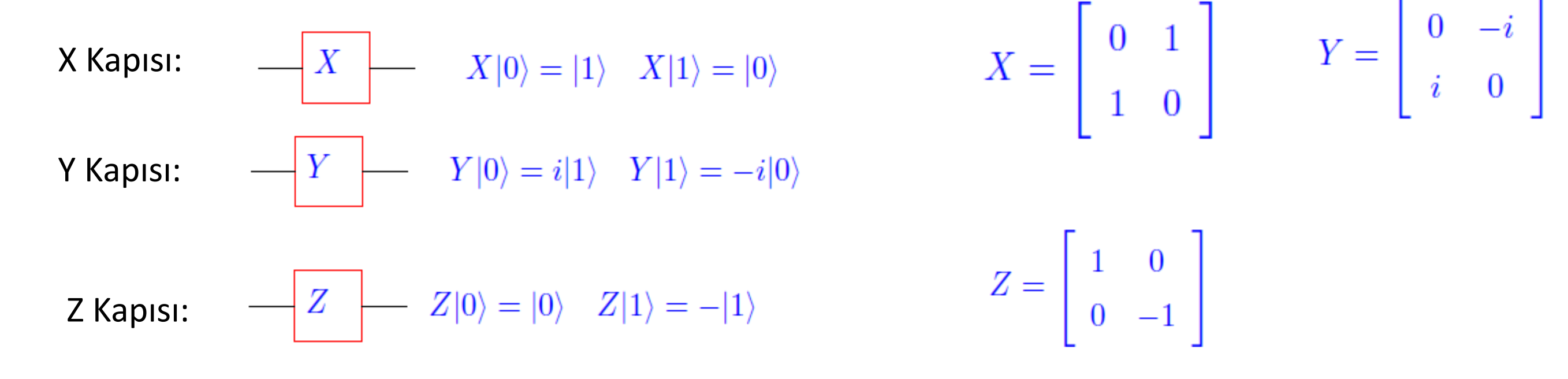

 $|0\rangle =$ 1 0 ve  $|1\rangle =$ 0 1 qubitler vektörler ile temsil edilir.

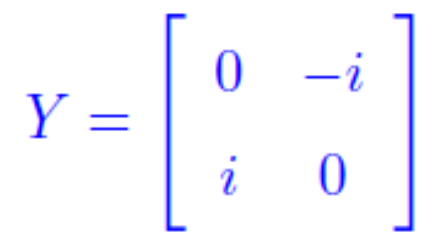

 $I = \left| \begin{array}{cc} 1 & 0 \\ 0 & 1 \end{array} \right|$ 

Bazen dördüncü Pauli kapısı olarak birim matrisi alınır.

### **Pauli Matrislerinin Fiziksel Karşılığı**

- Pauli Matrisleri quantum operatörlerdir. Birer fiziksel anlamları vardır.
- Pauil matrislerinin beklenen değerleri fermiyonlar için türetilmiştir. Quantum mekaniğinde bütün gözlemler operatörler ile, operatörlerde matrisler ile temsil edilirler.
- Pauli X matrisinin beklenen değeri, elektronun spininin daha doğrusu fermiyonların x bileşenin ortalama ya da beklenen değerini verir.
- Pauli Y –matrisinin beklenen değeri, elektronun spininin daha doğrusu fermiyonların y bileşenin ortalama ya da beklenen verir.
- Pauli Z matrisinin beklenen değeri, elektronun spininin daha doğrusu fermiyonların z bileşenin ortalama ya da beklenen verir.
- Bir elektronun bir spininin ancak bir tane bileşeni ölçülebilir. z-bileşeni ölçüldüğünde x ve y bileşenleri belirsiz olur. Ölçüm yapılırken manyetik alan z-yönünde seçilir.
- Pauli matrisleri aslında spinin yönlerini verir.

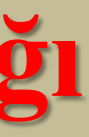

### Z gate: leaves  $|0\rangle$  unchanged and flips the sign of  $|1\rangle$

$$
\alpha|0\rangle + \beta|1\rangle \qquad \qquad \boxed{Z} \qquad \qquad \alpha|0\rangle - \beta|1\rangle \quad \frac{}{Z} = \Big(
$$

$$
Z\psi = Z\begin{pmatrix} \alpha \\ \beta \end{pmatrix} = \begin{pmatrix} 1 & 0 \\ 0 & -1 \end{pmatrix} \begin{pmatrix} \alpha \\ \beta \end{pmatrix} = \begin{pmatrix} \alpha \\ -\beta \end{pmatrix} = \alpha |0\rangle - \beta|
$$

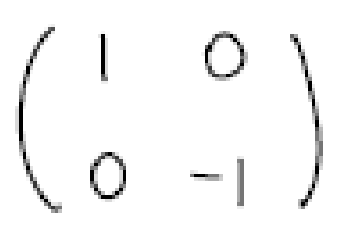

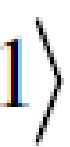

### S - Gate

### More single qubit gates

Note: matrix U describing singe qubit gate must be unitary.  $U^{\dagger} U = I$ .

Phase gate: 
$$
S = \begin{pmatrix} 1 & 0 \\ 0 & \lambda \end{pmatrix}
$$

Question to the class: what operation does this gate perform?

$$
2 \text{ lo} > + \text{ pl} \rightarrow
$$
  $-5$ 

$$
S\begin{pmatrix} 1 \ 0 \end{pmatrix} = \begin{pmatrix} 1 & 0 \ 0 & 1 \end{pmatrix} \begin{pmatrix} 1 \ 0 \end{pmatrix} = \begin{pmatrix} 1 \ 0 \end{pmatrix} \quad (\text{leaves } |07 \text{ unchanged})
$$
  

$$
S\begin{pmatrix} 0 \ 1 \end{pmatrix} = \begin{pmatrix} 1 & 0 \ 0 & 1 \end{pmatrix} \begin{pmatrix} 0 \ 1 \end{pmatrix} = \begin{pmatrix} 0 \ 1 \end{pmatrix} \quad (17) \Rightarrow i|17
$$
  
and 
$$
J|07 + \beta|17 = \boxed{5} \quad \text{and} \quad J|07 + i\beta|17
$$

 $\bullet$ 

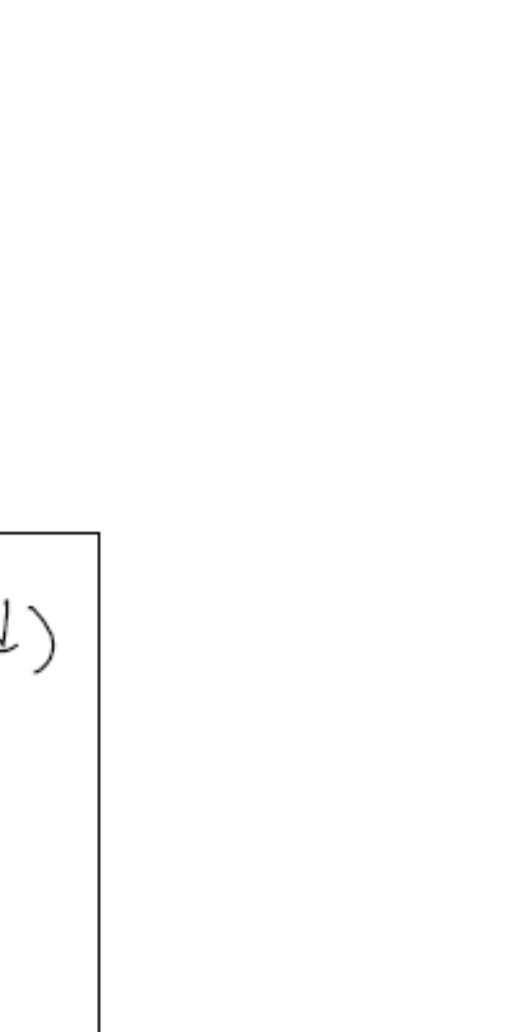

### T - Gate

$$
\frac{\pi}{8} \quad \text{gate:} \qquad \frac{}{\Gamma} = \begin{pmatrix} 1 & \circ & \\ \circ & \circ & \\ \circ & \circ & \circ \circ \end{pmatrix}
$$

### Question to the class:

Does this gate preserve normalization of a qubit?  $\langle \psi | \psi \rangle = 1$ 

 $(d^{*} \phi)(\frac{d}{p}) = |d|^{2} + |\phi|^{2} = 1$ 

 $T(\frac{\lambda}{\beta}) = (\frac{\lambda}{\beta e}i\pi/q)$  =  $|\lambda|^{2} + |\beta|^{2} e^{-i\pi/q} e^{i\pi/q} = 1$ 

Note: all gates do since  $U^{\dagger} U = I$ .

Why the T gate is called  $\pi/g$  while  $\pi/4$  appears in the definition?

The reason is historical. This gate is equivalent (up to unimportant global factor) to the following gate:  $\mathbf{r}$  $\pi$ 

$$
T = exp(\frac{i\pi}{g})
$$
  $\begin{pmatrix} exp(-\frac{i\pi}{g}) & 0 \\ 0 & exp(\frac{i\pi}{g}) \end{pmatrix}$ 

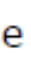

Quantum Gates Single Qubit Gates H-gate<br>(AKA Hadamard Gate)  $\left[\begin{matrix}H\end{matrix}\right]$   $\frac{1}{\sqrt{2}}\begin{pmatrix}1&1\\1&-1\end{pmatrix}$ 

T-gate<br>( JZ -gate )  $\boxed{\top}$   $\begin{pmatrix} 1 & 0 \\ 0 & e^{i\pi/4} \end{pmatrix}$ 

Rø-gate<br>(phase shift)

# $-R_{\phi}$   $\begin{pmatrix} 1 & 0 \\ 0 & e^{i\phi} \end{pmatrix}$

36

### **Quantum NOT Gate**

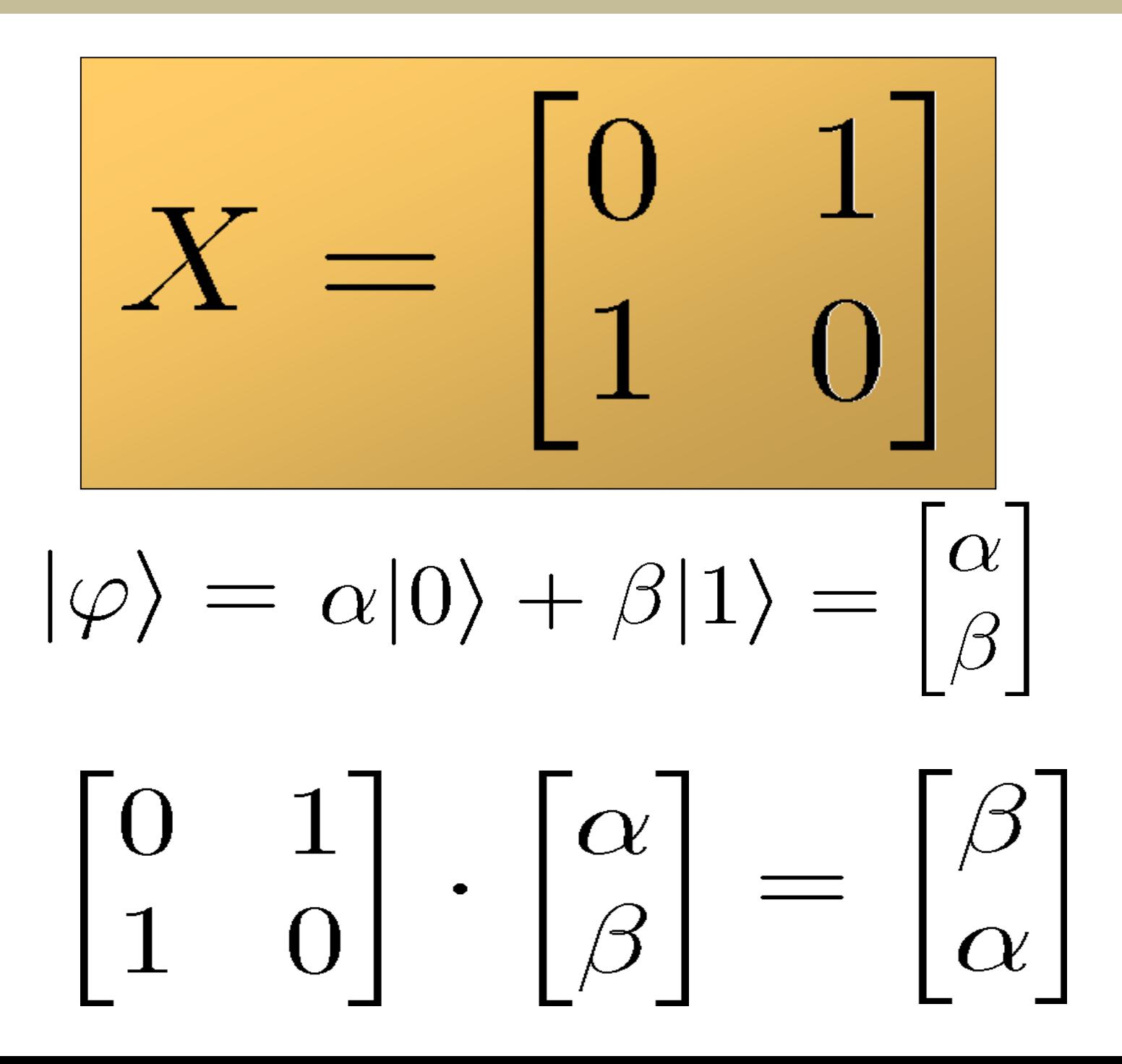
• 
$$
\mathsf{X} | 1 \rangle = \begin{pmatrix} 0 & 1 \\ 1 & 0 \end{pmatrix} \begin{pmatrix} 0 \\ 1 \end{pmatrix} = \begin{pmatrix} 1 \\ 0 \end{pmatrix} = | 0 \rangle
$$

- $|\varphi\rangle$ =X $|0\rangle$  = α $|0\rangle$  + β $|1\rangle$ , α=0, β=1; süperpozisyon. Katsayılar α ve β olasılıksal genlik değerleridir. Kompleks değişkenler olabildiği ngatifde olabilir.
- Ölçme,  $P=\alpha^2+ \beta^2=1$

$$
|\alpha|^2 + |\beta|^2 = 1?
$$
  

$$
|\alpha^* \alpha| + |\beta^* \beta| = 1?
$$

$$
|0\rangle \longrightarrow \boxed{X} \longrightarrow |1\rangle
$$
  

$$
|1\rangle \longrightarrow \boxed{X} \longrightarrow |0\rangle
$$

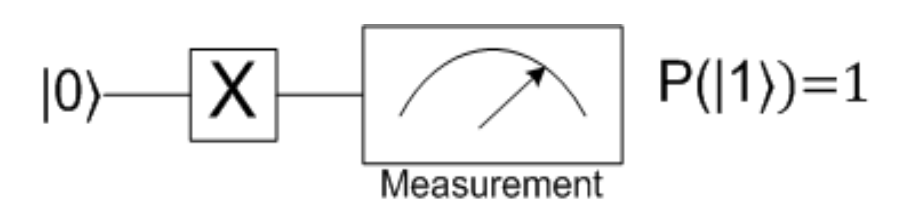

### **X-Quantum NOT Gate**

- Giriş bir durum vektörüdür. Bir vektör bir matris ile çarpılırsa sonuç bir vektör elde edilir. Bir durum vektörünün quantum fiziksel dünyada bir karşılığı vardır.
- Bir matrisin quantum lojik kapı olabilmesi için Hermesyen matris olması gerekir. Hermesyen özellik, bir matrisinin transposesinin eşleniği ile kendisinin çarpımı birim matristir.
- Ölçümün 1 durumunda qubiti bulması garanti edilir. qubit 0 durumunda başladığından, X-not kapısı onu 1 durumuna çevirir ve sonra bir ölçüm yapılır ve 1 durumunun genliği 1 olduğu için olasılık 1 durumunda olmak üzere qubit ölçümü de 1'dir.
- Ölçme, vektör katsayılarının karelerinin toplamıdır ki buna olasıksal değerinin hesaplanmasıdır.
- Ölçme olduğunda çökme söz konusudur, sonuç ya ket 0 dır ya da ket 1 dir.
- $X|0\rangle =$  $0 \t1$ 1 0 1 0 = 0 1  $=|1\rangle$

### **X-Quantum NOT-Gate**

- Klasik bilgisayarlarda en basit kapılardan bir tanesi NOT kapısıdır. NOT mantıksal kapı, 0 girişini 1'e; 1 girişini 0'a dönüştürür. Klasik bilgisayarlarda bitlerin fiziksel bir karşılığı vardır. Devreden akım akmıyorsa 0, akım akıyorsa 1 durumuna karşılık gelir. Aynı şekilde devredeki gerilim 0 volt ise 0 durumuna, 5volt ise 1 durumuna karşılık gelir. Not kapısını bitler manüpule eden bir lojik kapıdır.
- Benzer şekilde quantum NOT kapısı nasıl oluşturulabilir? Bir quantum NOT kapısı düşünelim, |0> durumunu |1 > durumuna benzer biçimde |1> durumunu |0 > durumuna nasıl dönüştürebiliriz?
- Qubit'in durumlarında bir tanesi iki boyutlu kompleks vektör uzayında bir vektörle temsil edilir.

• Quit 1'i qubit 0'a ve quit 0'i qubit 1'a dönüştüren bir matris tanımlamak mümkündür. X= $\begin{pmatrix} 0 & 1 \ 1 & 0 \end{pmatrix}$ 1 0 matrisi quantum NOT kapısı dönüşümü yapmaktadır.

• 
$$
|0\rangle = \begin{pmatrix} 1 \\ 0 \end{pmatrix}
$$
 ve  $|1\rangle = \begin{pmatrix} 0 \\ 1 \end{pmatrix}$  qubitler vektörler ile temsil edilir.

• 
$$
\begin{pmatrix} 0 & 1 \\ 1 & 0 \end{pmatrix} \begin{pmatrix} 1 \\ 0 \end{pmatrix} = \begin{pmatrix} 0 \\ 1 \end{pmatrix}
$$
ve  $\begin{pmatrix} 0 & 1 \\ 1 & 0 \end{pmatrix} \begin{pmatrix} 0 \\ 1 \end{pmatrix} = \begin{pmatrix} 1 \\ 0 \end{pmatrix}$ elde edilir.  $\begin{pmatrix} 0 & 1 \\ 1 & 0 \end{pmatrix}$ bir Pauli matrisidir.

- En basit kapılardan biri, NOT kapısı tek bir qubit üzerinde hareket eder ve 0 durumunu 1 durumuna, 1 durumunu 0 durumuna dönüştürür. Bu nedenle buna NOT kapısı denir.
- Genellikle ya bu çarpım işareti olarak temsil edilir ya da poli X operatörü için yalnızca bir X'tir.
- Quantum kapıları doğrusal dönüşümlerle modellenir. Öyleyse not kapılarının 0 durumuna ve 1 durumuna ne yaptığını bilmek bize diğer tüm durumlara da ne yaptığını söyler.
- Şimdi quantum kapıları aslında doğrusal dönüşümlerden daha spesifiktir. Üniter dönüşümlerdir. Üniter dönüşümlerin tersi vardır, bu da tüm bu quantum kapılarının tersine çevrilebilir olduğu anlamına gelir.
- Quantum kapısından geçtikten sonra bir qubitin hangi durumda olduğunu bilirsek, quantum kapısından geçmeden önce hangi durumda olduğunu bulabiliriz ve bu quantum mekaniğinin bir parçasıdır. Dolayısıyla bu işlemler her zaman tersine çevrilebilir olmalıdır. Bu şekilde, bu üniter dönüşümlere ek olarak, iç çarpım da korunur. Öyleyse, bir qubit halinin iç çarpımı, olması gereken bir quantum geçidinden geçmeden önce 1 ise, o zaman iç çarpım da quantum kapısından geçtikten sonra 1 olacaktır ki bu mantıklıdır. Çünkü bu durum hala bir qubiti temsil eder.
- Yine de normalleştirme gerekiyor. Yani bir quantum kapısı doğrusal bir operatör olduğu için, onun bir matrisi olduğu gösterilebilir ve özellikle NOT kapısı bu matris tarafından temsil edilir; burada yine ilk sütun, 0 temel vektörünün NOT kapıdan geçtikten sonra dönüştürüldüğü vektördür ve ikinci sütun, temel vektör 1'in NOT kapıdan geçtikten sonra dönüştürüldüğü vektördür.

### **X-Quantum NOT-Gate**

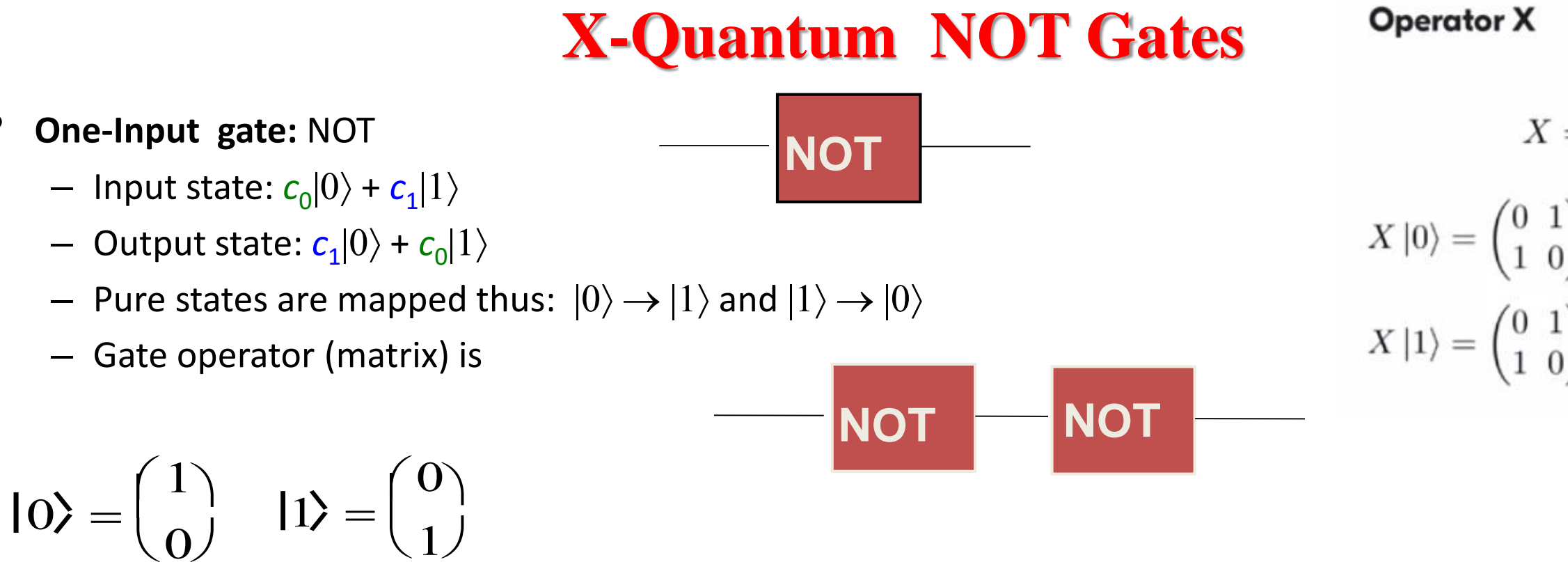

• 
$$
|0\rangle = \begin{pmatrix} 1 \\ 0 \end{pmatrix}
$$
ve  $|1\rangle = \begin{pmatrix} 0 \\ 1 \end{pmatrix}$ qubitler vektörler ile temsil edilir.  
\n•  $X = \begin{pmatrix} 0 & 1 \\ 1 & 0 \end{pmatrix} \begin{pmatrix} 0 & 1 \\ 1 & 0 \end{pmatrix} = \begin{pmatrix} 1 & 0 \\ 0 & 1 \end{pmatrix} = I$ 

 $X = \begin{pmatrix} 0 & 1 \\ 1 & 0 \end{pmatrix}$  $X |0\rangle = \begin{pmatrix} 0 & 1 \\ 1 & 0 \end{pmatrix} \begin{pmatrix} 1 \\ 0 \end{pmatrix} = \begin{pmatrix} 0 \\ 1 \end{pmatrix} = |1\rangle$  $X |1\rangle = \begin{pmatrix} 0 & 1 \\ 1 & 0 \end{pmatrix} \begin{pmatrix} 0 \\ 1 \end{pmatrix} = \begin{pmatrix} 1 \\ 0 \end{pmatrix} = |0\rangle$ 

### **Qubit and Not Gate**

- Quantum bit'i, klasik bit'ten ayıran en önemli özelliği olan quantum süperpozisyonunda aynı anda 0 ve 1 durumunda da bulunabilmesidir.
- Quantum bit'in süperpozisyon biçiminde yazılımı,  $|\psi\rangle = \alpha |0\rangle + \beta |1\rangle$
- Quantum NOT gate süperpoziyon durumuna lineer olarak etki eder.
- $X | \psi\rangle = \alpha X |0\rangle + \beta X |1\rangle = \alpha |1\rangle + \beta |0\rangle$  olur.

 $|\alpha|^2 + |\beta|^2 = 1?$  $|\alpha^*\alpha| + |\beta^*\beta| = 1?$ 

$$
\alpha|0\rangle + \beta|1\rangle \longrightarrow \alpha|1\rangle + \beta|0\rangle
$$
  

$$
x \equiv \begin{bmatrix} 0 & 1 \\ 1 & 0 \end{bmatrix}
$$
  

$$
x \begin{bmatrix} \alpha \\ \beta \end{bmatrix} = \begin{bmatrix} \beta \\ \alpha \end{bmatrix}
$$

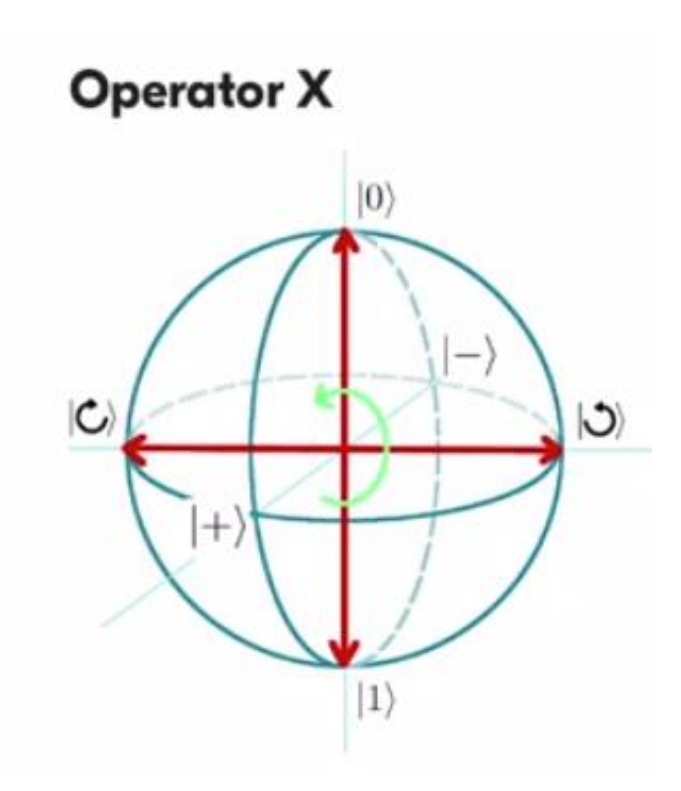

## **Örnek: 2 Qubit'lik X- Gate**

- 2 Qubit'lik bir Sistemde ilk qubit X quantum lojik kapısından ikinci bit ise quantum kablosunda geçsin
- $|0\rangle =$ 1 0 ve  $|1\rangle =$ 0 1 qubitler vektörler ile temsil edilir.
- $X =$ 0 1 1 0

• 
$$
\mathsf{X}|0\rangle = \begin{pmatrix} 0 & 1 \\ 1 & 0 \end{pmatrix} \begin{pmatrix} 1 \\ 0 \end{pmatrix} = \begin{pmatrix} 0 \\ 1 \end{pmatrix} = |1\rangle
$$

• 
$$
\mathsf{X}|1\rangle = \begin{pmatrix} 0 & 1 \\ 1 & 0 \end{pmatrix} \begin{pmatrix} 0 \\ 1 \end{pmatrix} = \begin{pmatrix} 1 \\ 0 \end{pmatrix} = |0\rangle
$$

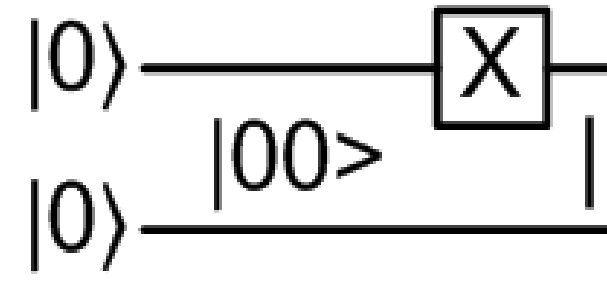

2 Qubit'lik bir Sistem

# $10 >$

### **Pauli Matrislerinin İkincisi, Y- Gate**

- $Y =$  $0 - i$ i 0
- $|0\rangle =$ 1 0 ve  $|1\rangle =$ 0 1 qubitler vektörler ile temsil edilir. Not: Matris çarpımı ile elde edilen bir durum vektörü, muhakkak ve muhakkak ket 0 ve/veya ket 1 bileşenlerine dönüştürülmelidir.
- $Y |0\rangle =$  $0 - i$ i 0 1 0 = 0  $\boldsymbol{i}$  $= i$ 0 1  $=i|1\rangle$

• 
$$
\mathsf{Y}|1\rangle = \begin{pmatrix} 0 & -i \\ i & 0 \end{pmatrix} \begin{pmatrix} 0 \\ 1 \end{pmatrix} = \begin{pmatrix} -i \\ 0 \end{pmatrix} = -i \begin{pmatrix} 1 \\ 0 \end{pmatrix} = -i |0\rangle = e^{-i\pi/2} |0\rangle
$$

- Y |1) =  $-i|0\rangle = e^{-i\frac{\pi}{2}}$  $\overline{2}$   $|0\rangle$
- $YY^+=$  $0 - i$ i 0  $0 - i$ i 0 = 1 0 0 1 , uniter bir matristir. Dahası Y= $Y^+$ , Hermesyen eşleniğidir. Bir matrisin bir quantum lojik kapı olabilmesi için sağlaması gereken yeterli ve gerekli tek koşul kendisinin Hermesyen eşleniği ile çarpımının birim matrise eşit olmasından dolayı, Y matrisi bir quantum lojik kapısıdır.

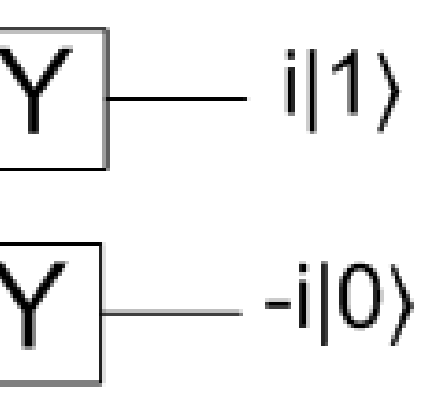

• 
$$
Y | 0 \rangle = i | 1 \rangle = e^{i \frac{\pi}{2}} | 1 \rangle
$$

# Örnek: Y- Gate

- 2 Qubit'lik bir Sistemde ∣00〉 ilk bit Y quantum lojik kapısından ikinci bit ise quantum kablosunda geçsin
- $|0\rangle =$ 1 0 ve  $|1\rangle =$ 0 1 qubitler vektörler ile temsil edilir.

• 
$$
Y|0\rangle = i \begin{pmatrix} 1 \\ 0 \end{pmatrix} = i | 1 \rangle
$$
  
\n•  $Y|1\rangle = -i \begin{pmatrix} 0 \\ 1 \end{pmatrix} = -i | 0 \rangle$   
\n $|ab\rangle = |a\rangle \otimes |b\rangle = \begin{pmatrix} a_1 \\ a_2 \end{pmatrix} \otimes \begin{pmatrix} b_1 \\ b_2 \end{pmatrix} = \begin{pmatrix} a_1b_1 \\ a_2b_1 \\ a_2b_2 \end{pmatrix}$ 

 $\alpha_1 = \alpha_2 = \alpha_4 = 0; \ \alpha_3 = i = e^{i\frac{\pi}{2}}$ 2

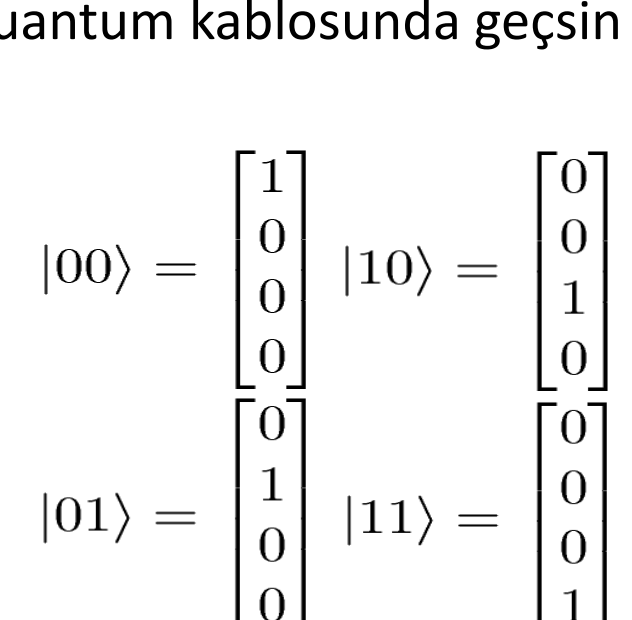

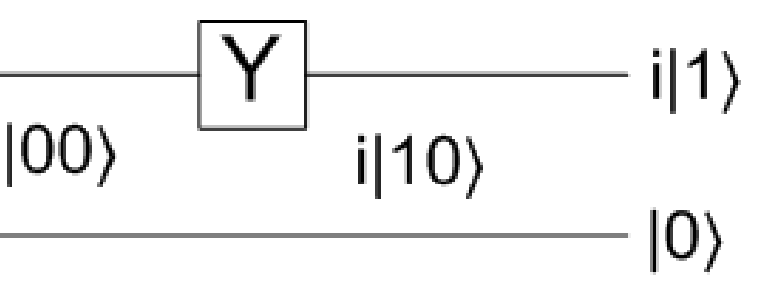

Y-kapısının çıkışı= i∣1〉 2-Qubitlik sistemin çıkışı(Tensör Çarpımı) = i∣1〉⊗∣0〉

$$
= {0 \choose i} \otimes {1 \choose 0} = {0 \choose i} = i {0 \choose 1} = i |10\rangle = \alpha_1 |00\rangle + \alpha_2 |01\rangle + \alpha_3 |10\rangle + \alpha_4 |11\rangle
$$

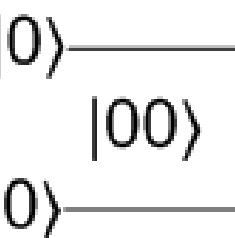

# Örnek: Y- Gate

- 2 Qubit'lik bir Sistemde ∣10〉 ilk bit Y quantum lojik kapısından ikinci bit ise quantum kablosunda geçsin
- $|0\rangle =$ 1 0 ve  $|1\rangle =$ 0 1 qubitler vektörler ile temsil edilir.
- $Y|0\rangle = i$ 1 0  $=$  i|1 $\rangle$ •  $Y|1\rangle = -i$ 0 1  $=-i|0\rangle$ ∣ab〉=∣a〉⊗∣b〉=  $a_1$  $\binom{1}{a_2} \otimes$  $b_1$  $b<sub>2</sub>$ =  $a_1b_1$  $a_1b_2$  $a_2b_1$  $a_2b_2$

Y-kapsının çıkışı = - i|0)  
\n2-Qubitlik sistemin çıkışı = - i|0⟩ ⊗|0)  
\n=
$$
\begin{pmatrix} -i \\ 0 \\ 0 \end{pmatrix}
$$
 = -i $\begin{pmatrix} 1 \\ 0 \\ 0 \end{pmatrix}$  = -i|00⟩= $\alpha_1$ |00⟩+ $\alpha_2$ |01⟩+ $\alpha_3$ |10⟩+ $\alpha_4$ |11⟩  
\n $\alpha_2$ = $\alpha_3$ = $\alpha_4$ =0;  $\alpha_1$ =-i= $e^{-i\frac{\pi}{2}}$ 

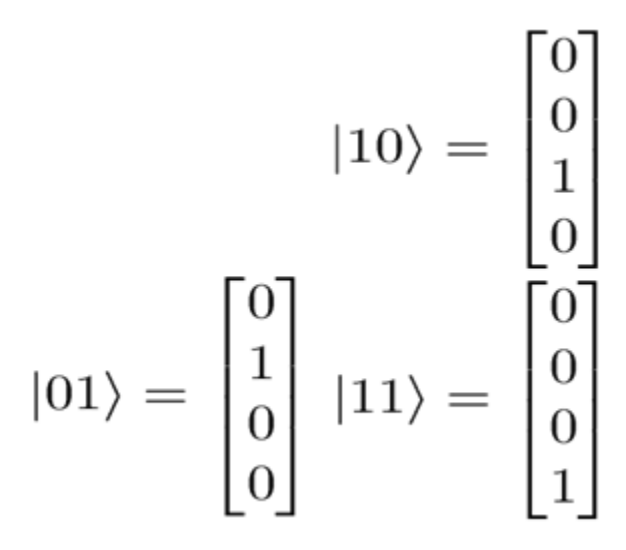

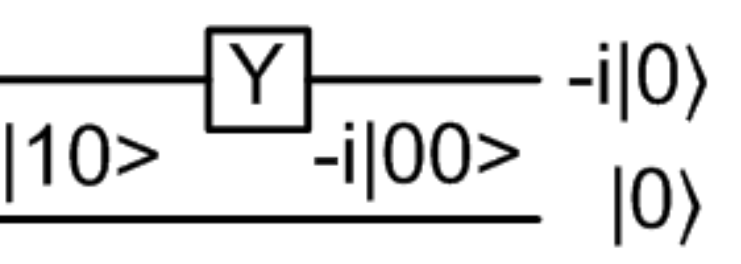

# Pauli Matrislerinin Üçüncüsü, Z- Gate

- $Z =$ 1 0  $0 -1$
- Z matrisi 0 durumuna etki ettiği zaman hiçbir şey yapmaz. 1 durumuna etki ettiği zaman faz değiştirir.

• 
$$
|0\rangle = \begin{pmatrix} 1 \\ 0 \end{pmatrix}
$$
 ve  $|1\rangle = \begin{pmatrix} 0 \\ 1 \end{pmatrix}$  qubitler vektörler ile temsil edilir.

•  $Z |0\rangle =$ 1 0  $0 -1$ 1 0 = 1 0  $= |0\rangle$ 

• 
$$
Z | 1 \rangle = \begin{pmatrix} 1 & 0 \\ 0 & -1 \end{pmatrix} \begin{pmatrix} 0 \\ 1 \end{pmatrix} = \begin{pmatrix} 0 \\ -1 \end{pmatrix} = -| 1 \rangle = e^{-i\pi} | 1 \rangle
$$

•  $ZZ^*$  = 1 0  $0 -1$ 1 0  $0 -1$ = 1 0 0 1 , uniter bir matristir. Dahası, Z= $Z^*$ dir. Bir matrisin bir quantum lojik kapı olabilmesi için sağlaması gereken yeterli ve gerekli tek koşul kendisinin Hermesyen eşleniği ile çarpımının birim matrise eşit olmasından dolayı, Z matrisi bir quantum lojik kapısıdır.

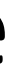

• 
$$
Z |0\rangle = |0\rangle
$$
,  $Z |1\rangle = -|1\rangle = e^{-i\pi} |1\rangle$ 

# Örnek: Z- Gate

- 2 Qubit'lik bir Sistemde ∣10〉 ilk bit Y quantum lojik kapısından ikinci bit ise quantum kablosunda geçsin
- $|0\rangle =$ 1 0 ve  $|1\rangle =$ 0 1 qubitler vektörler ile temsil edilir.
- $Z |0\rangle =$ 1 0  $= |0\rangle$ •  $Z | 1 \rangle = -$ 0 1  $=-|1\rangle$ ∣ab〉=∣a〉⊗∣b〉=  $a_1$  $\binom{1}{a_2} \otimes$  $b_1$  $b<sub>2</sub>$ =  $a_1b_1$  $a_1b_2$  $a_2b_1$  $a_2b_2$

Z-kapsının çıkışı = -|1)  
2-Qubitlik sistemin çıkışı = -|1⟩
$$
\otimes
$$
|0)  
=  $\begin{pmatrix} 0 \\ -1 \end{pmatrix}$   $\otimes$   $\begin{pmatrix} 1 \\ 0 \\ 0 \end{pmatrix}$  = -|10⟩= $\alpha_1$ |00⟩+ $\alpha_2$ |01⟩+ $\alpha_3$ |10⟩+ $\alpha_4$ |11⟩

$$
\alpha_1 = \alpha_2 = \alpha_4 = 0; \ \alpha_3 = -1 = e^{i\pi}
$$

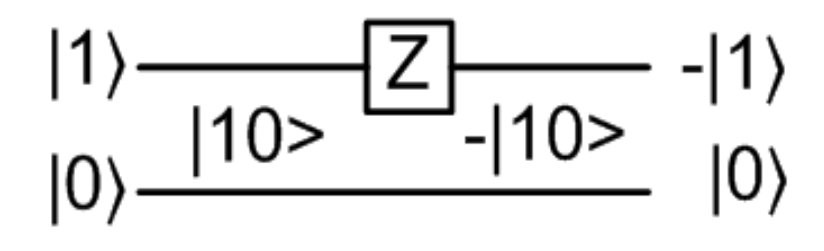

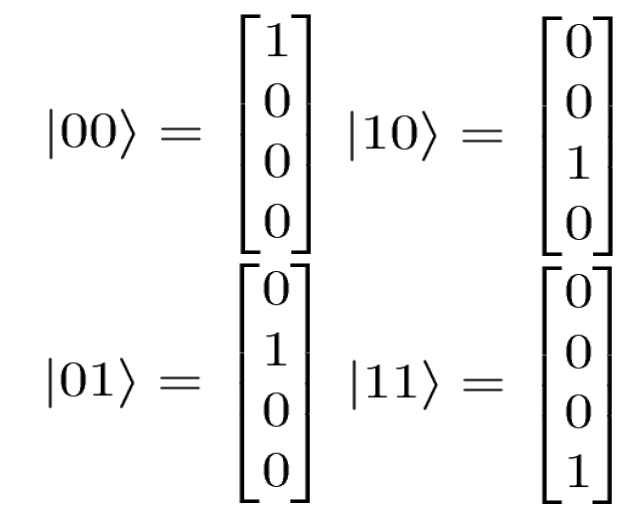

# Örnek

• Y-Matrisi ile Ket-0'ın çarpımı ile Z-Matrisi ile Ket-1'in çarpımının toplamı nedir?

• 
$$
Y = \begin{pmatrix} 0 & -i \\ i & 0 \end{pmatrix}
$$
,  $Z = \begin{pmatrix} 1 & 0 \\ 0 & -1 \end{pmatrix}$   
\n•  $|0\rangle = \begin{pmatrix} 1 \\ 0 \end{pmatrix}$  ve  $|1\rangle = \begin{pmatrix} 0 \\ 1 \end{pmatrix}$  qubitler vektörler ile temsil edilir.  
\n•  $Y|0\rangle + Z|1\rangle = \begin{pmatrix} 0 & -i \\ i & 0 \end{pmatrix} \begin{pmatrix} 1 \\ 0 \end{pmatrix} + \begin{pmatrix} 1 & 0 \\ 0 & -1 \end{pmatrix} \begin{pmatrix} 0 \\ 1 \end{pmatrix} = \begin{pmatrix} 0 \\ i \end{pmatrix} + \begin{pmatrix} 0 \\ -1 \end{pmatrix} = \begin{pmatrix} 0 \\ -1 + i \end{pmatrix}$   
\n=  $(-1+i)\begin{pmatrix} 0 \\ 1 \end{pmatrix}$ 

$$
-1+i = e^{i\pi} + e^{\frac{i\pi}{2}} = \sqrt{2} e^{i135}
$$

Not: açı= (rad\*180)/pi; rad=(açı\*pi/180)

# Örnek

• X-Matrisi ile Ket-1'ın çarpımı ile Z-Matrisi ile Ket-1'in çarpımının toplamı nedir?

• 
$$
X = \begin{pmatrix} 0 & 1 \\ 1 & 0 \end{pmatrix}
$$
,  $Z = \begin{pmatrix} 1 & 0 \\ 0 & -1 \end{pmatrix}$   
\n•  $|0\rangle = \begin{pmatrix} 1 \\ 0 \end{pmatrix}$  ve  $|1\rangle = \begin{pmatrix} 0 \\ 1 \end{pmatrix}$  qubitler vektörler ile temsil edilir.  
\n•  $X|1\rangle + Z|1\rangle = \begin{pmatrix} 0 & 1 \\ 1 & 0 \end{pmatrix} \begin{pmatrix} 0 \\ 1 \end{pmatrix} + \begin{pmatrix} 1 & 0 \\ 0 & -1 \end{pmatrix} \begin{pmatrix} 0 \\ 1 \end{pmatrix} = \begin{pmatrix} 1 \\ 0 \end{pmatrix} + \begin{pmatrix} 0 \\ -1 \end{pmatrix} = \begin{pmatrix} 1 \\ -1 \end{pmatrix} =$ 

### 1 0 -1 0 1

### 50

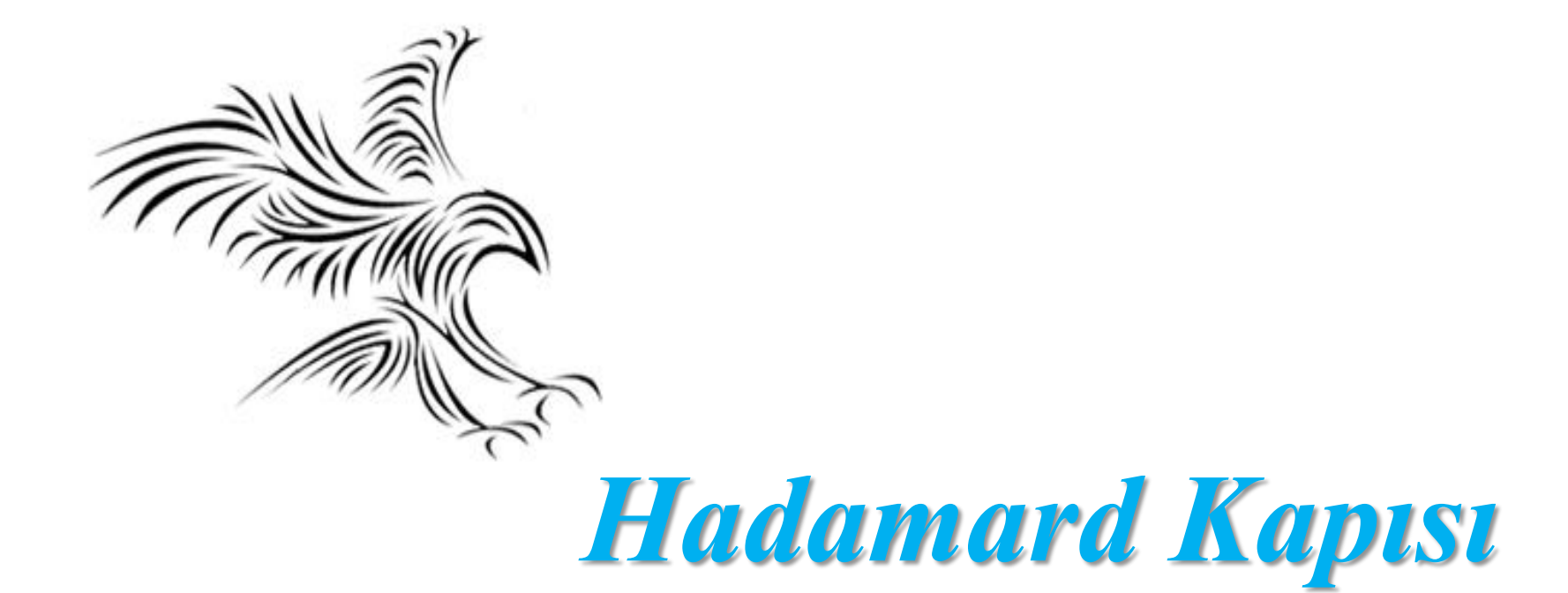

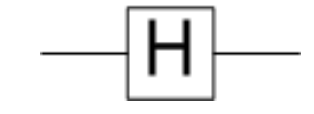

- $H \equiv \frac{1}{\sqrt{2}} \left[ \begin{array}{cc} 1 & 1 \\ 1 & -1 \end{array} \right]$
- $H^2$  is not a NOT gate.

 $H^2 = I$ .

- Quantum hesaplamada muhtemelen en popüleri Hadamard kapısıdır.
- |0〉 durum vektörünü, |0〉 artı |1〉 üzerinde 1 bölü karekök 2 çarpanında tekdüze süperpozisyona dönüştürür ve |1〉 vektörünü de, |0〉 eksi |1〉 üzerinde 1 bölü karekök 2 çarpanında tekdüze süperpozisyona dönüştürür
- Hadamard kapısı H ile temsil edilmektedir. Dolayısıyla bu kapıya karşılık gelen matris, Hadamard kapısının bu ilginç özelliklerinden biri, kendi tersi olması gibi görünüyor. Bir qubiti Hadamard kapısına iki kez uygularsanız. Durumu hiç değişmez.
- Hadamard işlemi, kürenin y ekseni etrafında 90 derece dönmesi, ardından x ekseni etrafında 180 derece dönmesidir.

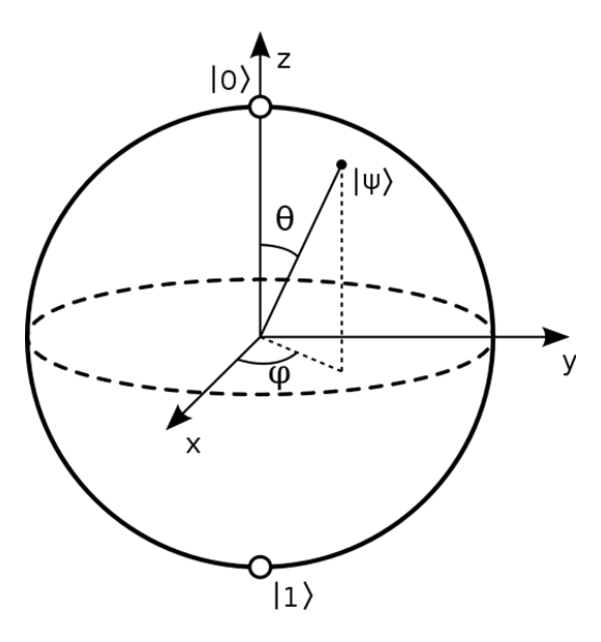

# **Hadamard Gate**

$$
H|0\rangle = \frac{1}{\sqrt{2}}(|0\rangle + |1\rangle)
$$
  

$$
H|1\rangle = \frac{1}{\sqrt{2}}(|0\rangle - |1\rangle)
$$

### The Hadamard matrix

Another important one-qubit unitary is the Hadamard matrix:

$$
H = \frac{1}{\sqrt{2}} \begin{bmatrix} 1 & 1 \\ 1 & -1 \end{bmatrix}
$$

Which has the following effect on the computational basis states:

$$
H |0\rangle = \frac{1}{\sqrt{2}} (|0\rangle + |1\rangle) \equiv |+\rangle
$$

$$
H\left|1\right\rangle =\frac{1}{\sqrt{2}}\left(\left|0\right\rangle - \left|1\right\rangle\right)\equiv\left|-\right\rangle
$$

i.e., it puts the computational basis states in superposition.  $H$  is self-inverse, therefore:

$$
H \mid + \rangle = |0\rangle \qquad H \mid - \rangle = |1\rangle
$$

i.e., it interferes the superposition to recover the original computational basis states.

# Hadamard Lojik Gate

- Qubitler,  $|0\rangle =$ 1 0 ve  $|1\rangle =$ 0 1 vektörleri ile temsil edilirler.
- Hadamard lojik kapısının matris ifadesi,  $H =$ 1 2 1 1  $1 -1$ . Bu matris qubit üzerine uygulandığında,
- $H|0\rangle =$ 1 2 1 1  $1 -1$ 1 0 = 1 2 1 1 = 1 2 1 0  $+$ 0 1 = 1 2  $(|0\rangle + |1\rangle)$

• 
$$
H|1\rangle = \frac{1}{\sqrt{2}} \begin{pmatrix} 1 & 1 \\ 1 & -1 \end{pmatrix} \begin{pmatrix} 0 \\ 1 \end{pmatrix} = \frac{1}{\sqrt{2}} \begin{pmatrix} 1 \\ -1 \end{pmatrix} = \frac{1}{\sqrt{2}} \left[ \begin{pmatrix} 1 \\ 0 \end{pmatrix} - \begin{pmatrix} 0 \\ 1 \end{pmatrix} \right] = \frac{1}{\sqrt{2}}(|0\rangle - |1\rangle)
$$

- H|1), Qubit,  $|0\rangle$  ve  $|1\rangle$  süperpozisyon durumudur. Hadamard lojik kapısı Qubit,  $|0\rangle$  ve  $|1\rangle$ 'i süperpozisyon durumuna dönüştürür. H|0〉, Qubit, |0〉 ve |1〉'in süperpozisyon durumudur. Hadamard lojik kapısı Qubit, |0〉 ve |1〉'i süperpozisyon durumuna dönüştürür.
- Burada karekök 2 konmasının nedeni, sağ tarafdaki ifadenin normalize olabilmesi için katsaylarının kareleri toplamı 1 olma koşulun sağlamak içindir.
- Ölçme yapıldığında ∣0〉 ya da ∣1〉 durum vektörlerinden birine çökmesi için uygun quantum lojik kapısı kullanılır.

# Bir Qubit'in Genel Durumu

- $|\psi\rangle = \alpha |0\rangle + \beta |1\rangle$
- αile β'nın sağlaması gereken koşul α ile β'nın mod karelerinin toplamı 1'e eşit olmalıdır.  $|\alpha|^2 + |\beta|^2 =$ 1 dir.
- Klasik bilgisayarlarda NOT kapısı aşağıdaki şekilde gösterilir.

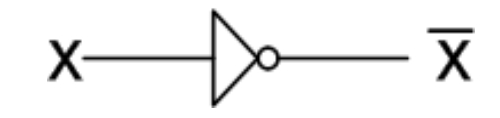

• Quatum kapısında

α|0⟩+β|1⟩ X β|0⟩+α|1⟩ α|0〉 + |1〉 2 |0〉 + |1〉 + 2 |0〉 − |1〉 = + 2 |0〉 + − 2 |1〉

### **Example: Hadamard gate**

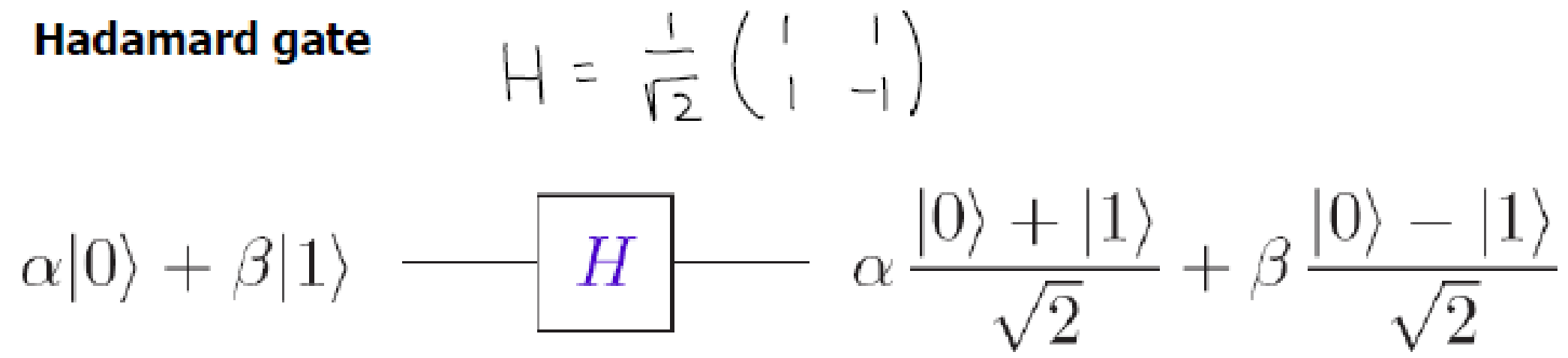

Exercise: use matrix form of H to demonstrate how Hadamard gate operate on a qubit

$$
H\begin{pmatrix} a \\ \beta \end{pmatrix} = \frac{1}{\sqrt{2}} \begin{pmatrix} 1 & 1 \\ 1 & -1 \end{pmatrix} \begin{pmatrix} d \\ \beta \end{pmatrix} = \frac{1}{\sqrt{2}} \begin{pmatrix} d + \beta \\ d - \beta \end{pmatrix} = d \frac{10 \times 11}{\sqrt{2}} + \beta \frac{10}{2}
$$

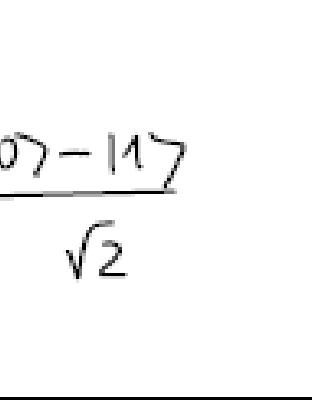

### **Example: A Hadamard transform on a single superposition**

• A Hadamard transform on a single superposition

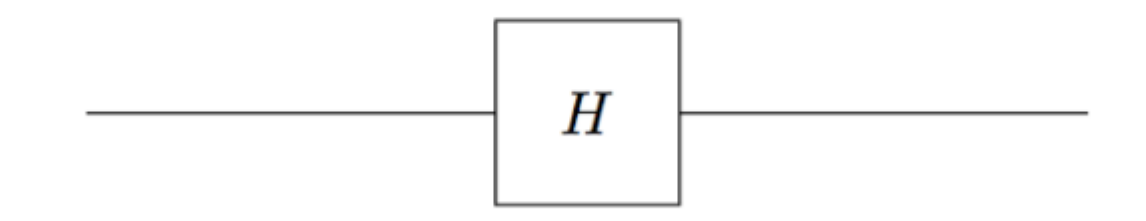

• A Hadamard transform on input 
$$
\frac{1}{\sqrt{2}} |0\rangle - \frac{1}{\sqrt{2}} |1\rangle
$$

$$
\frac{1}{\sqrt{2}}\left|0\right\rangle - \frac{1}{\sqrt{2}}\left|1\right\rangle \quad \qquad \qquad \boxed{H} \qquad \qquad \boxed{1}
$$

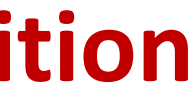

# **Örnek: Hadamard kapısı**

- $H|0\rangle =$ 1 2  $(|0\rangle + |1\rangle)$
- $H|1\rangle =$ 1 2  $(|0\rangle - |1\rangle)$

**Örnek-1:** Girişte |0〉 durumunda qubit var. O bir Hadamard kapısından geçirilir ve sonra bir ölçüm yapılır. Çıkışta |0〉 olma olasılığı nedir?

Bu tek tip süperpozisyonu yaratır. Böylece qubitin 0 durumunda ve 1 durumunda olma olasılığı eşit olacaktır. Yani her iki olasılık da 0.5 olacaktır.

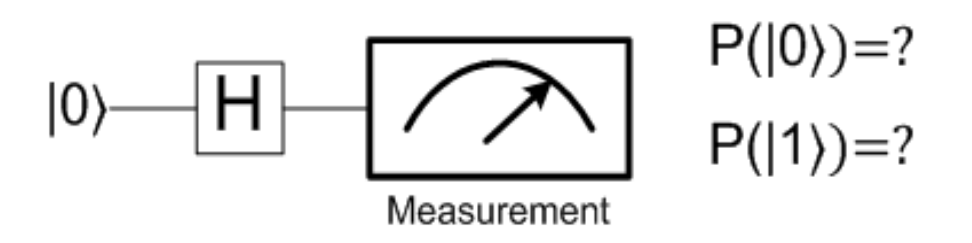

• **Örnek-2:** Arda arda iki Hadamard quantum lojik devresinin , sıfır durumunda bir qubit ile başlar ve onu Hadamard kapılarına geçirir ve bir ölçüm yapar ve Hadamard kapısı, kapılarımızın başına kendi tersine uygulandığı için etkili bir şekilde hiçbir şey yapmaz. Öyleyse, qubitin 0 durumunda olması için garanti altına alınan ölçümü neden yapıyoruz? Qubitin |0〉 durumunda olma olasılığı 1'dir. Benzer şekilde Qubitin |1〉 durumunda olma olasılığı 1'dir

# **Örnek: Ardarda iki Hadamard kapısı**

• 
$$
H|0\rangle = \frac{1}{\sqrt{2}}(|0\rangle + |1\rangle), \quad H|1\rangle = \frac{1}{\sqrt{2}}(|0\rangle - |1\rangle)
$$

- $|\psi\rangle = \alpha |0\rangle + \beta |1\rangle$
- H| $|\psi\rangle = \frac{\alpha}{\sqrt{2}}$ 2  $|0\rangle + |1\rangle) +$  $\beta$ 2  $|0\rangle - |1\rangle$  =  $\alpha+\beta$ 2  $|0\rangle +$  $\alpha-\beta$ 2  $|1\rangle =$ 1 2  $[(\alpha + \beta)|0\rangle + (\alpha - \beta)|1\rangle]$
- $HH|\psi\rangle=|\psi\rangle$ , HH=I
- HH  $|0\rangle = \frac{1}{\sqrt{2}}$ 2  $(H|0\rangle + H|1\rangle) = \frac{1}{\sqrt{2}}$ 2 ( 1 2 |0〉+ 1 2  $|1\rangle +$ 1 2 |0〉- 1 2  $|1\rangle = \frac{1}{\sqrt{2}}$ 2 2 2  $|0\rangle = |0\rangle$
- HH  $|0\rangle = |0\rangle$
- HH  $|1\rangle = \frac{1}{\sqrt{2}}$ 2  $(H|0) - H|1) = \frac{1}{\sqrt{2}}$ 2 ( 1 2 |0〉+ 1 2  $|1\rangle$  -1 2 |0〉+ 1 2  $|1\rangle = \frac{1}{\sqrt{2}}$ 2 2 2  $|1\rangle=|1\rangle$
- $HH |1\rangle = |1\rangle$

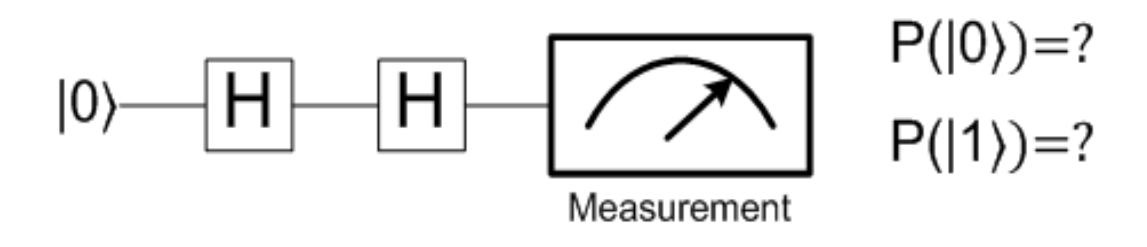

### Örnek: Hadamard Lojik kapısının iki qubitlik quantum devresi Üzerinde Gösterimi

İki qubitlik bir sistem girişler |0〉 ve|0〉 olsun. Giriş |00〉 iki qubitlik bir sistem ise Çıkış vektörü ne olur?

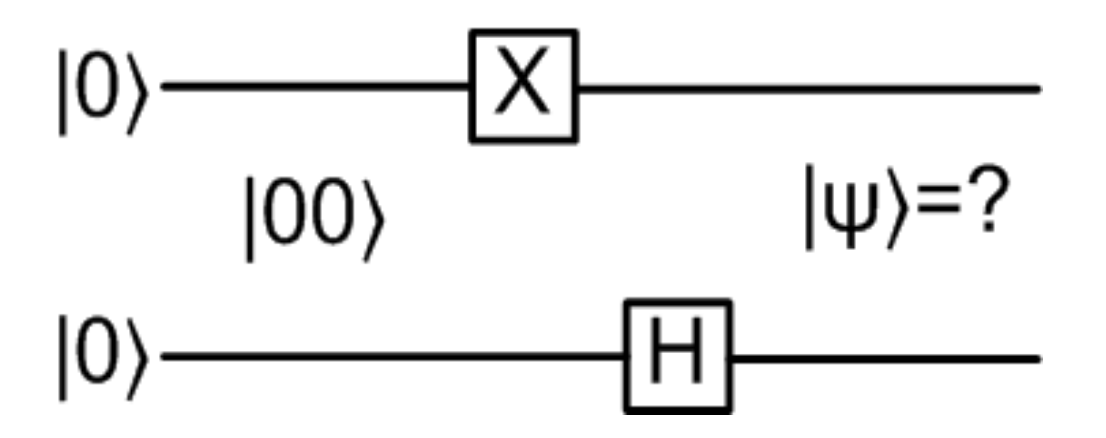

X-not gate |0〉 girişini |1〉 çıkışına dönüştürecek. Hadamard gate ise  $|0\rangle$  girişini $\frac{1}{\sqrt{2}}$ 2 (|0〉 +|1〉) çıkışına dönüştürecek.

 $|1\rangle \otimes |0\rangle = \begin{pmatrix} 0 \\ 1 \end{pmatrix}$ 1 ⊗ 1 0 =

• Lineer operatördeki tensör çarpımda katsayılar dışarıda kalır, çarpan iç çarpan ile buluşur.

2-Qubitlik sistemin çıkışı

$$
|1\rangle \otimes |1\rangle = {0 \choose 1} \otimes {0 \choose 1} =
$$

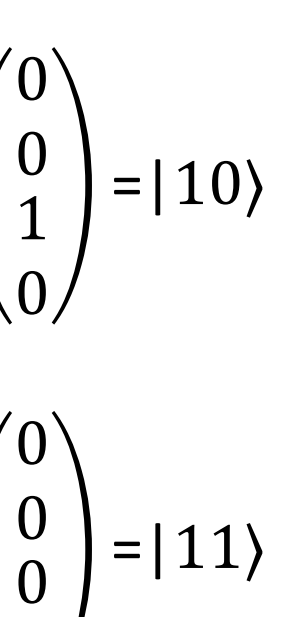

1

### Örnek: Hadamard Lojik kapısının iki qubitlik quantumd devresi Üzerinde Gösterimi

- |ψ〉 durumumuz iki çıkış vektörün tensör çarpımıdır. Durum vektörü,
- $|\psi\rangle = |1\rangle \otimes$ [ 1 2  $(|0\rangle + |1\rangle)$ ] = 1 2  $(|1\rangle \otimes |0\rangle + |1\rangle \otimes |1\rangle) = \frac{1}{\sqrt{2}}$ 2  $(|10\rangle + |11\rangle)$

 $|\psi\rangle$ =a  $|00\rangle$  +b $|01\rangle$  +c $|10\rangle$  +d $|11\rangle$  a=0, c=0

• **Örnek-3:** X-NOT quantum lojik kapısının ardına Hadamard quantum lojik kapısı bağlandığında Qubitin |0〉 durumunda olma olasılığı 0.5'dir, |1〉 durumunda olma olasılığı 0.5'dir.

- $X|0\rangle = |1\rangle$ ,  $X|1\rangle = |0\rangle$
- $H|0\rangle =$ 1 2  $(|0\rangle + |1\rangle), H|1\rangle =$ 1 2  $(|0\rangle - |1\rangle)$
- $HX|0\rangle = H|1\rangle =$ 1 2  $(|0\rangle - |1\rangle)$
- HX $|1\rangle$ = H $|0\rangle$ = 1 2  $(|0\rangle + |1\rangle)$

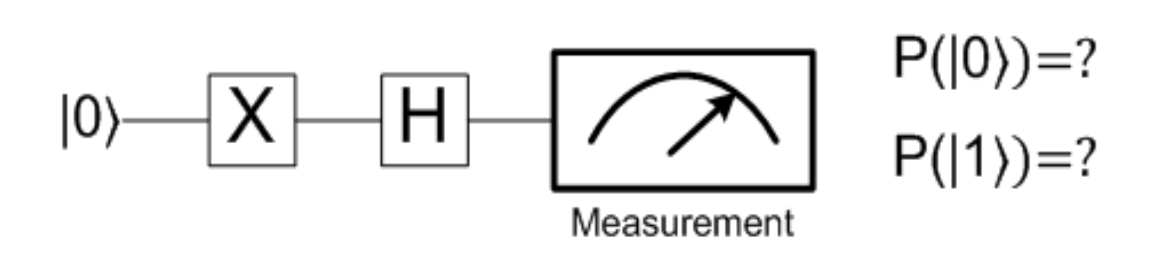

# **Örnek: NOT - Hadamard kapısı**

# **Örnek: HXH Quantum lojik kapısı**

- **P(**HXH|0〉**)=?**
	- $X|0\rangle = |1\rangle$ ,  $X|1\rangle = |0\rangle$
	- $H|0\rangle =$ 1 2  $(|0\rangle + |1\rangle), H|1\rangle =$ 1 2  $(|0\rangle - |1\rangle)$
	- $H|0\rangle =$ 1 2  $( |0\rangle + |1\rangle )$
	- $XH|0\rangle =$ 1 2  $(X|0\rangle + X|1\rangle) = \frac{1}{\sqrt{2}}$ 2  $(X|0\rangle + X|1\rangle) = \frac{1}{\sqrt{2}}$ 2  $(|0\rangle + |1\rangle)$
	- $HXH|0\rangle =$ 1 2  $(H|0\rangle + H|1\rangle) = \frac{1}{\sqrt{2}}$ 2 ( 1 2 |0〉+ 1 2  $|1\rangle +$ 1 2 |0〉- 1 2  $|1\rangle = \frac{1}{\sqrt{2}}$ 2 2 2  $|0\rangle = |0\rangle$
	- **P(**HXH|0〉**)=1 (%100** |0〉 durumuna çöker.)

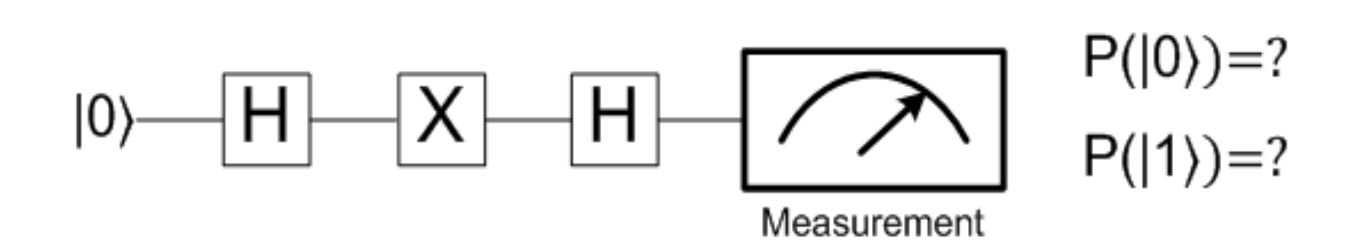

# **Örnek: XHXH Quantum lojik kapısı**

- **P(**XHXH|0〉**)=?**
	- $X|0\rangle = |1\rangle$ ,  $X|1\rangle = |0\rangle$ ;  $H|0\rangle =$ 1 2  $(|0\rangle + |1\rangle), H|1\rangle =$ 1 2  $(|0\rangle - |1\rangle)$
	- $X|0\rangle = |1\rangle$
	- $XH|0\rangle = |1\rangle =$ 1 2  $(|0\rangle - |1\rangle)$
	- $XHX|0\rangle =$ 1 2  $(X|0) - X|1) = \frac{1}{\sqrt{2}}$ 2  $(|1\rangle - |0\rangle) = -$ 1 2  $(|0\rangle - |1\rangle) = - H |1\rangle$
	- $XHXH|0\rangle = -$ 1 2  $(H|0) - H|1)$  = -1 2 ( 1 2 |0〉+ 1 2  $|1\rangle$  -1 2  $|0\rangle +$ 1 2  $|1\rangle$  )= -  $|1\rangle$
	- **P(X**HXH|0))= **P(**  $|1\rangle$ ) =  $(-1)^2$

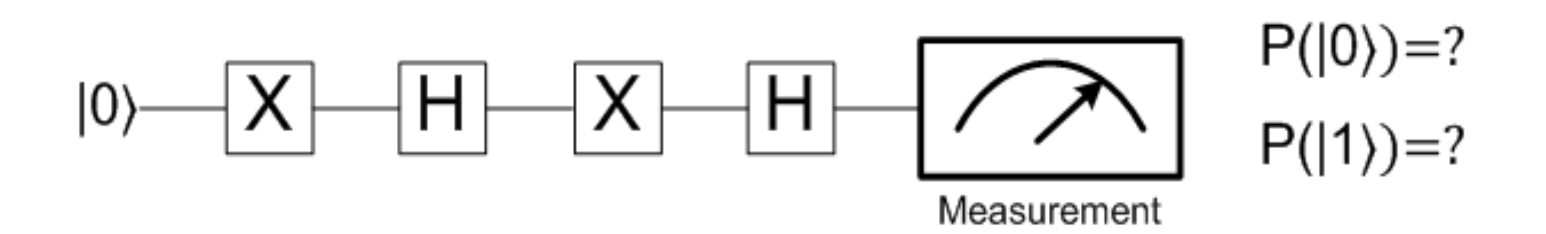

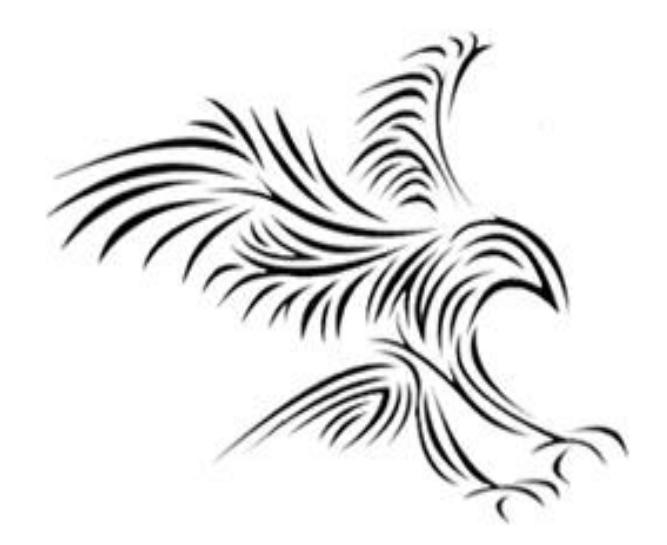

# *Controlled NOT (CNOT) Kapısı*

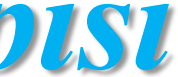

# **İki qubit devrelerinde Tensor Çarpımı**

\n- Qubitler, 
$$
|0\rangle = \begin{pmatrix} 1 \\ 0 \end{pmatrix}
$$
 ve  $|1\rangle = \begin{pmatrix} 0 \\ 1 \end{pmatrix}$  vektörleri ile temsil edilir.
\n

• 
$$
|ab\rangle=|a\rangle\otimes|b\rangle=\begin{pmatrix}a1\\a2\end{pmatrix}\otimes\begin{pmatrix}b1\\b2\end{pmatrix}=\begin{pmatrix}a1*b1\\a1*b2\\a2*b1\\a2*b2\end{pmatrix}
$$

$$
\bullet \quad |00\rangle = |0\rangle \otimes |0\rangle = \begin{pmatrix} 1 \\ 0 \end{pmatrix} \otimes \begin{pmatrix} 1 \\ 0 \end{pmatrix}
$$

=

$$
\bullet \quad |01\rangle=|0\rangle\otimes|1\rangle=\begin{pmatrix}1\\0\end{pmatrix}\otimes\begin{pmatrix}0\\1\end{pmatrix}=\begin{pmatrix}1\\0\end{pmatrix}\otimes\begin{pmatrix}0\\1\end{pmatrix}=\begin{pmatrix}0\\0\end{pmatrix}
$$

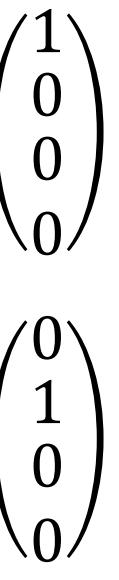

$$
\bullet \quad |10\rangle=|1\rangle\otimes|0\rangle=\begin{pmatrix}0\\1\end{pmatrix}\otimes\begin{pmatrix}1\\0\end{pmatrix}=\begin{pmatrix}\begin{pmatrix}1\\0\end{pmatrix}\end{pmatrix}
$$

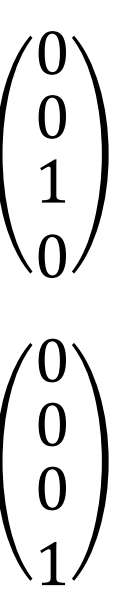

$$
\bullet \quad |11\rangle=|1\rangle\otimes|1\rangle=\begin{pmatrix}0\\1\end{pmatrix}\otimes\begin{pmatrix}0\\1\end{pmatrix}=\begin{pmatrix}0\\1\end{pmatrix}
$$

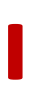

### Outer Product

$$
|00\rangle = \begin{pmatrix} 1 \\ 0 \\ 0 \\ 0 \end{pmatrix}
$$
  $|01\rangle = \begin{pmatrix} 0 \\ 1 \\ 0 \\ 0 \end{pmatrix}$   $|10\rangle = \begin{pmatrix} 0 \\ 0 \\ 1 \\ 0 \end{pmatrix}$   $|11\rangle = \begin{pmatrix} 0 \\ 0 \\ 0 \\ 1 \end{pmatrix}$ 

$$
|00\rangle\langle00| = \begin{pmatrix} 1 \\ 0 \\ 0 \\ 0 \end{pmatrix} (1 \quad 0 \quad 0 \quad 0) = \begin{pmatrix} 1 & 0 & 0 & 0 \\ 0 & 0 & 0 & 0 \\ 0 & 0 & 0 & 0 \\ 0 & 0 & 0 & 0 \end{pmatrix}
$$

$$
|01\rangle\langle01| = \begin{pmatrix} 0 \\ 1 \\ 0 \\ 0 \end{pmatrix} (0 \quad 1 \quad 0 \quad 0) = \begin{pmatrix} 0 & 0 & 0 & 0 \\ 0 & 1 & 0 & 0 \\ 0 & 0 & 0 & 0 \\ 0 & 0 & 0 & 0 \end{pmatrix}
$$

$$
|10\rangle\langle11| = \begin{pmatrix} 0 \\ 0 \\ 1 \\ 0 \end{pmatrix} (0 \quad 0 \quad 0 \quad 1) = \begin{pmatrix} 0 & 0 & 0 & 0 \\ 0 & 0 & 0 & 0 \\ 0 & 0 & 0 & 1 \\ 0 & 0 & 0 & 0 \end{pmatrix}
$$

$$
|11\rangle\langle10| = \begin{pmatrix} 0 \\ 0 \\ 0 \\ 1 \end{pmatrix} (0 \quad 0 \quad 1 \quad 0) =
$$

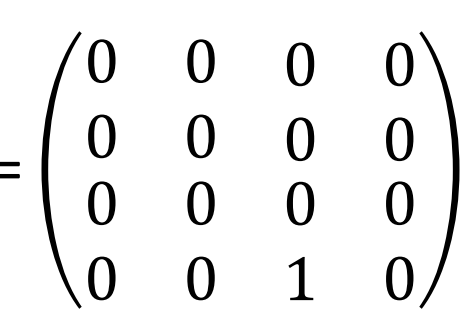

### **Two qubit gates: CNOT Quantum Lojik Kapısı**

$$
|G_{CNOT}\rangle = |00\rangle\langle00| + |01\rangle\langle01| + |10\rangle\langle11|
$$
  
\n
$$
|G_{CNOT}\rangle = \begin{pmatrix} 1 & 0 & 0 & 0 \\ 0 & 1 & 0 & 0 \\ 0 & 0 & 0 & 1 \\ 0 & 0 & 1 & 0 \end{pmatrix}
$$
  
\nCNOT Gate =  $\begin{pmatrix} 1 & 0 & 0 & 0 \\ 0 & 1 & 0 & 0 \\ 0 & 0 & 0 & 1 \\ 0 & 0 & 1 & 0 \end{pmatrix}$    
\nCNOT =  $\begin{pmatrix} 1 & 0 & 0 & 0 \\ 0 & 1 & 0 & 0 \\ 0 & 0 & 0 & 1 \\ 0 & 0 & 1 & 0 \end{pmatrix}$ 

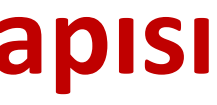

# $-|11\rangle\langle10|$

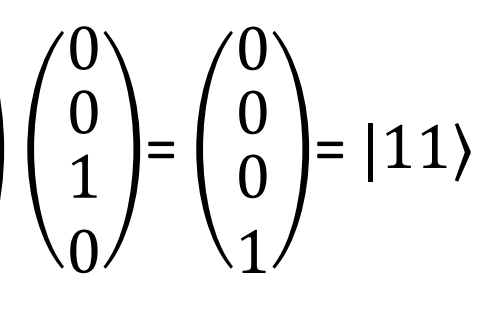

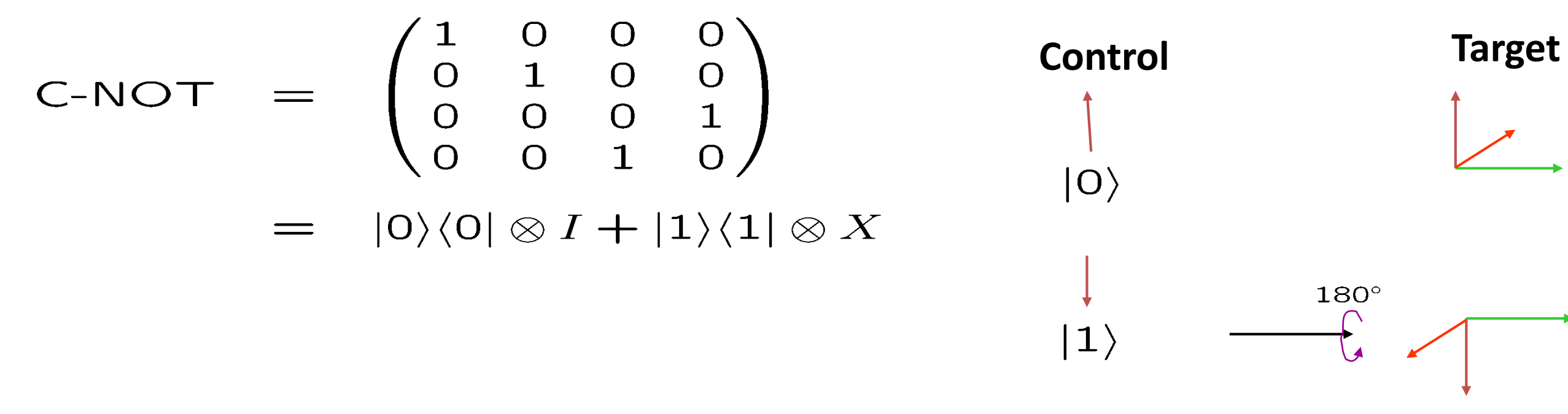

### **Control-target two-qubit gate**

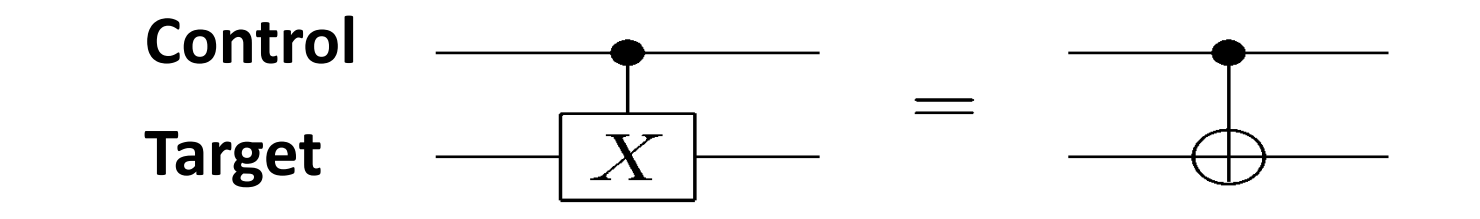

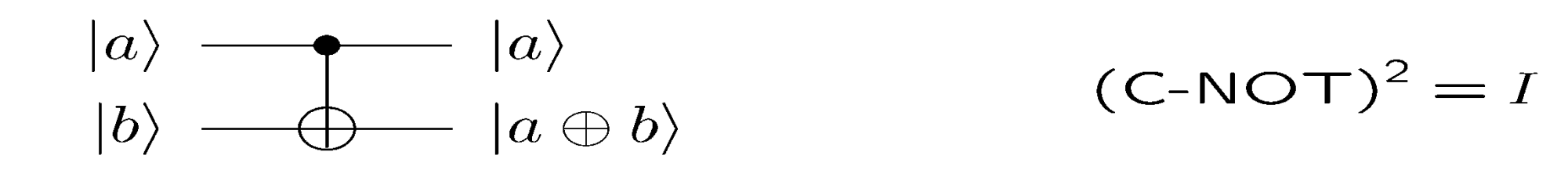

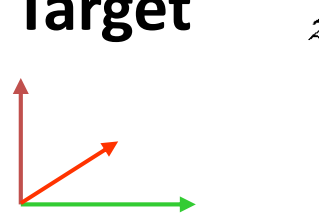

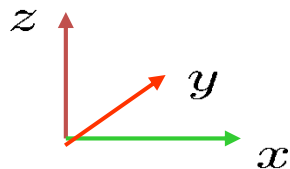

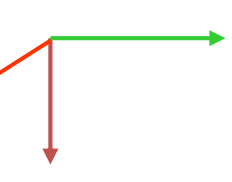

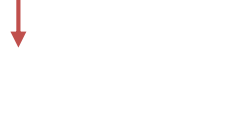

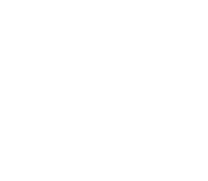

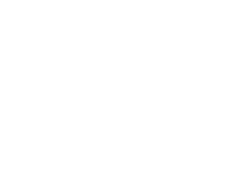

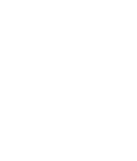

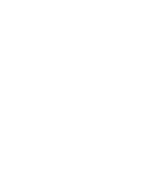

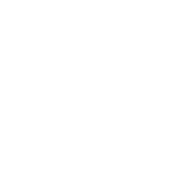

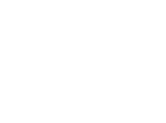

### **Two qubit gates: CNOT Quantum Lojik Kapısı**

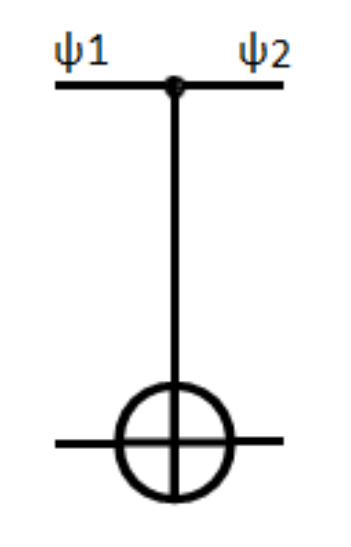

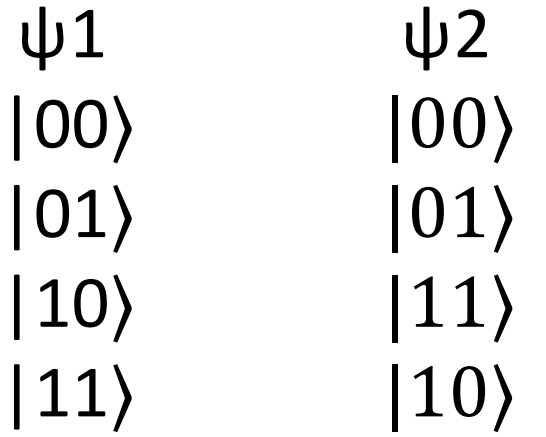

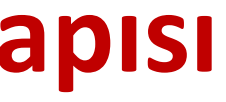

# Two-Input Gate: Controlled NOT (CNOT)

- 2 qubitlik sistem üzerine etki eden matrisler 4x4'lük bir matrisdir (2^a)x(2^a), a=2. Quantum port durumun parelelliği söz konusudur. Matrisin boyutu durum vektörünün boyutu ile belirlenir. Söz gelemi 2 qubitlik bir sistem 4 durum söz konusudur o halde matris boyutu 4\*4 dür.
- $\oplus$ : klasik bitlerde, ikili tabanda toplamada taban alınır: 0 +0=0, 0+1=1, 1+0=1, 1+1=10; 1 $\oplus$ 1=0
- Üst bit 0 ise alt bit olduğu gibi geçer. Üst bit 1 ise alt bitin tersi geçer.

$$
|00\rangle\rightarrow|00\rangle;\,\,|01\rangle\rightarrow|01\rangle;\,\,|10\rangle\rightarrow|11\rangle;\,\,|11\rangle\rightarrow|10\rangle.
$$

$$
|A\rangle \longrightarrow |A\rangle \quad \text{Control} \quad |A,B\rangle \xrightarrow{CNOT} |A,B\oplus A\rangle
$$
  

$$
|B\rangle \longrightarrow |B\oplus A\rangle \quad \text{Target}
$$

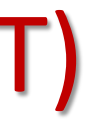

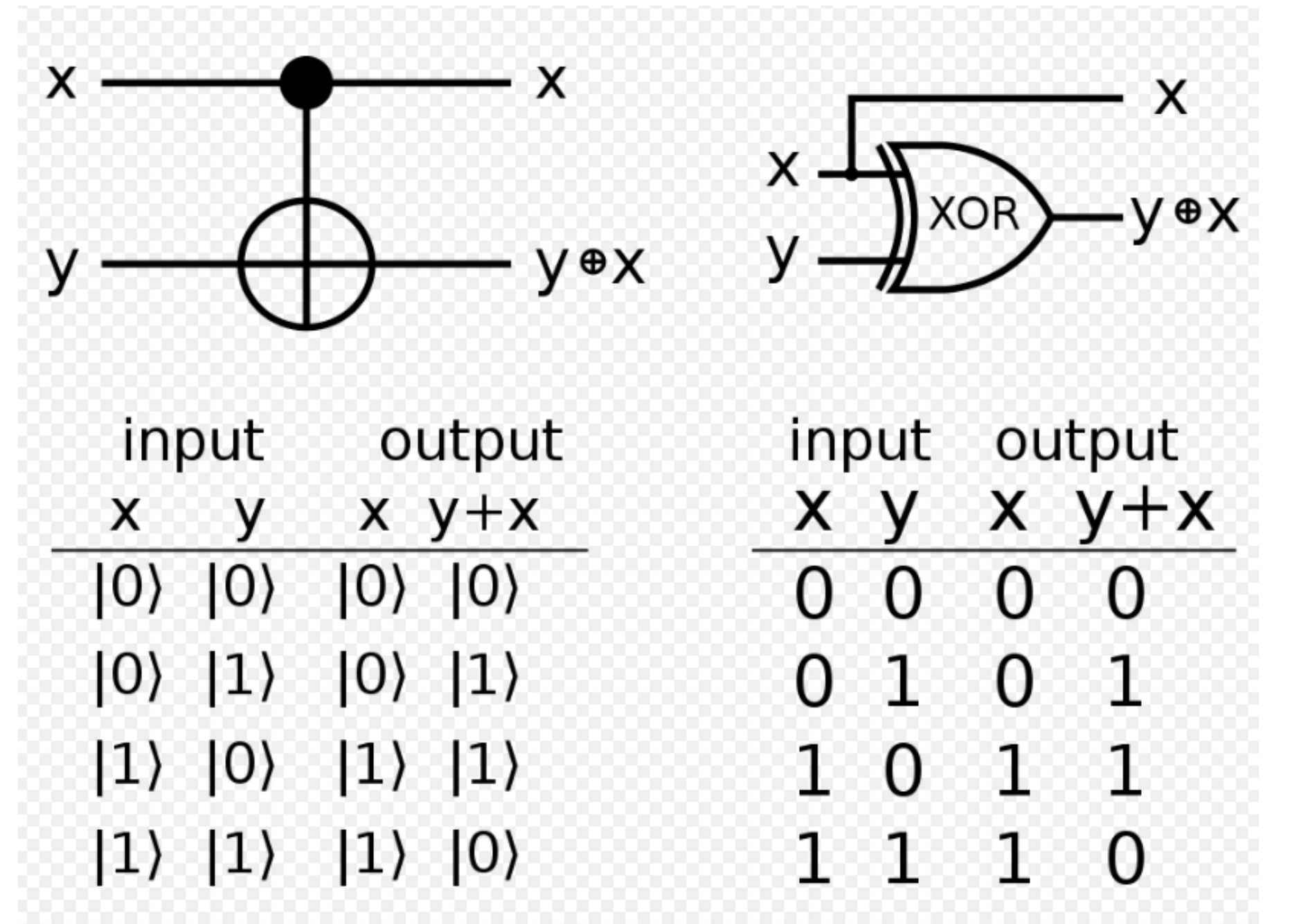

### **Example-1: What does this circuit do?**

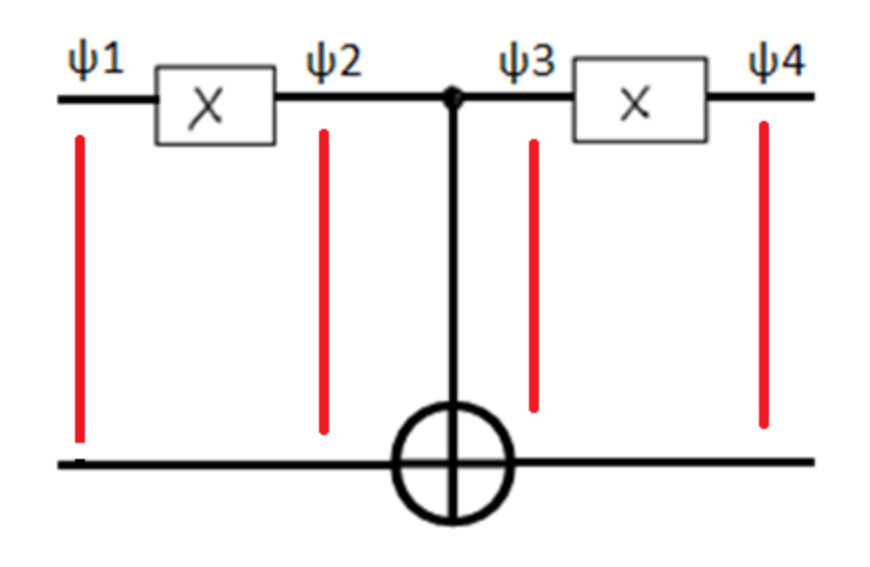

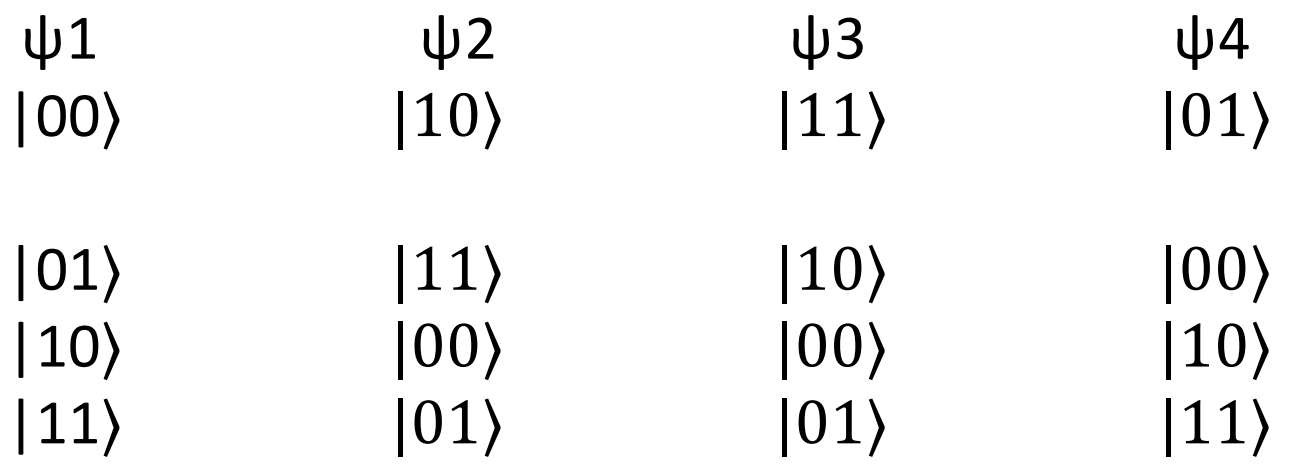

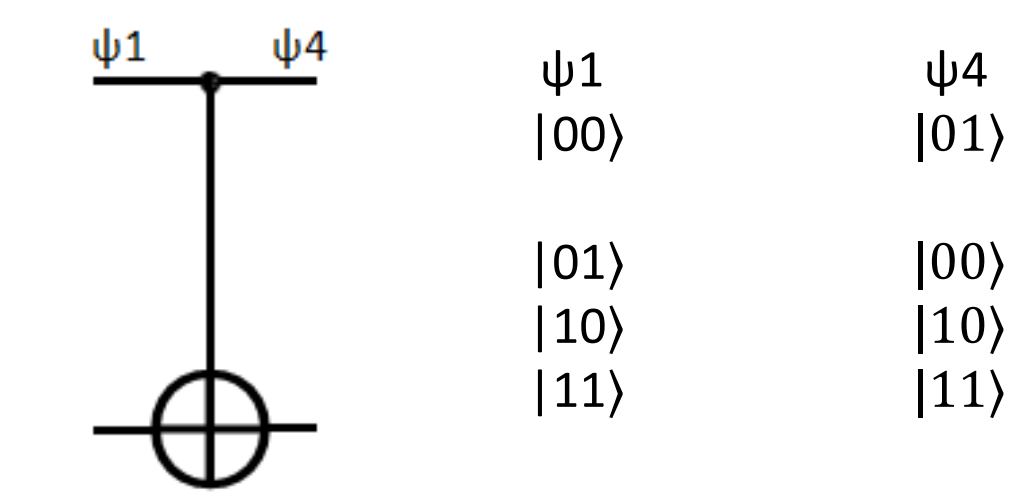

Kurallar:

- 1- iki kapılı quantum lojik kapısı
- 2- Her düz hattın durumu değişmez.
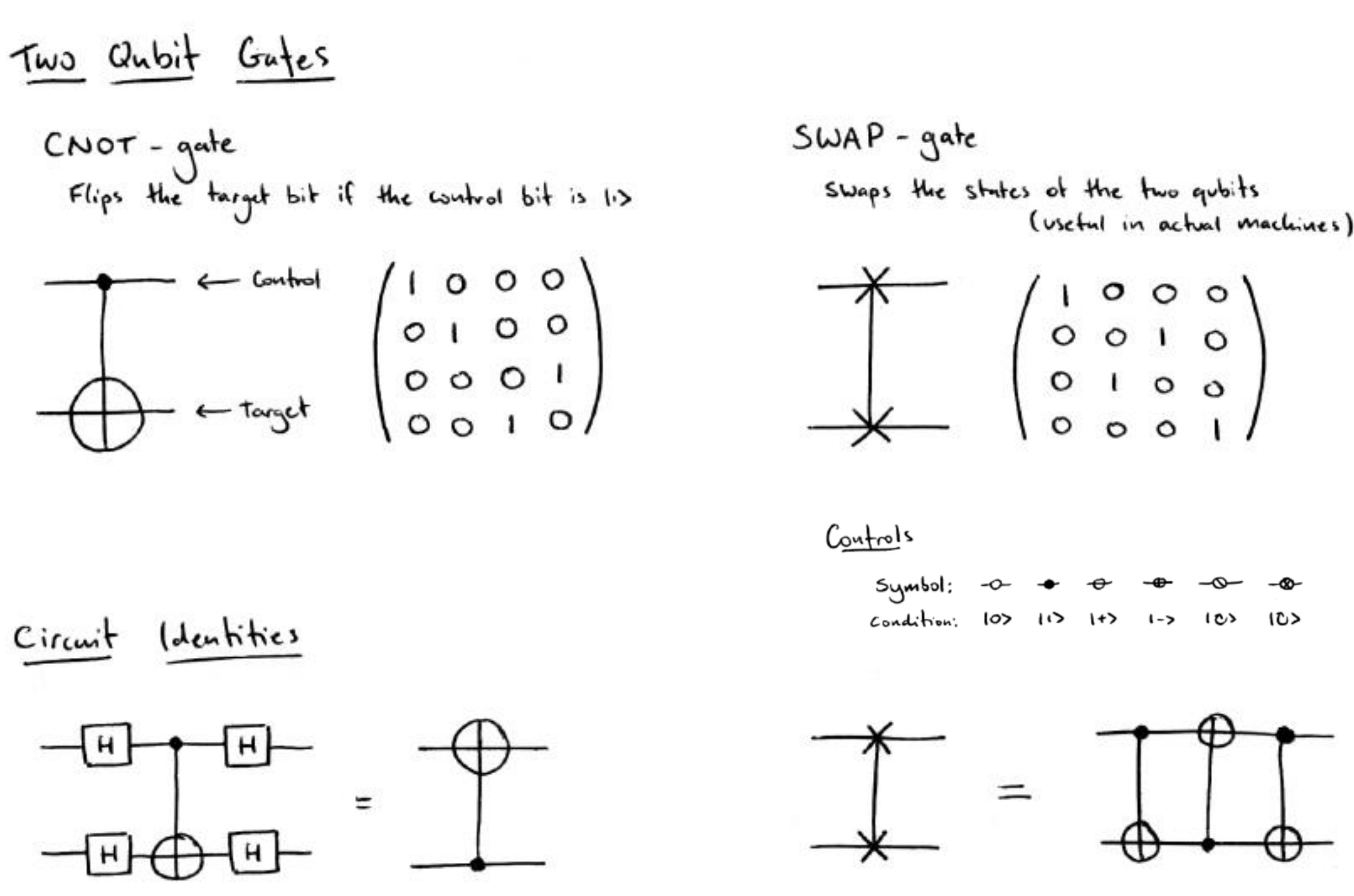

# **Örenk: Swap Gates**

Question for the class: what does this circuit do?

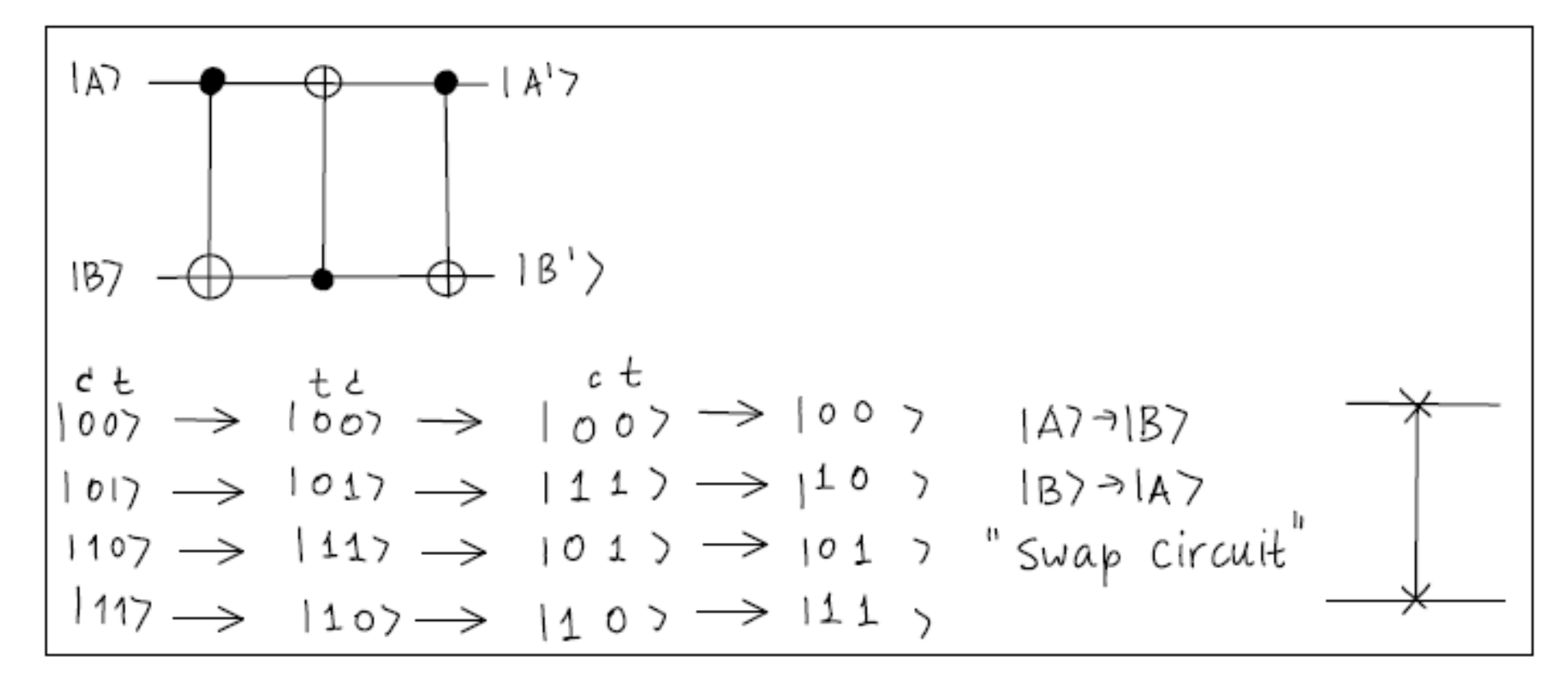

### CNOT:

- 1- Kontrol biti olduğu için üst qubit olduğu gibi geçer.
- 2- Kontrol qubit 0 ise alt qubit olduğu gibi geçer
- 3- Kontrol qubit 1 ise alt qubitin tersi geçer

# **Örnek: Gates and quantum circuits**

### **Making cat states using C-NOT**

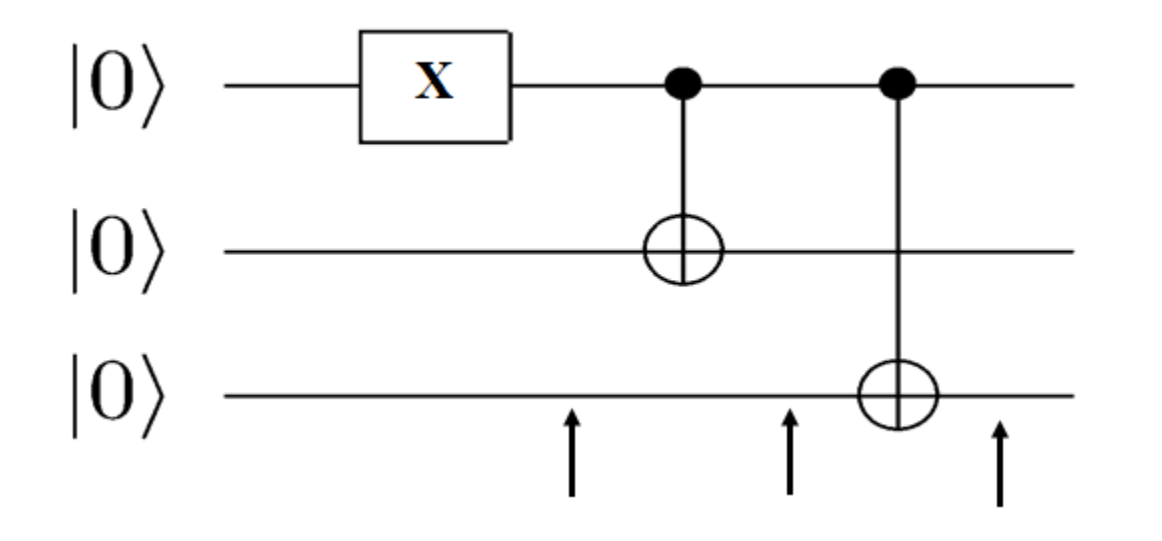

Giriş: 000 1.adım: 100 2.adım: 110 Çıkış: 111

# **Örnek:**

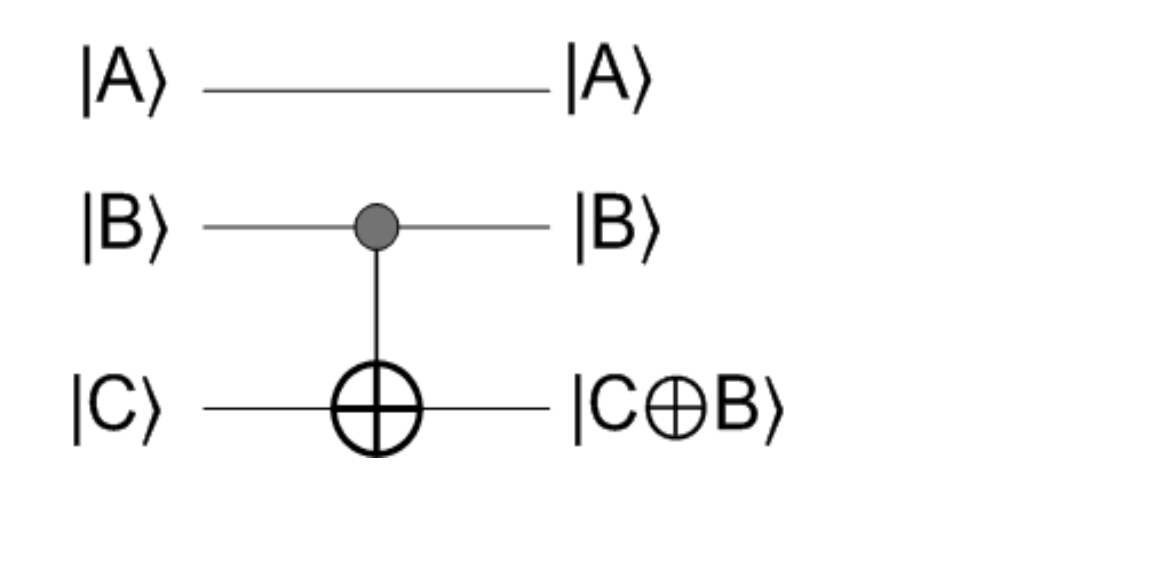

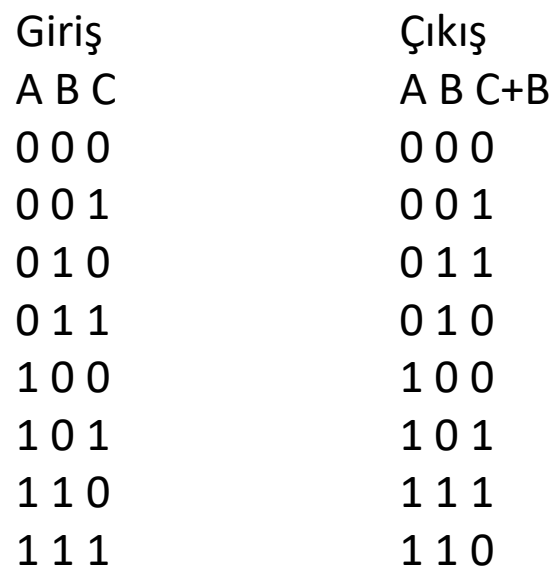

1- Düz hatlarda qubitler değişmez.

2- CNOT devresinde kontrol qubit (B) olduğu gibi geçer.

3- CNOT devresinde kontrol qubit (B)=0 ise C çıkışa olduğu gibi geçer

3- CNOT devresinde kontrol qubit (B)=1 ise C çıkışa tersi alınarak geçer

# **Example-2**

# A circuit with multiple gates

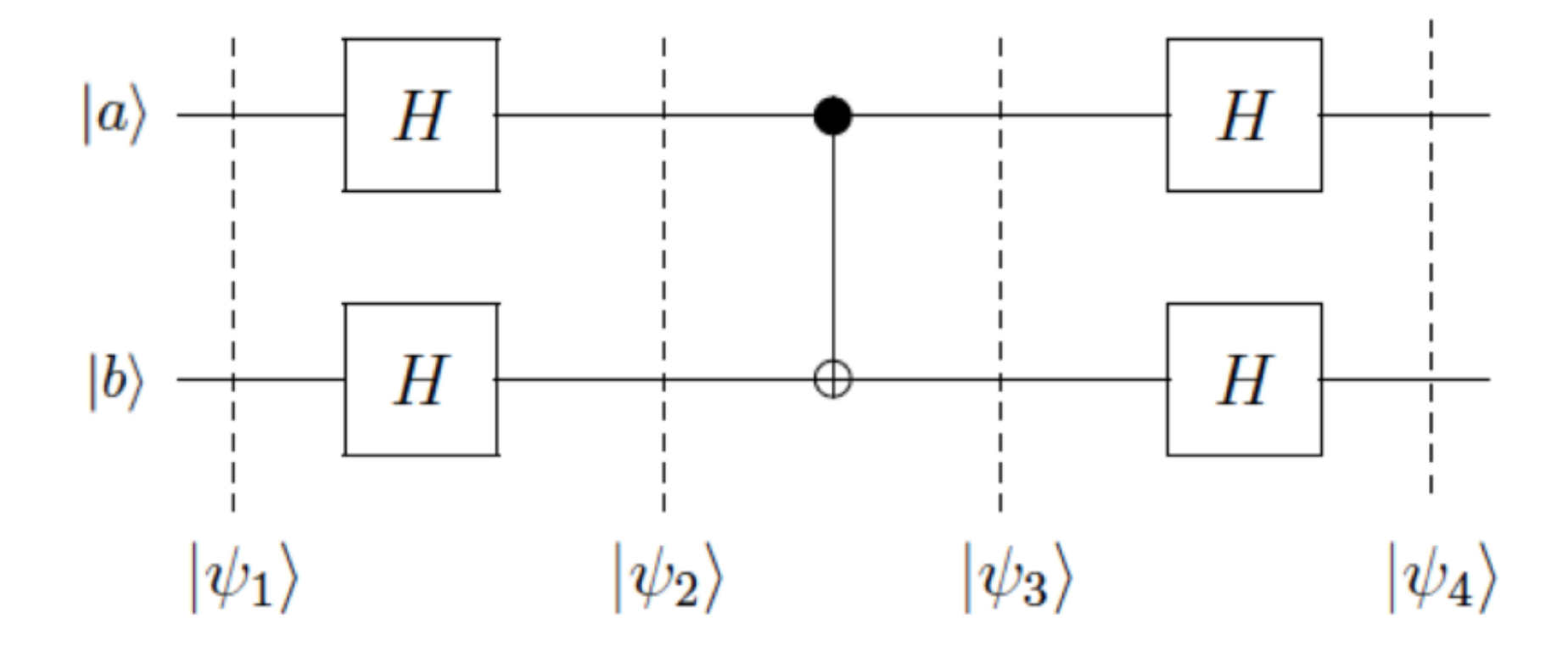

- This circuit has five gates
- Gates are evaluated from left to right
- What do you think that this circuit does?

# **Example-2.0: What does this circuit do?** Ψ1=|00〉

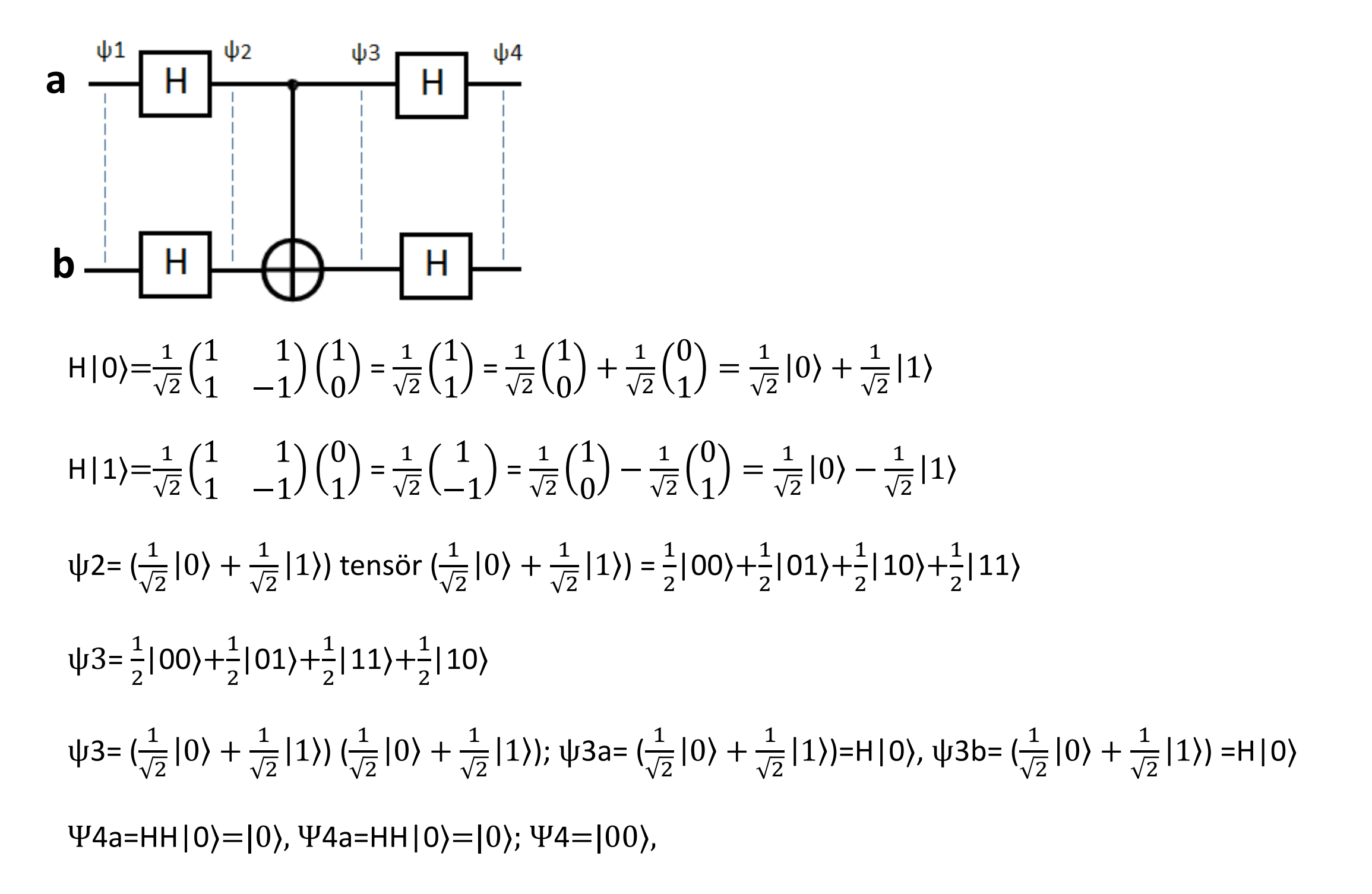

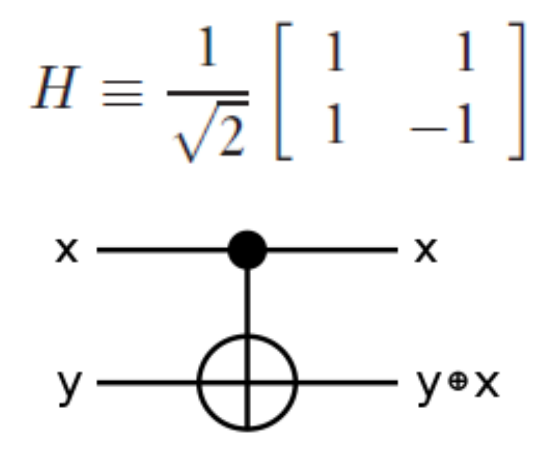

input output x y+x  $|0\rangle$   $|0\rangle$  $|0\rangle$   $|0\rangle$ |0) |1)  $|1\rangle$  $|1\rangle$   $|0\rangle$   $|1\rangle$   $|1\rangle$  $|1\rangle$   $|1\rangle$   $|1\rangle$   $|0\rangle$ 

 $HH|1\rangle = |1\rangle$  $HH|0.\rangle = |0\rangle$ 

# **Example-2.2: What does this circuit do?** Ψ1=|10〉

H|0\rangle = 
$$
\frac{1}{\sqrt{2}} \begin{pmatrix} 1 & 1 \ 1 & -1 \end{pmatrix} \begin{pmatrix} 1 \ 0 \end{pmatrix} = \frac{1}{\sqrt{2}} \begin{pmatrix} 1 \ 1 \end{pmatrix} = \frac{1}{\sqrt{2}} \begin{pmatrix} 1 \ 0 \end{pmatrix} + \frac{1}{\sqrt{2}} \begin{pmatrix} 0 \ 1 \end{pmatrix} = \frac{1}{\sqrt{2}} |0\rangle + \frac{1}{\sqrt{2}} |1\rangle
$$
  
\nH|1\rangle =  $\frac{1}{\sqrt{2}} \begin{pmatrix} 1 & 1 \ 1 & -1 \end{pmatrix} \begin{pmatrix} 0 \ 1 \end{pmatrix} = \frac{1}{\sqrt{2}} \begin{pmatrix} 1 \ -1 \end{pmatrix} = \frac{1}{\sqrt{2}} \begin{pmatrix} 1 \ 0 \end{pmatrix} - \frac{1}{\sqrt{2}} \begin{pmatrix} 0 \ 1 \end{pmatrix} = \frac{1}{\sqrt{2}} |0\rangle - \frac{1}{\sqrt{2}} |1\rangle$   
\n $\psi_2 = (\frac{1}{\sqrt{2}} |0\rangle - \frac{1}{\sqrt{2}} |1\rangle) (\frac{1}{\sqrt{2}} |0\rangle + \frac{1}{\sqrt{2}} |1\rangle) = \frac{1}{2} |00\rangle + \frac{1}{2} |01\rangle - \frac{1}{2} |10\rangle - \frac{1}{2} |11\rangle$   
\n $\psi_3 = \frac{1}{2} |00\rangle + \frac{1}{2} |01\rangle - \frac{1}{2} |11\rangle - \frac{1}{2} |10\rangle$   
\n $\psi_4 = (\frac{1}{\sqrt{2}} |0\rangle - \frac{1}{\sqrt{2}} |1\rangle) (\frac{1}{\sqrt{2}} |0\rangle + \frac{1}{\sqrt{2}} |1\rangle)$ ,  $\psi_3 = (\frac{1}{\sqrt{2}} |0\rangle - \frac{1}{\sqrt{2}} |1\rangle) = H |1\rangle$ ,  $\psi_3 = (\frac{1}{\sqrt{2}} |0\rangle + \frac{1}{\sqrt{2}} |1\rangle) = H |0\rangle$   
\n $\psi_4 = H |1\rangle = |1\rangle$ ,  $\psi_4 = H |0\rangle = |0\rangle$ ;  $\psi_4 = |10\rangle$ 

# $H \equiv \frac{1}{\sqrt{2}} \left[ \begin{array}{cc} 1 & 1 \\ 1 & -1 \end{array} \right]$

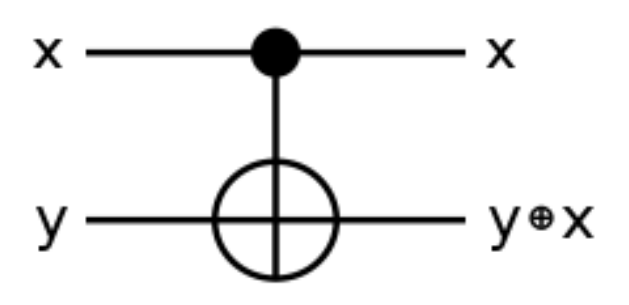

### input output  $x y+x$ Х У  $|0\rangle$  $|0\rangle$  $|0\rangle$   $|0\rangle$  $|1\rangle$  $|0\rangle$   $|1\rangle$  $|0\rangle$ [0)  $|1\rangle$  $|1\rangle$   $|1\rangle$  $|1\rangle$  $|1\rangle$  $|1\rangle$   $|0\rangle$

 $\text{\rm H}\,|0\rangle\!\!=\!\!\tfrac{1}{\sqrt{2}}\!\begin{pmatrix}1&1\\1&-1\end{pmatrix}\!\begin{pmatrix}1\\0\end{pmatrix}\!=\!\tfrac{1}{\sqrt{2}}\!\begin{pmatrix}1\\1\end{pmatrix}\!=\!\tfrac{1}{\sqrt{2}}\!\begin{pmatrix}1\\0\end{pmatrix}\!+\tfrac{1}{\sqrt{2}}\!\begin{pmatrix}0\\1\end{pmatrix}\!=\!\tfrac{1}{\sqrt{2}}|0\rangle+\tfrac{1}{\sqrt{2}}|1\rangle\!$  $\mathsf{H}(1) \!=\! \frac{1}{\sqrt{2}}\!\begin{pmatrix} 1 & 1 \\ 1 & -1 \end{pmatrix}\!\begin{pmatrix} 0 \\ 1 \end{pmatrix} \!=\! \frac{1}{\sqrt{2}}\!\begin{pmatrix} 1 \\ -1 \end{pmatrix} \!=\! \frac{1}{\sqrt{2}}\!\begin{pmatrix} 1 \\ 0 \end{pmatrix} - \frac{1}{\sqrt{2}}\!\begin{pmatrix} 0 \\ 1 \end{pmatrix} \!=\! \frac{1}{\sqrt{2}}\!\begin{pmatrix} 0 \\ 0 \end{pmatrix} - \frac{1}{\sqrt{2}}\!\begin{pmatrix} 1 \end{pmatrix}$  $-\psi 2 = \big(\tfrac{1}{\sqrt{2}}\,|\,0\big) - \tfrac{1}{\sqrt{2}}\,|\,1\big)\big)\,\big(\tfrac{1}{\sqrt{2}}\,|\,0\big) + \tfrac{1}{\sqrt{2}}\,|\,1\big)\big) = \tfrac{1}{2}\,|\,00\big> + \tfrac{1}{2}\,|\,01\big> - \tfrac{1}{2}\,|\,10\big> - \tfrac{1}{2}\,|\,11\big)$  $\Psi 3 = \frac{1}{2}|\hspace{.05cm} 00\rangle + \frac{1}{2}|\hspace{.05cm} 01\rangle - \frac{1}{2}|\hspace{.05cm} 11\rangle - \frac{1}{2}|\hspace{.05cm} 10\rangle$  $-\psi 3 = (\tfrac{1}{\sqrt{2}}\,|\,0) - \tfrac{1}{\sqrt{2}}\,|\,1)\,(\tfrac{1}{\sqrt{2}}\,|\,0) + \tfrac{1}{\sqrt{2}}\,|\,1)\rangle,\, \psi 3 = (\tfrac{1}{\sqrt{2}}\,|\,0) - \tfrac{1}{\sqrt{2}}\,|\,1)\rangle = \mathsf{H}\,|\,1\rangle,\,\psi 3 = (\tfrac{1}{\sqrt{2}}\,|\,0) + \tfrac{1}{\sqrt{2}}\,|\,1\rangle) = \mathsf{H}\,|\,0\rangle$  $\Psi$ 4a=HH|1)=|1),  $\Psi$ 4a=HH|0)=|0);  $\Psi$ 4=|10)

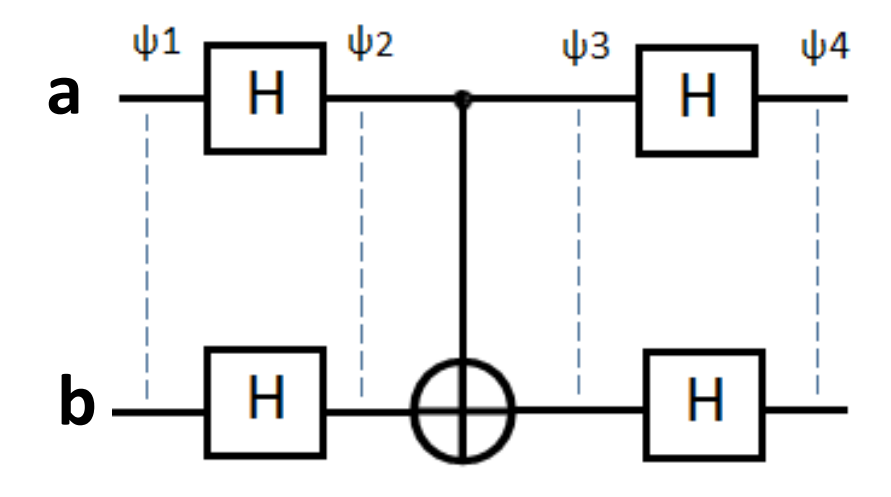

$$
H|0\rangle = \frac{1}{\sqrt{2}} \begin{pmatrix} 1 & 1 \\ 1 & -1 \end{pmatrix} \begin{pmatrix} 1 \\ 0 \end{pmatrix} = \frac{1}{\sqrt{2}} \begin{pmatrix} 1 \\ 1 \end{pmatrix} = \frac{1}{\sqrt{2}} \begin{pmatrix} 1 \\ 0 \end{pmatrix} + \frac{1}{\sqrt{2}} \begin{pmatrix} 0 \\ 1 \end{pmatrix} = \frac{1}{\sqrt{2}} |0\rangle + \frac{1}{\sqrt{2}} |1\rangle
$$
\n
$$
H|1\rangle = \frac{1}{\sqrt{2}} \begin{pmatrix} 1 & 1 \\ 1 & -1 \end{pmatrix} \begin{pmatrix} 0 \\ 1 \end{pmatrix} = \frac{1}{\sqrt{2}} \begin{pmatrix} 1 \\ -1 \end{pmatrix} = \frac{1}{\sqrt{2}} \begin{pmatrix} 1 \\ 0 \end{pmatrix} - \frac{1}{\sqrt{2}} \begin{pmatrix} 0 \\ 1 \end{pmatrix} = \frac{1}{\sqrt{2}} |0\rangle - \frac{1}{\sqrt{2}} |1\rangle
$$
\n
$$
\psi2 = \left(\frac{1}{\sqrt{2}} |0\rangle - \frac{1}{\sqrt{2}} |1\rangle\right) \left(\frac{1}{\sqrt{2}} |0\rangle - \frac{1}{\sqrt{2}} |1\rangle\right) = \frac{1}{2} |00\rangle - \frac{1}{2} |01\rangle - \frac{1}{2} |10\rangle + \frac{1}{2} |11\rangle
$$
\n
$$
\psi3 = \frac{1}{2} |00\rangle - \frac{1}{2} |01\rangle - \frac{1}{2} |11\rangle + \frac{1}{2} |10\rangle
$$
\n
$$
\psi43 = \left(\frac{1}{\sqrt{2}} |0\rangle + \frac{1}{\sqrt{2}} |1\rangle\right) \left(\frac{1}{\sqrt{2}} |0\rangle - \frac{1}{\sqrt{2}} |1\rangle\right), \psi33 = \left(\frac{1}{\sqrt{2}} |0\rangle + \frac{1}{\sqrt{2}} |1\rangle\right) = H|1\rangle, \psi45 = \left(\frac{1}{\sqrt{2}} |0\rangle - \frac{1}{\sqrt{2}} |1\rangle\right) = H|1\rangle
$$
\n
$$
\psi4a = HH|0\rangle = |0\rangle, \psi4a = HH|1\rangle = |1\r
$$

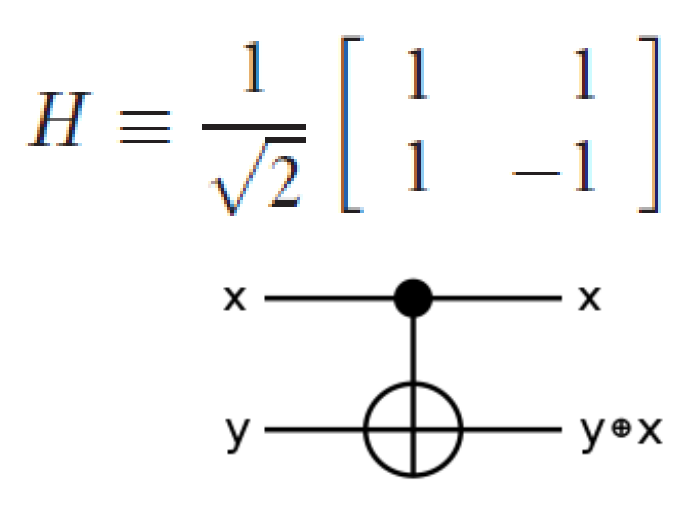

input output  $x y + x$ У x - $|0\rangle$   $|0\rangle$  $|0\rangle$   $|0\rangle$  $|1\rangle$ |0)|1)  $|0\rangle$  $|0\rangle$ |1) |1)  $|1\rangle$  $|1\rangle$   $|1\rangle$   $|1\rangle$   $|0\rangle$ 

The Hadamard gate  $H|1\rangle = \frac{1}{\sqrt{2}}(|1\rangle + |0\rangle)$ <br> $H|0\rangle = \frac{1}{\sqrt{2}}(|1\rangle - |0\rangle)$  $HH|1\rangle = |1\rangle$  $HH|0\rangle = |0\rangle$ 

# **Example-2.3: What does this circuit do?** Ψ1=|11〉

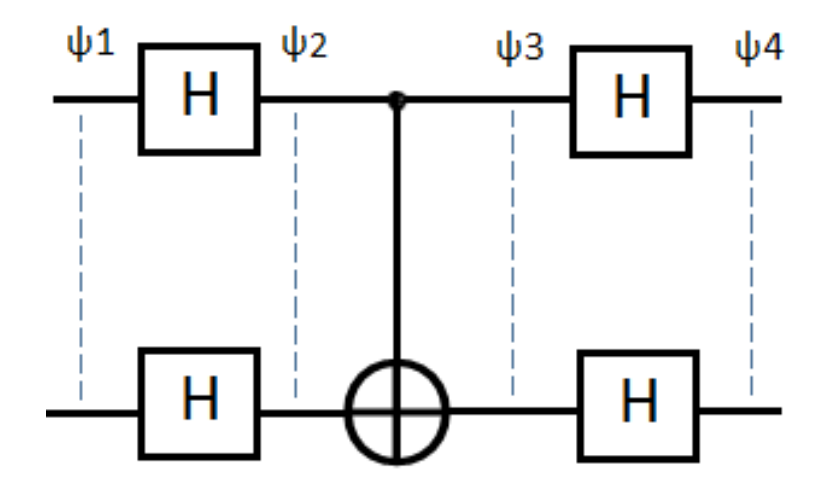

# **Example-3.0: What does this circuit do?** Ψ1=|00〉

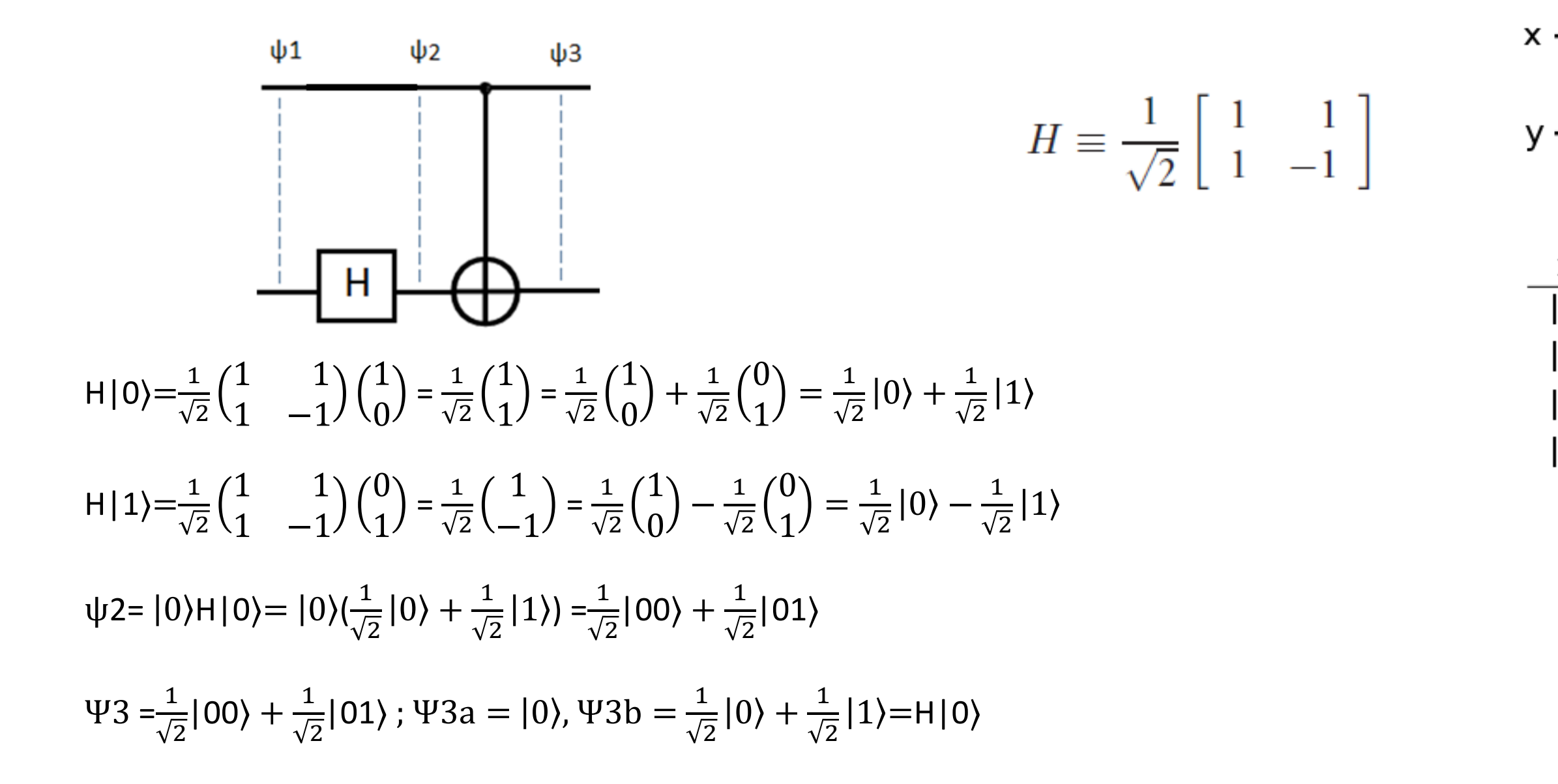

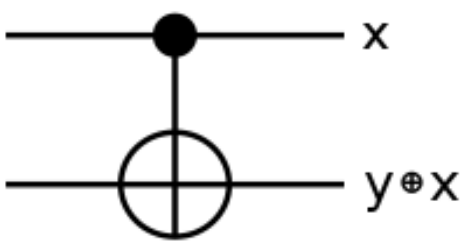

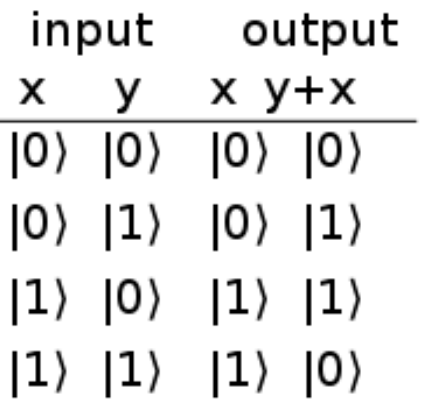

# **Example-3.1: What does this circuit do?** Ψ1=|01〉

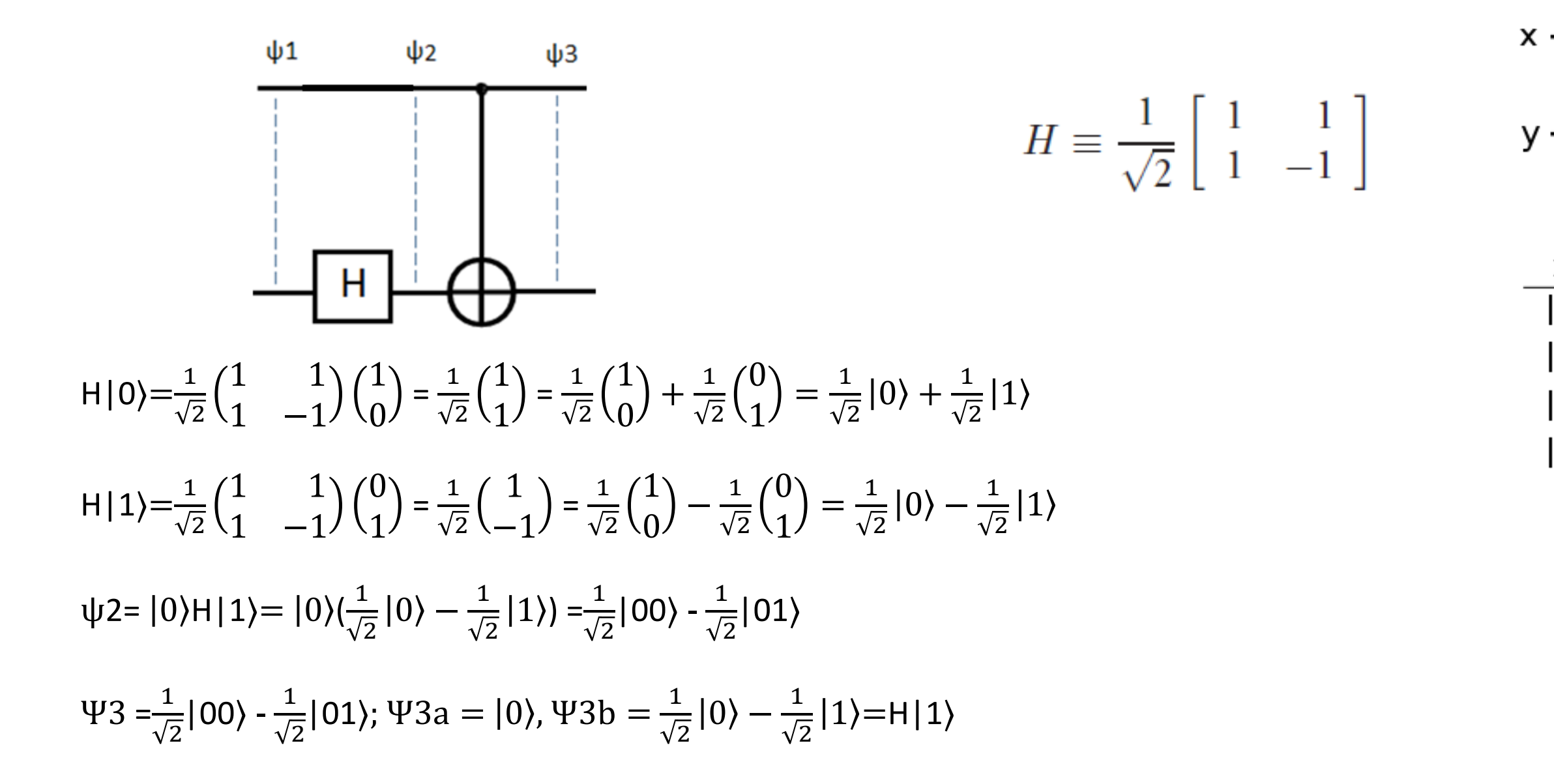

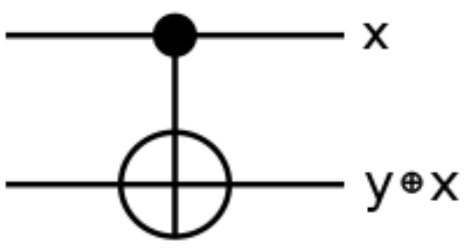

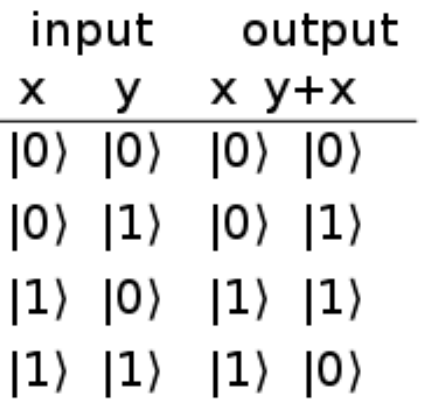

# **Example-3.2: What does this circuit do?** Ψ1=|10〉

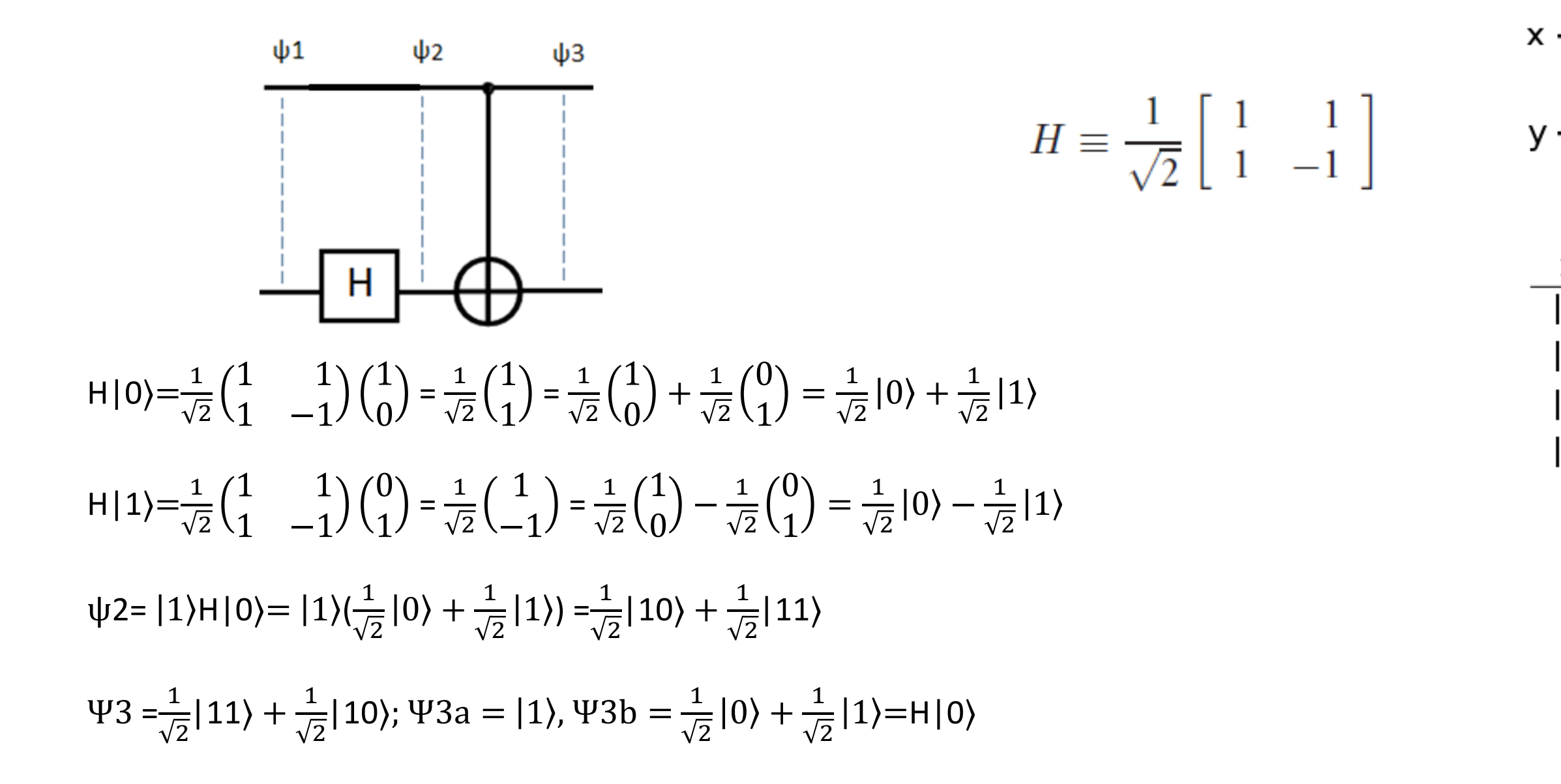

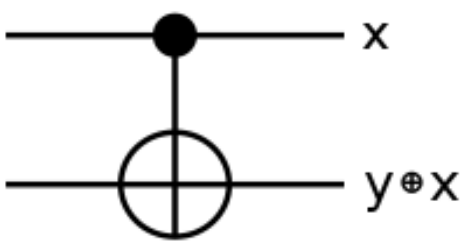

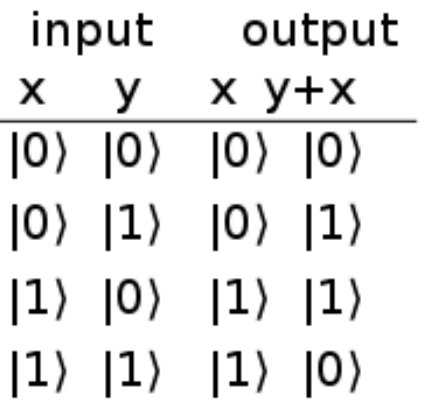

# **Example-3.3: What does this circuit do?** Ψ1=|11〉

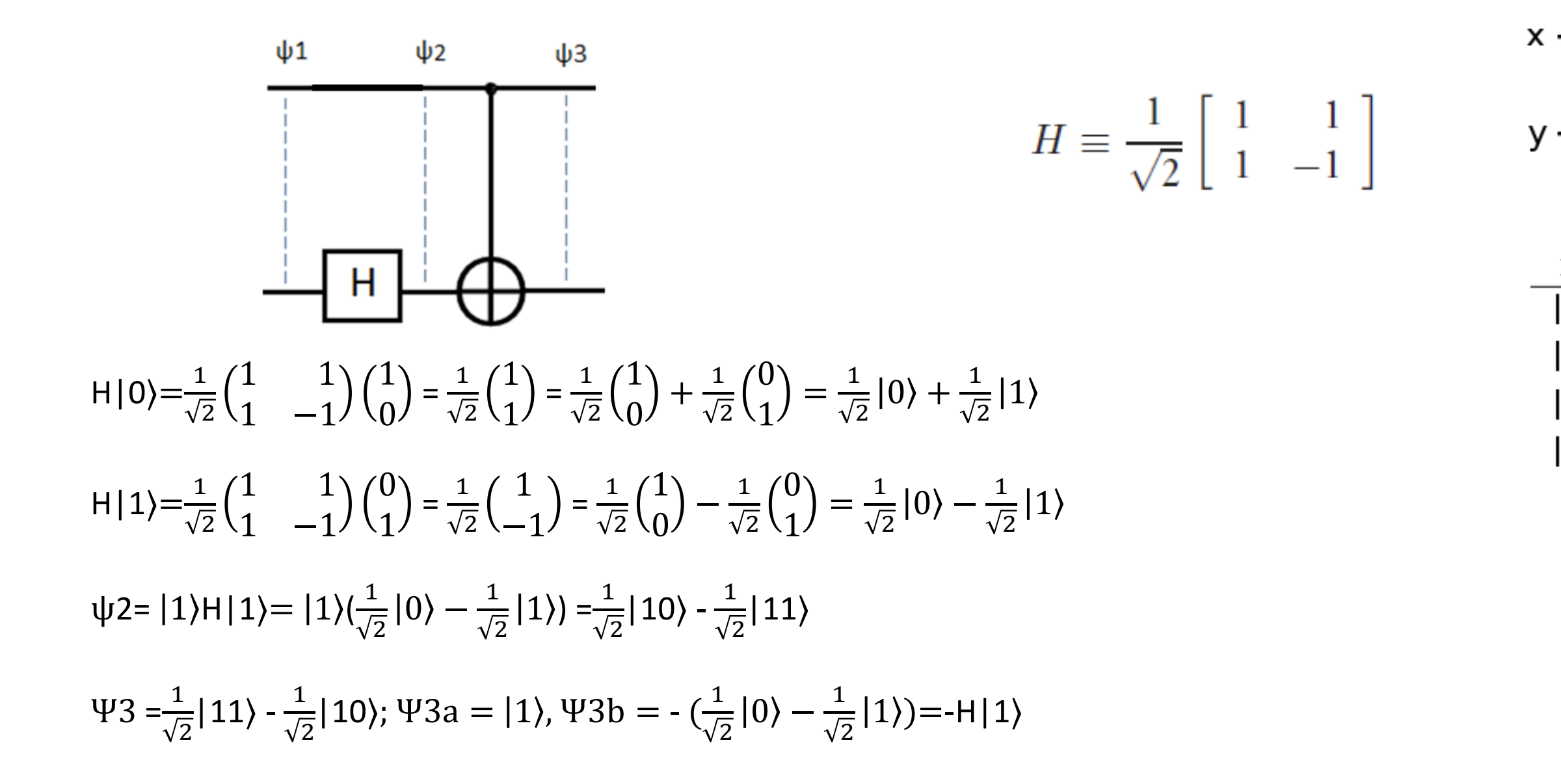

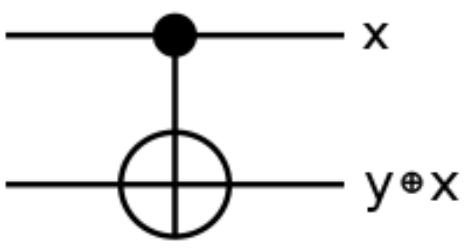

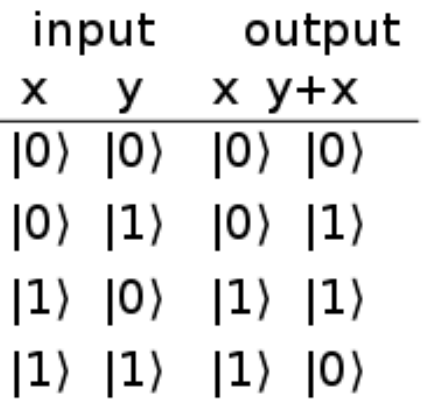

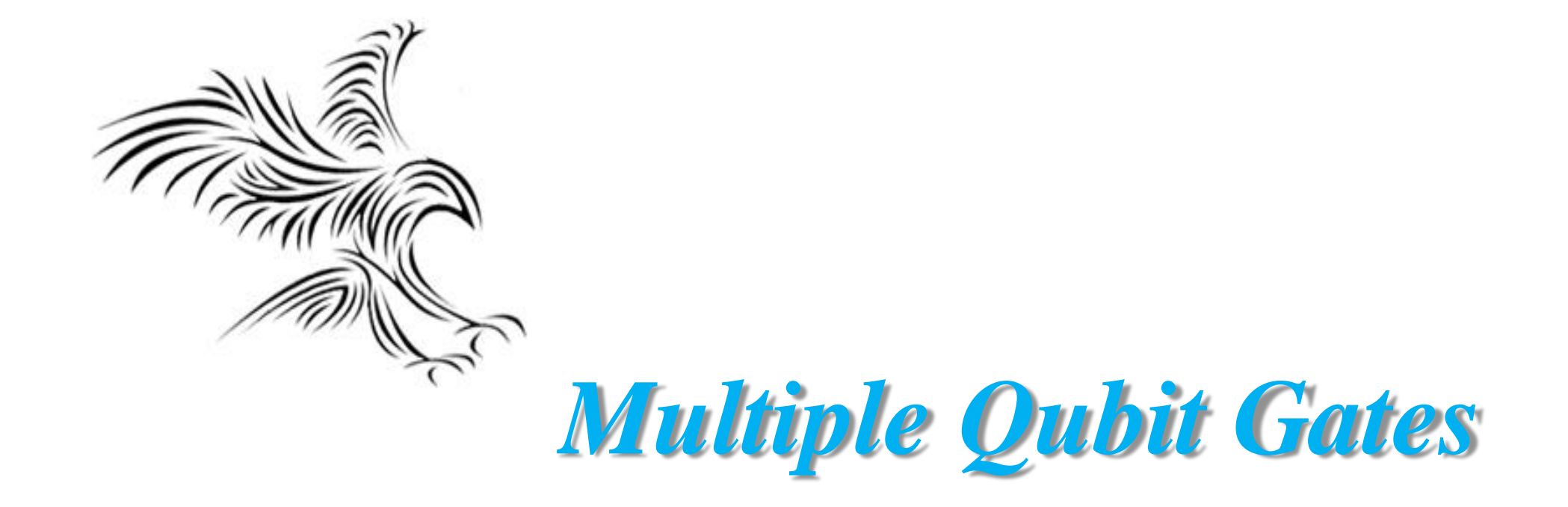

# Multiple Qubits

- Any useful classical computer has more than one bit. Likewise, a Quantum Computer will probably consist of multiple qubits.
- A system of *n* Qubits is called a Quantum Register of length *n*.
- To represent that Qubit 1 has value  $b_1$ , Qubit 2 has value  $b_2$ , etc., we will use the notation:

$$
|b_1\rangle_1|b_2\rangle_2\cdots|b_n\rangle_n
$$

# Multiple Qubits

- For *n* Qubits, the vector representing the state is a *2n* column vector.
- The operations are then *2n* x *2n* matrices.
- For  $n = 2$ , we use the representations

• ∣a〉∣b〉= 1 2 ⊗ 1 2 = 1<sup>1</sup> 1<sup>2</sup> 2<sup>1</sup> 2<sup>2</sup>

$$
|0\rangle_{1}|0\rangle_{2} = \begin{pmatrix} 1 \\ 0 \\ 0 \\ 0 \end{pmatrix} |0\rangle_{1}|1\rangle_{2} = \begin{pmatrix} 0 \\ 1 \\ 0 \\ 0 \end{pmatrix} |1\rangle_{1}|0\rangle_{2} = \begin{pmatrix} 0 \\ 0 \\ 1 \\ 0 \end{pmatrix} |1\rangle_{1}|1\rangle_{2} = \begin{pmatrix} 0 \\ 0 \\ 0 \\ 1 \end{pmatrix}
$$

# Örnek

- Qubitler,  $|0\rangle =$ 1 0 ve  $|1\rangle =$ 0 1 vektörleri ile temsil edilir.
- Giriş durum vektörü: |00〉
- Çık durum vektörü nedir?
- a1-b1 arasında durum vektörü: |00〉
- Birinci qubit Hadamard'tan geçirilir. Hadamard lojik kapısının çıkışı:

• H |0\rangle = 
$$
\frac{1}{\sqrt{2}} \begin{pmatrix} 1 & 1 \\ 1 & -1 \end{pmatrix} \begin{pmatrix} 1 \\ 0 \end{pmatrix} = \frac{1}{\sqrt{2}} \begin{pmatrix} 1 \\ 1 \end{pmatrix} = \frac{1}{\sqrt{2}} \begin{pmatrix} 1 \\ 0 \end{pmatrix} + \begin{pmatrix} 0 \\ 1 \end{pmatrix} = \frac{1}{\sqrt{2}}(|0\rangle + |1\rangle)
$$

- a2-b2 arasında durum vektörü:  $\frac{1}{\sqrt{2}}$ 2  $(|00\rangle + |10\rangle)$
- a3-b3 arasında durum vektörü:  $\frac{1}{\sqrt{2}}$ 2  $(|00\rangle + |11\rangle)$
- Bu dolanık bir durumdur(Korelasyon var). İlki 0 ise ikincisi kesinlikle 0, ilki 1 ise ikincisi kesinlikle 1 dir. Birincisinin değerini ölçmek ikincisinin değerini ölçüm yapmadan bilmek için yeterli olur.

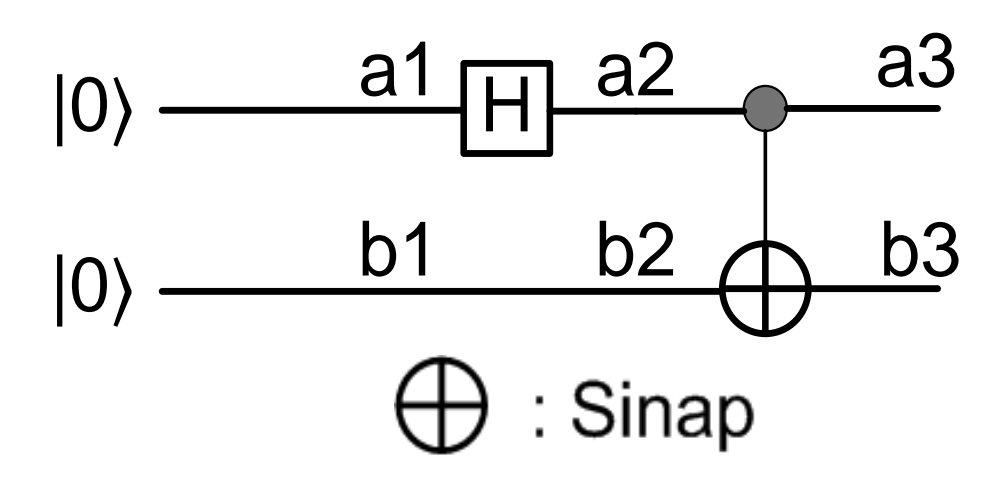

# Örnek

- Qubitler,  $|0\rangle =$ 1 0 ve  $|1\rangle =$ 0 1 vektörleri ile temsil edilir.
- Giriş durum vektörü, qubit: $\frac{1}{\sqrt{2}}$ 2  $(|00\rangle + |11\rangle)$
- Çık durum vektörü, qubit nedir?
- a2-b2 arasında durum vektörü:  $\frac{1}{\sqrt{2}}$ 2  $(|00\rangle + |10\rangle)$
- Snap çıkışında qubit'in ilk Qubit'in ilk bit'i 0 olduğu için ikinci bit değişmez. İkinci Qubit'in ilk bit'i 1 olduğu için ikinci bit değişir 0 olur.
- Hadamard a2 ve b2 qubitlerini süperpozisyona sokar. a2-b2 durum vektöründeki ilk bitleri işleme sokar. Çıkış durum vektörü, çarpımlar tensördür.

$$
\cdot \frac{\left(\frac{|0\rangle+|1\rangle}{\sqrt{2}}\right)|0\rangle+\left(\frac{|0\rangle-|1\rangle}{\sqrt{2}}\right)|0\rangle}{\sqrt{2}} = \frac{|00\rangle+|10\rangle+|00\rangle-|10\rangle}{2} = |00\rangle
$$

• Bir önceki örnek ve bu örnekten görüleceği üzere quantum lojik kapıların sırasını değiştirirseniz ters işlemi yapar.

a1

b

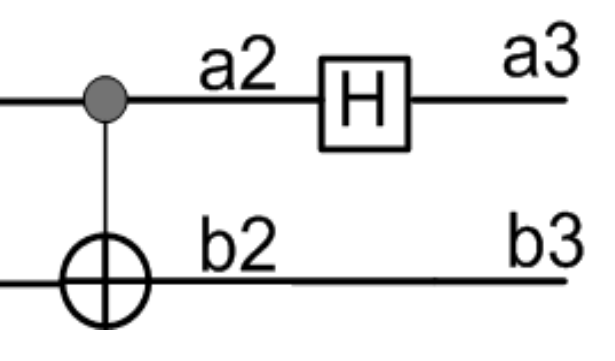

# : Sinap

### Classical computation on a quantum computer

Toffoli gate

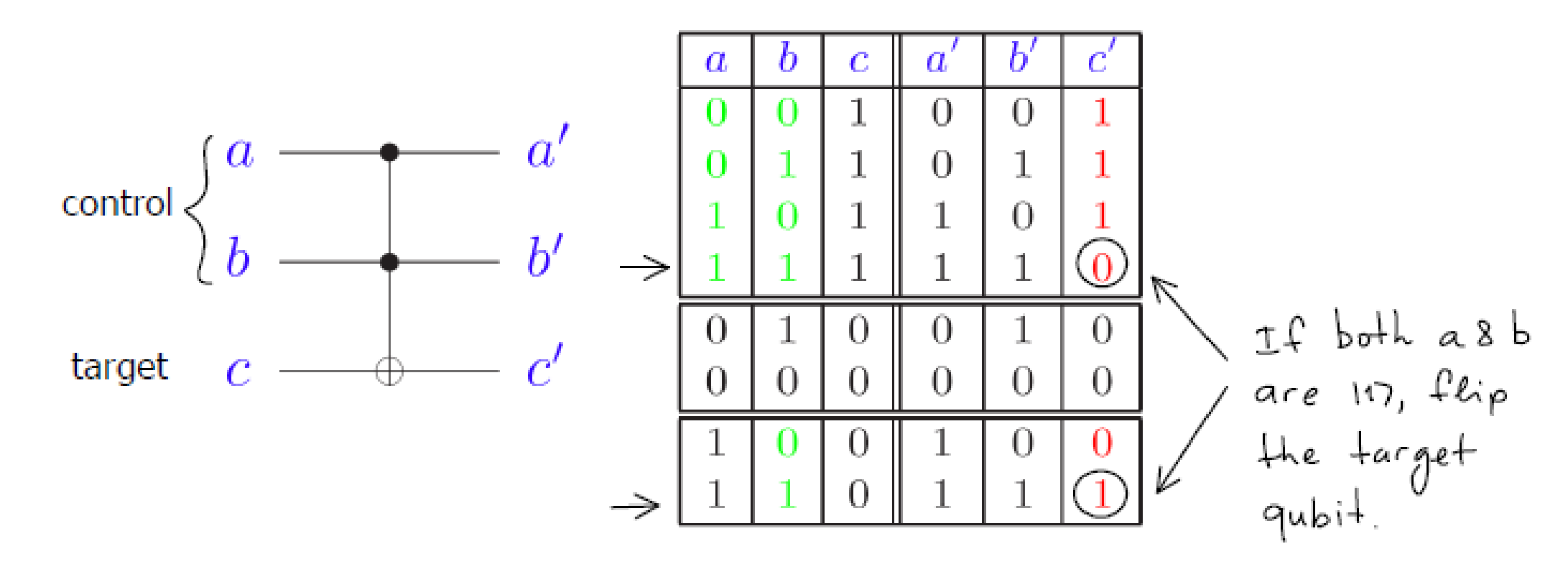

a ve b olduğu gib geçer.

a ve b girişleri 1 1 olduğunda c'nin tersi geçer. Diğer durumlarda c olduğu gibi geçer.

### **Discrete Universal Gate Set**

• Four-member "standard" gate set

# **Quantum Gates**

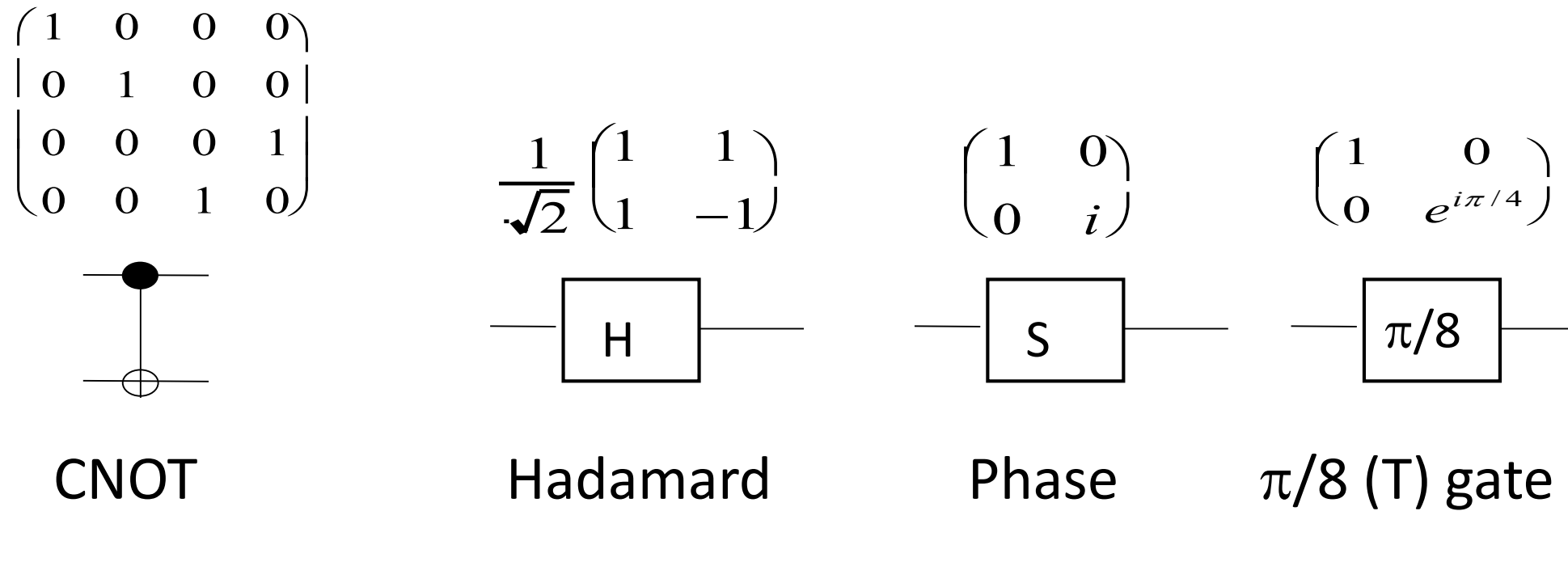

{CNOT, Hadamard, Phase, Toffoli}

# **Gates and quantum circuits**

## **C-NOT as measurement gate**

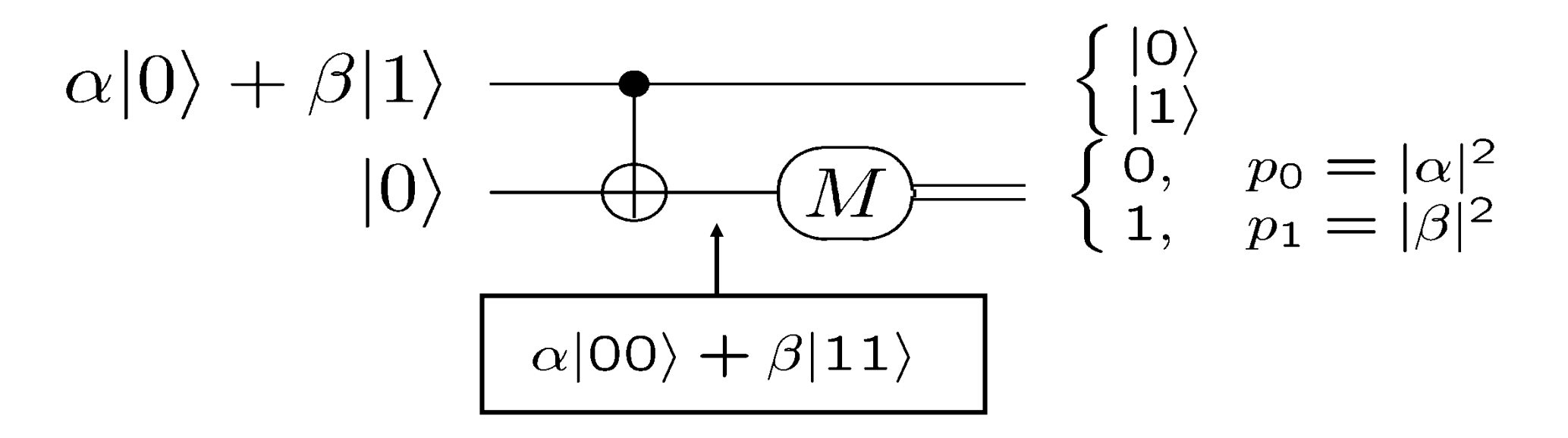

# **C-NOT as parity check**

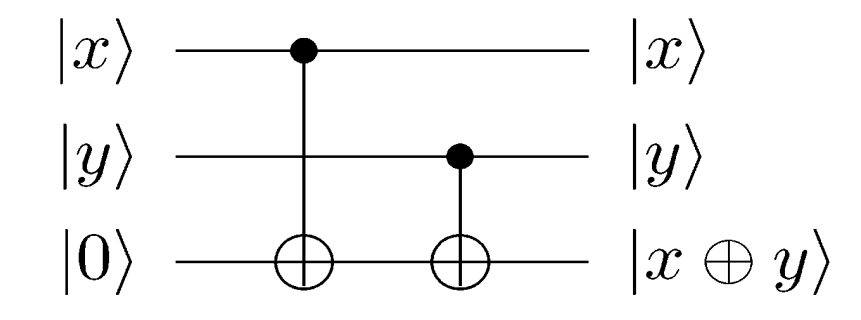

# **Gates and quantum circuits**

**Making Bell states using C-NOT**

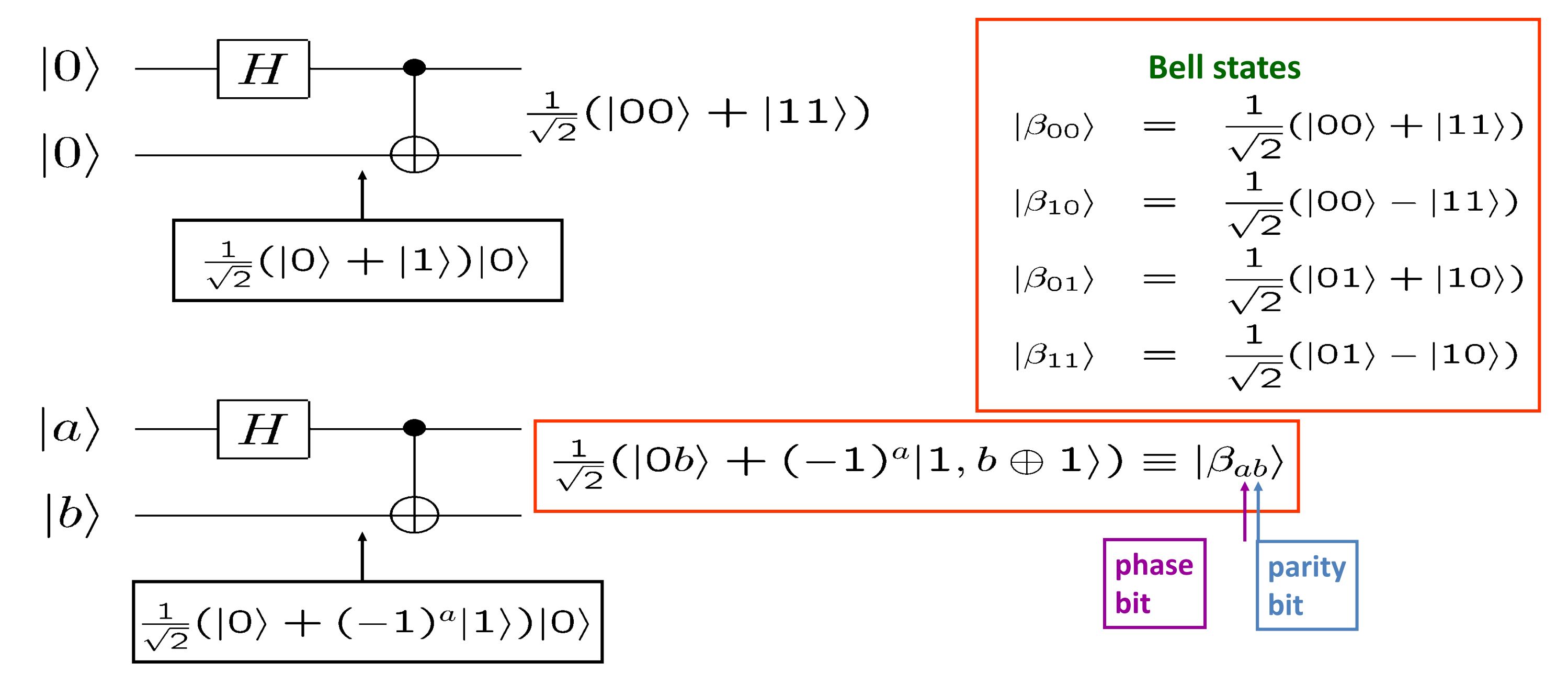

# **Gates and quantum circuits**

**Making cat states using C-NOT**

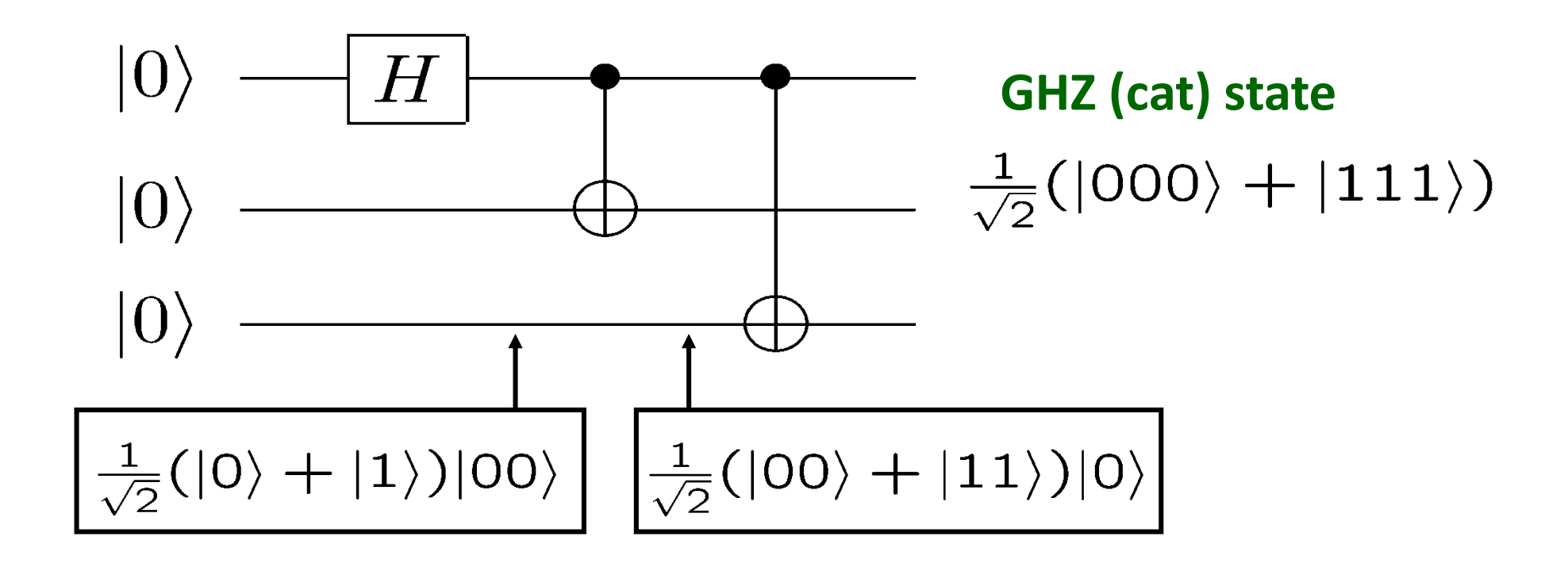

### **References**

- Yingchareonthawornchai, S., Aporntewan, C., and Chongstitvatana, P., "An Implementation of Compact Genetic Algorithm on a Quantum Computer," Int. Joint Conf. on Computer Science and Software Engineering (JCSSE), 30 May - 1 June 2012, pp.131-135.
- <http://www.cp.eng.chula.ac.th/~piak/paper/2012/jcsse-quantum-cga.pdf>
- Cold matter, assemble atom by atom <https://arxiv.org/abs/1607.03044>
- Optical Atomic Clock
- <http://www.npl.co.uk/science-technology/time-frequency/research/optical-frequency-standards/>
- [http://homepage.univie.ac.at/robert.prevedel/test\\_research\\_LOQC.html](http://homepage.univie.ac.at/robert.prevedel/test_research_LOQC.html)
- <http://www.nanoteknoloji.gen.tr/>
- http://www.wikipedia.org/wiki/Quantum computer.
- http://www.research.ibm.com/resources/news/20011219 quantum.shtml.

## **Usage Notes**

- A lot of slides are adopted from the presentations and documents published on internet by experts who know the subject very well.
- I would like to thank who prepared slides and documents.
- Also, these slides are made publicly available on the web for anyone to use
- If you choose to use them, I ask that you alert me of any mistakes which were made and allow me the option of incorporating such changes (with an acknowledgment) in my set of slides.

Sincerely, Dr. Cahit Karakuş **cahitkarakus@gmail.com**